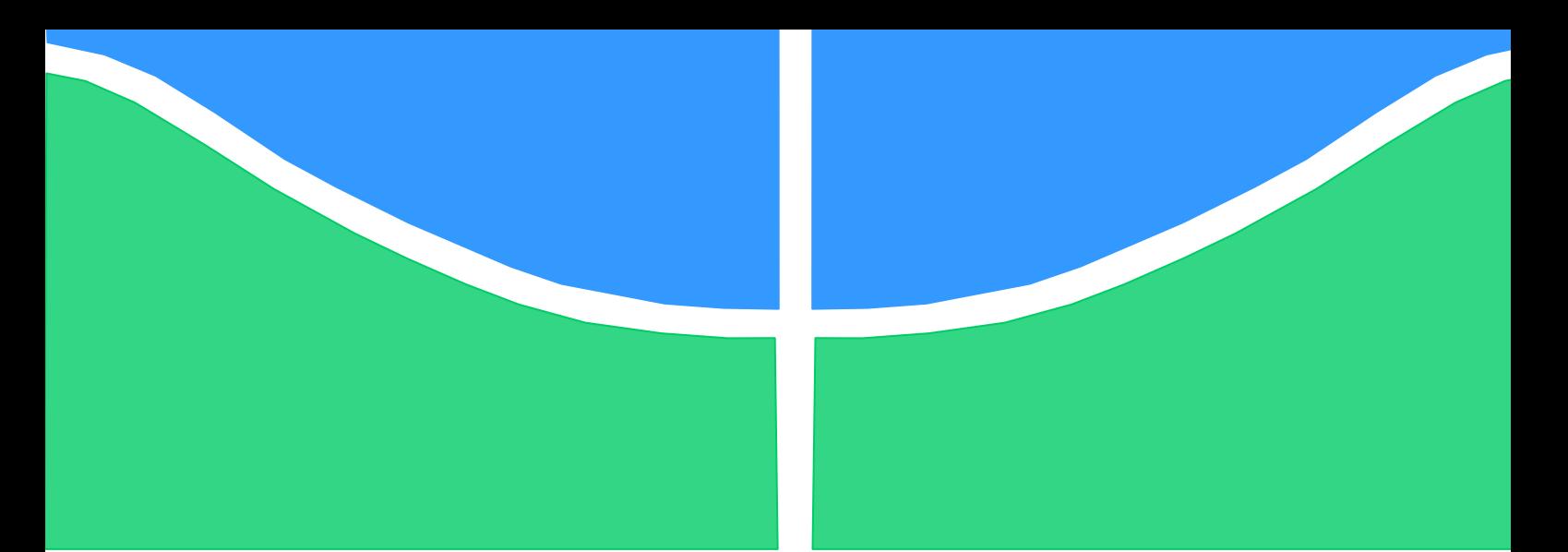

**Universidade de Brasília - UnB Faculdade UnB Gama - FGA Curso de Engenharia de Energia**

# **FLUXO DE POTÊNCIA REATIVA E ESTABILIDADE DE TENSÃO – UMA ANÁLISE DE CASO BASEADA EM SIMULAÇÕES DE CENTRAIS DE GERAÇÃO EÓLICA**

**Autor: Gabriel Barreto dos Santos Orientador: Flávio Henrique Justiniano Ribeiro**

> **Brasília, DF 2017**

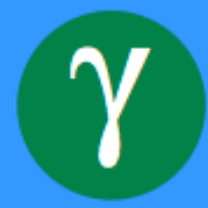

### **GABRIEL BARRETO DOS SANTOS**

### **FLUXO DE POTÊNCIA REATIVA E ESTABILIDADE DE TENSÃO – UMA ANÁLISE DE CASO BASEADA EM SIMULAÇÕES DE CENTRAIS DE GERAÇÃO EÓLICA**

Monografia submetida ao curso de graduação em Engenharia de Energia da Universidade de Brasília, como requisito parcial para obtenção do Título de Bacharel em Engenharia de Energia.

Orientador: Dr. Flávio Henrique Justiniano Ribeiro da Silva

**Brasília, DF 2017**

## **CIP – Catalogação Internacional da Publicação\***

Santos, Gabriel Barreto. Fluxo de potência reativa e estabilidade de tensão – Uma análise de caso baseada em simulações de centrais de geração eólica. / Gabriel Barreto dos Santos. Brasília: UnB, 2017. 77 p. : il. ; 29,5 cm.

Monografia (Graduação) – Universidade de Brasília Faculdade do Gama, Brasília, 2017. Orientação: Dr. Flávio Henrique Justiniano Ribeiro da Silva.

1. Fluxo de Potência. 2. Newton-Raphson. 3. Estabilidade de Tensão. II. Fluxo de potência reativa e estabilidade de tensão – Uma análise de caso baseada em simulações de centrais de geração eólica.

CDU Classificação

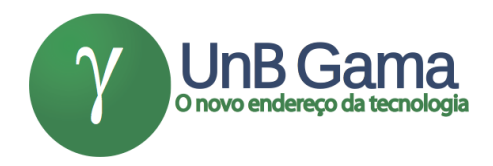

#### **FLUXO DE POTÊNCIA REATIVA E ESTABILIDADE DE TENSÃO – UMA ANÁLISE DE CASO BASEADA EM SIMULAÇÕES DE CENTRAIS DE GERAÇÃO EÓLICA**

## **Gabriel Barreto dos Santos**

Monografia submetida como requisito parcial para obtenção do Título de Bacharel em Engenharia de Energia da Faculdade UnB Gama - FGA, da Universidade de Brasília, em 28/06/2017 apresentada e aprovada pela banca examinadora abaixo assinada:

> **Prof.: Flávio Henrique Justiniano, UnB/ FGA** Orientador

> > Examinador interno

Examinador interno

Brasília, DF 2017

Para quem nunca deixou de acreditar em si mesmo.

## **AGRADECIMENTOS**

A Deus, por me fornecer força e sabedoria para sempre seguir em frente.

Aos meus pais, Edson e Elizabete, por estarem sempre comigo em momentos felizes e tristes. Por sempre me apoiarem e acreditarem em mim.

Às minhas irmãs Sheyla e Marianna, por estarem sempre presentes nos momentos em que eu mais preciso.

Ao meu primo Thiago e sua esposa Paula, afinal sem eles eu não teria escrito este trabalho de conclusão de curso.

Aos amigos Júlio Pontes, Gabriel Pontes, e Victor Félix. Com vocês eu tive vários momentos de descontrações e também com ajuda de vocês eu consegui continuar seguindo em frente.

Aos amigos de faculdade, foi com vocês que eu virei inúmeras noites estudando. Foi em vocês que eu encontrei apoio dentro da universidade.

À Universidade de Brasília por ter me ensinado o valor da educação.

A todos os professores, servidores e colaboradores da Universidade de Brasília, pois sem vocês a universidade não existiria.

Por fim, agradeço a todos os incríveis professores que eu tive o prazer de ser aluno, vocês são a causa de grandes mudanças na minha vida e tenho certeza que nunca esquecerei de nenhum de vocês.

"Fé em Deus que ele é justo. [...]. Onde estiver seja lá como for, tenha fé porque até no lixão nasce flor. " – Racionais Mc's

## **RESUMO**

Com o crescimento populacional e a intensa dependência globalizada dos equipamentos elétricos e eletrônicos, a expansão do parque gerador vem se tornando uma preocupação cada vez maior. Com a finalidade de garantir não só a expansão, mas também, sua operação otimizada, são realizados estudos de planejamento capazes de prever o comportamento real de um sistema elétrico diante de determinadas situações. Este trabalho acadêmico tem como objetivo apresentar a fundamentação teórica do estudo de fluxo de carga incluindo o controle de tensão via *TAP* de transformadores, sua formulação matemática clássica e seus métodos de resolução, além de mostrar a influência de filtros de harmônicas no fluxo de potência reativa e estabilidade de tensão. No presente estudo, um sistema real será modelado no *software* ANAREDE, com o intuito de apresentar a variação de tensão ocasionada pelo funcionamento de filtros de harmônicas. Será também apresentado toda a fundamentação teórica necessária para realizar o estudo de fluxo de potência. Desde a modelagem de equipamentos até a dedução das fórmulas utilizadas.

**Palavras-chave:** estabilidade de tensão, Newton-Raphson, sistemas elétricos de potência, potência reativa, fluxo de potência.

## **ABSTRACT**

Population growing and intense global dependence of eletrical and eletronic devices, the expansion of complex generator had become a national worry. Studies has been realized with the purpose of guarantee the expansion and also optimize your operation with planning capable of simulate the real behavior of a eletric system. This academic essay aims showing the theoric substantiation of load flow studies including the voltage control via TAP of transformers, classic mathematic formulation and its methods of resolution, besides presenting influence of harmonic filter in reactive power flow and voltage stability. In this study, the software ANAREDE, in order to presenting a voltage variation caused by operation of harmonic filter will shape a real system. It will be also presented the necessary theory substantiation to realize the study of voltage flow since modeling equipments until the deduction of used formulas

**Keywords:** voltage stability, Newton-Raphson, electrical power systems, reactive power, power flow.

## **LISTA DE TABELAS**

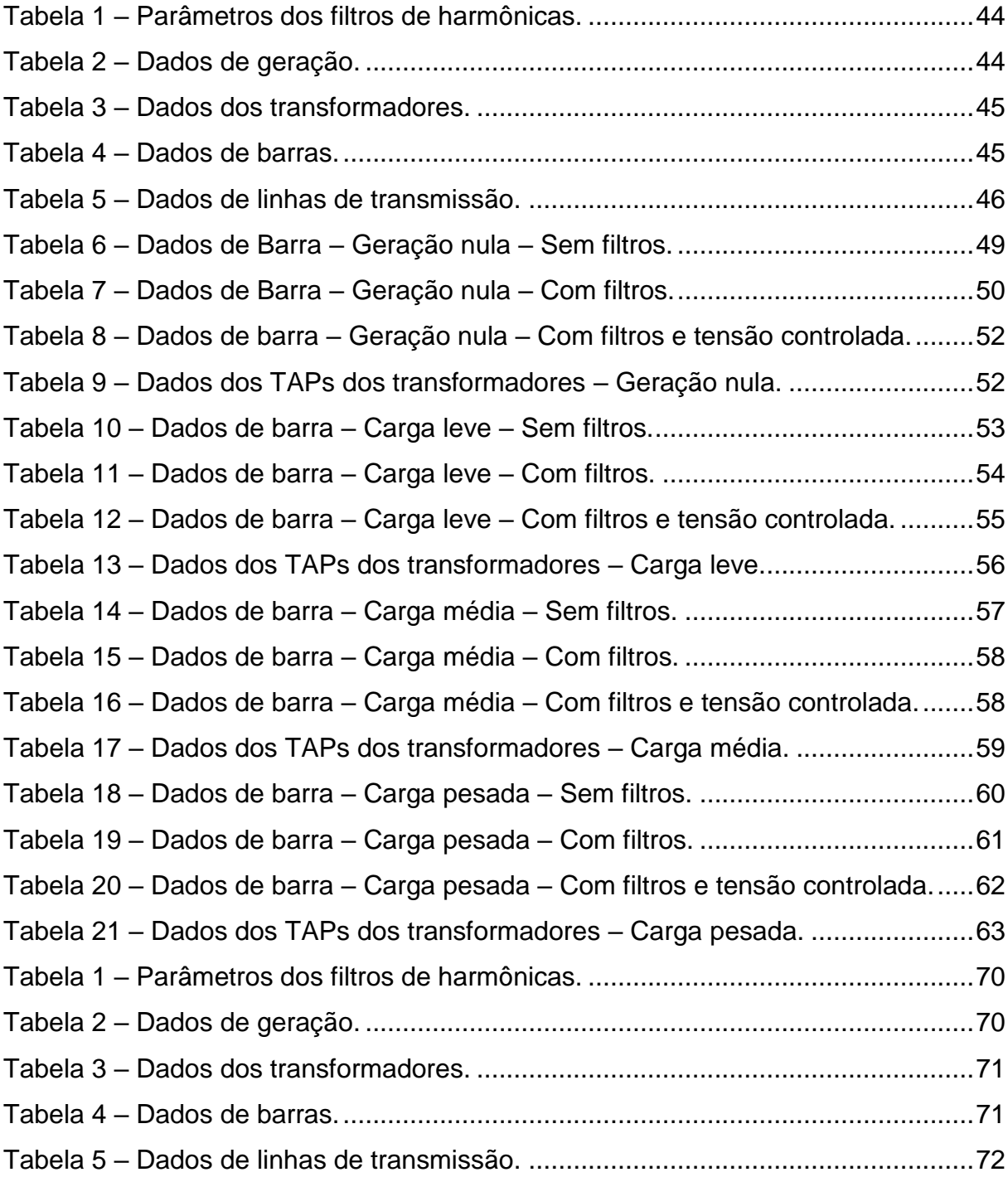

## **LISTA DE FIGURAS**

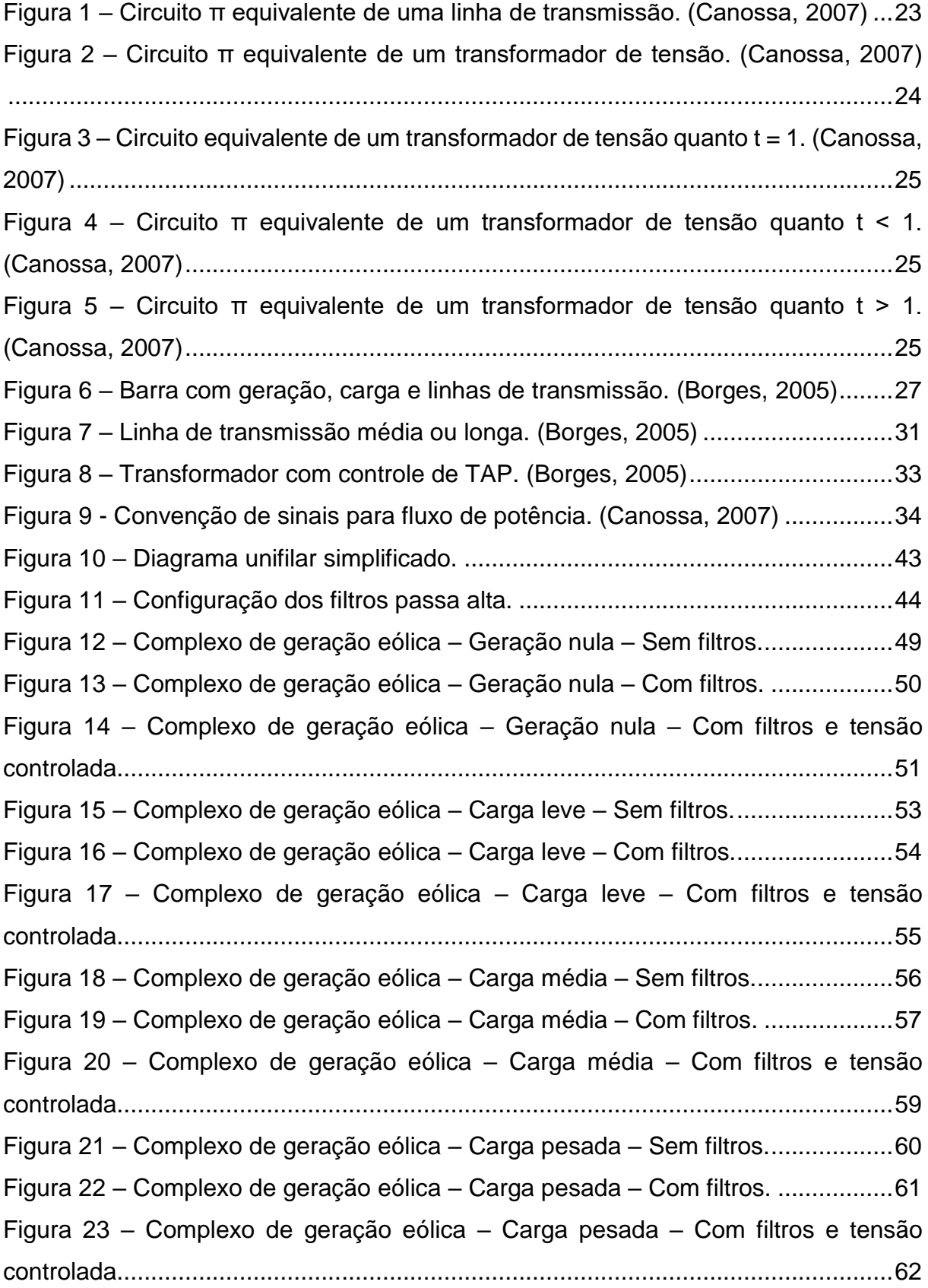

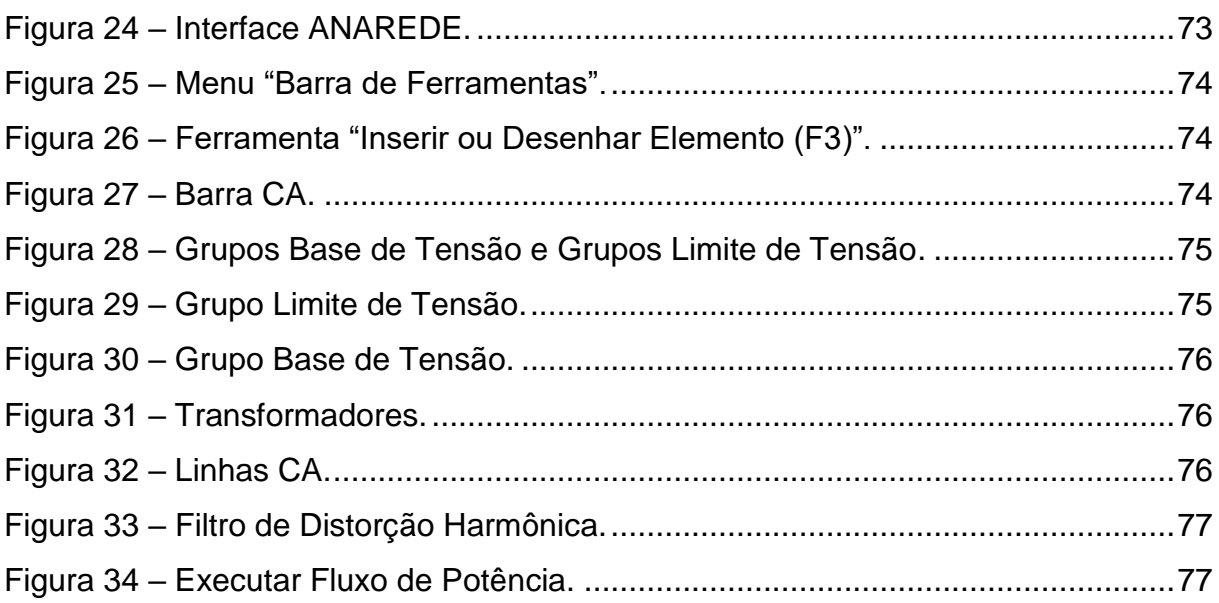

# **SUMÁRIO**

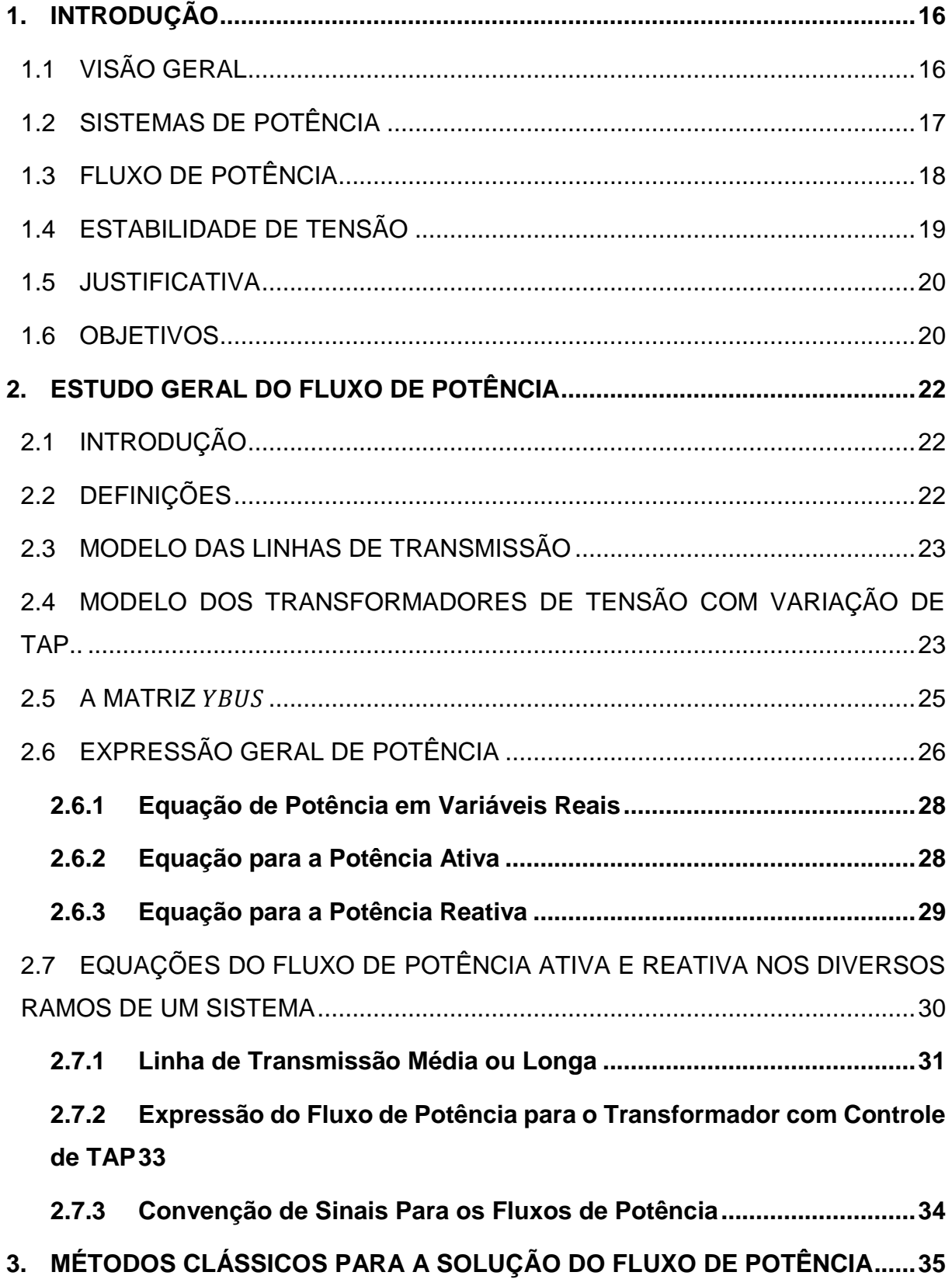

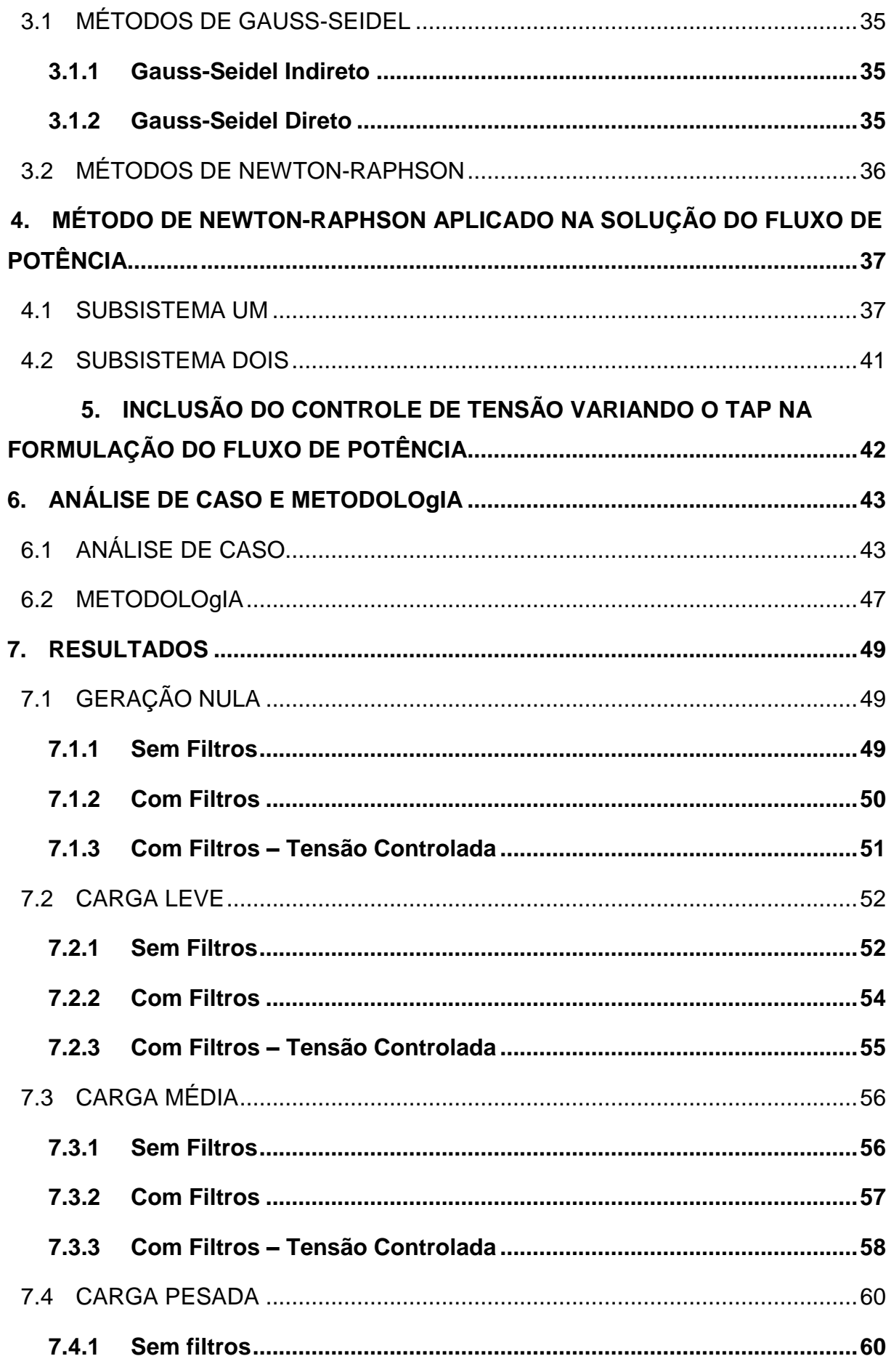

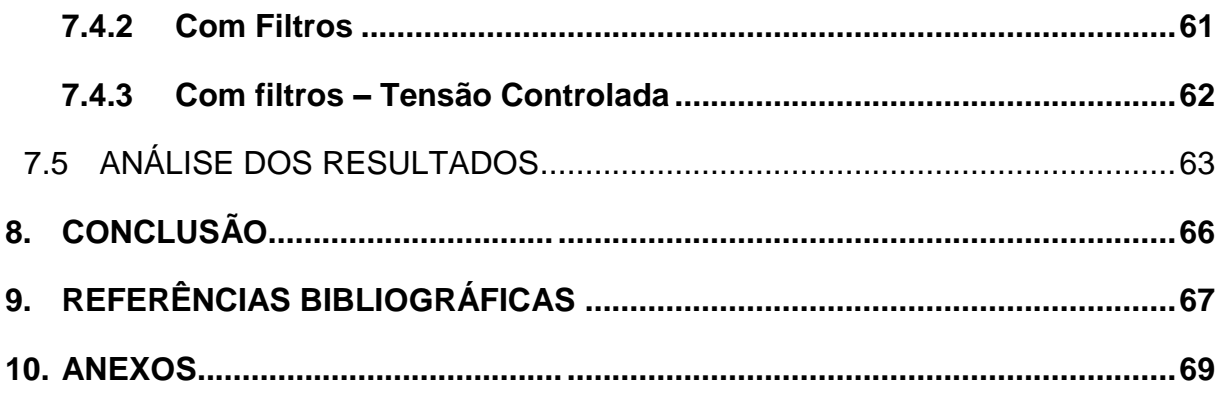

## <span id="page-15-0"></span>**1. INTRODUÇÃO**

## <span id="page-15-1"></span>1.1 VISÃO GERAL

A energia é um insumo fundamental para a sociedade no geral e o seu fornecimento impacta diretamente no desenvolvimento social e econômico do mundo. Existe uma relação direta entre crescimento econômico e o consumo de energia. (Gomez-Exposito, *et al.*, 2011)

Neste contexto, a vida moderna é extremamente dependente de um fornecimento contínuo e abundante de energia elétrica. Esse fato explica os motivos de as fontes primárias de energia estarem cada vez mais escassas e cada vez mais economicamente inviáveis. (Gomez-Exposito, *et al.*, 2011)

Logo, a diversificação da matriz energética, no sentido de geração de energia elétrica por diferentes fontes, traz benefícios para a confiabilidade do Sistema Interligado Nacional – SIN, uma vez que a eventual escassez de uma fonte tem suas consequências atenuadas pela geração de energia por outras fontes. Concomitantemente, a diversificação da matriz energética, traz uma melhor distribuição de renda para o Brasil, visto que regiões menos favoráveis à exploração de uma fonte passam a ser extremamente favoráveis a outras. A exemplo da região nordeste, que possui um baixo potencial hídrico, mas em contrapartida possui o melhor potencial eólico e solar do Brasil. Ademais, a exploração de fontes alternativas e renováveis, como a eólica e a fotovoltaica, apresentam consideráveis vantagens ambientais, quando comparadas com outras fontes tradicionais.

Especificamente quanto a geração eólica, é notável a expansão no Brasil. Em fevereiro/2017, a potência instalada atingiu 10.315,34 MW (ONS – "Boletim Mensal de Geração Eólica", fev/2017), contra cerca de 2600 MW em fevereiro/2014 (ONS – "Boletim Mensal de Geração Eólica", fev/2014). Ou seja, verifica-se que o parque de geração eólico brasileiro praticamente quadruplicou em um espaço de três anos.

Não obstante ao cenário promissor e às vantagens já mencionadas, a conexão de múltiplas centrais geradoras eólicas (CGEs) ao SIN traz seus desafios técnicos. Um deles é a utilização da eletrônica de potência para adequar

a frequência dos geradores à da rede, apesar do significativo avanço, ainda se faz necessário a utilização de filtros para eliminar as distorções originadas nos processos de chaveamento. Por sua vez, esses filtros quando em operação, acabam fornecendo enormes quantidades de energia reativa para o sistema, desestabilizando assim, os níveis de tensão.

#### <span id="page-16-0"></span>1.2 SISTEMAS DE POTÊNCIA

As primeiras aplicações de energia elétrica, datam de 1870 aproximadamente. Naquela época, as máquinas elétricas atingiram um estágio em que se permitiu o uso delas na geração e na utilização de energia elétrica, como força motriz para indústrias e para o transporte. (Fuchs, 2015)

Somente em 1882 é que foi constituída a primeira empresa destinada a gerar e vender energia elétrica aos interessados. Com a invenção da lâmpada incandescente, a aceitação da energia elétrica foi imediata e o sistema exigiu novas adições. Isso só era possível com a adição de novos sistemas. (Fuchs, 2015)

Um sistema elétrico de potência é constituído por usinas geradoras, linhas de transmissão de energia, sistemas de distribuição e cargas. (Zanetta Júnior, 2005)

As usinas geradoras estão geralmente localizadas próxima dos recursos naturais energéticos, como as usinas hidroelétricas, por exemplo, que são estabelecidas em locais favoráveis para o aproveitamento dos desníveis e quedas de água dos rios, assim como locais propícios para formação de lagos e o armazenamento da água. (Zanetta Júnior, 2005)

Nas usinas geradoras, a energia elétrica é geralmente produzida em um nível de tensão de 13,8kV, mas essa é uma tensão muito baixa para que seu transporte seja economicamente viável a longas distâncias. Desse modo, utilizam-se transformadores de tensão encarregados de elevar este nível de tensão para um patamar superior, que vai de algumas dezenas de quilovolts até algumas centenas. (Zanetta Júnior, 2005)

As linhas de transmissão constituem o elo entre as centrais geradoras e os sistemas de distribuição de energia elétrica, além de conduzirem energia à outros sistemas através de elos de interligação. (Stevenson, 1962)

A rede de transmissão conecta grandes centros de produção, geralmente localizados de forma esparsa, com grandes centros de demanda, geralmente localizados em áreas urbanas e industriais. (Gomez-Exposito, *et al.*, 2011)

Um sistema de distribuição liga todas as cargas individuais às linhas de transmissão nas subestações que realizam transformações de tensão e funções de manobras. (Stevenson, 1962)

(Pizzali, 2003) relata que as redes de distribuição apresentam características muito particulares, são elas: a topologia radial, os múltiplos tipos de conexões (monofásica, bifásica, etc), as cargas de naturezas distintas, as linhas com resistências comparáveis com as reatâncias e na maioria das vezes sem transposições.

#### <span id="page-17-0"></span>1.3 FLUXO DE POTÊNCIA

O estudo mais frequente em um sistema elétrico, seja este de transmissão ou distribuição, é o cálculo das condições de operação em regime permanente (estado quase-estacionário). Nestes cálculos as variáveis de interesse são as tensões em todas as diferentes barras do sistema, fluxos de potência ativa e reativa nos elementos de ligação entre-barras, além de suas perdas ôhmicas. (Pizzali, 2003)

Os estudos de fluxo de carga, ou fluxo de potência, em uma rede de energia elétrica consistem essencialmente na determinação do estado estacionário da rede, na determinação dos fluxos e de algumas outras grandezas de interesse. (Monticelli, 1983)

Estudos de fluxo são de extrema importância em sistemas já existentes, visando resolver problemas de operação econômica, regulação de tensão, etc.; como também no planejamento de novos sistemas, visando analisar o comportamento dos elementos em diversas condições. (Pizzali, 2003)

O cálculo do fluxo de potência é, em geral, realizado por ferramentas computacionais desenvolvidas especificamente para a resolução das equações

18

e inequações algébricas que constituem o modelo estático da rede. (Monticelli, 1983)

Aproveitando-se dos recursos computacionais e com a intenção de se realizar estudos mais rápidos e econômicos, têm-se desenvolvidos algoritmos para a simulação dos sistemas elétricos utilizando técnicas numéricas. Estes estão baseados classicamente nos seguintes métodos: Gauss-Seidel indireto, Gauss-Seidel direto, Newton-Raphson completo e versões desacopladas. (Pizzali, 2003)

As equações básicas para o fluxo de potência são obtidas impondo-se a conservação das potências ativas e reativas em cada nó da rede elétrica, isto é, a potência líquida injetada deve ser igual à soma das potências que fluem pelos componentes internos que tem este nó como um de seus terminais. Isto equivale impor a primeira Lei de Kirchhoff. A segunda lei de Kirchhoff é imposta para expressar os fluxos de potência nos componentes internos do sistema como função das tensões de seus nós terminais. (Monticelli, 1983)

De acordo com Monticelli (1983), na formulação básica, são associadas a cada barra do sistema quatro variáveis, sendo que duas entram no problema como incógnitas e duas como variáveis:

- $V_k$  magnitude da tensão nodal (barra k)
- $\theta_k$  ângulo da tensão nodal (barra k)

 $P_k$  – geração líquida de potência ativa (barra k)

 $Q_k$  – injeção líquida de potência reativa (barra k)

#### <span id="page-18-0"></span>1.4 ESTABILIDADE DE TENSÃO

A estabilidade de tensão pode ser definida como sendo a habilidade do sistema de potência em manter as tensões em níveis aceitáveis, tanto em condições normais de operação como após um distúrbio. (Taylor, 1994)

O principal fator que causa a instabilidade de tensão é a inabilidade do sistema elétrico de potência atender a demanda por reativos após um distúrbio. (Kundur, 1994)

O controle de tensão realizado pela alteração do *TAP* dos transformadores é uma alternativa às formas tradicionais de regulação de tensão. Pois apenas alterando a configuração dos transformadores de tensão é possível controlar a tensão em determinado ponto de interesse.

O regulador automático de *TAPs* em transformadores de potência de sistemas de distribuição permite efetuar a regulação com carga conectada (*Load TAP Changer* – LTC). Existem situações de carga pesada onde a queda de tensão em determinada barra será maior, então o regulador de tensão (*VR – Voltage Regulator*) atenua este problema variando o seu *TAP*. (Pizzali, 2003)

O controle de tensão vem sendo utilizado por várias concessionárias de energia elétrica européias, como é o caso da *Electricité de France* (Lagonotte *et al*, 1989), da Red Eléctrica del Spaña (Sancha *et al*, 1996) e da italiana ENEL (Arcidiacono *et al*, 1996). No Brasil, estudos vem sendo feitos sobre a possibilidade de adoção dessa filosofia de controle em determinadas regiões, como no leste de Minas Gerais (Lopes *et al*, 2003) e na área do Rio (Taranto *et al*, 1999).

#### <span id="page-19-0"></span>1.5 JUSTIFICATIVA

Os estudos de carga são essenciais para planejar a expansão e a operação do sistema, uma vez que a operação satisfatória desse sistema depende do conhecimento dos efeitos da interligação com outros sistemas, de novas cargas, de novas centrais geradoras antes que elas sejam instaladas. (Stevenson, 1962)

Logo, tendo em vista que o estudo de fluxo de potência é utilizado para prever como o sistema irá se comportar com a adição de novas cargas, novos equipamentos e novas centrais geradoras. Este estudo foi realizado visando identificar possíveis problemas que filtros de distorção harmônica possam causar no sistema elétrico.

#### <span id="page-19-1"></span>1.6 OBJETIVOS

Com a intenção de encontrar problemas que possam enfraquecer e desestabilizar o sistema elétrico, esse trabalho identificará os impactos ocasionados por filtros de distorções harmônicas no fluxo de potência reativa e

20

nos níveis de tensão do sistema, e ao final, será controlada a tensão em barras determinísticas para o funcionamento do sistema.

A princípio será apresentada a dedução das fórmulas clássicas utilizando as Leis de Kirchoff, além da dedução das formulas das potências ativas e reativas com variáveis reais. Será também explicado o método de Newton aplicado no problema do fluxo de potência.

Com a ajuda de ferramentas computacionais, o método de Newton-Raphson será aplicado em um sistema elétrico real e em operação. Em situações em que os filtros de distorção harmônica estão fora de operação, em operação e em operação com tensão regulada nas barras em que foram instalados. Será apresentada a diferença nos níveis de tensão do sistema, e as diferenças na troca de reativos por parte do sistema com o Ponto de Acoplamento Comum (PAC).

## <span id="page-21-0"></span>**2. ESTUDO GERAL DO FLUXO DE POTÊNCIA**

#### <span id="page-21-1"></span>2.1 INTRODUÇÃO

De acordo com (Zanetta Júnior, 2005), o planejamento e a operação de sistemas de energia elétrica têm como objetivo principal atender o contínuo crescimento da carga assim como suas variações. O atendimento de cargas é uma tarefa que requer a constante previsão de novas, porém, adequadas e econômicas condições de operação da rede.

A análise do fluxo de potência pressupõe o estado estacionário ou de regime permanente de operação de um sistema elétrico de potência. Mais especificamente, o problema de fluxo de potência irá determinar as condições operativas da rede de acordo com determinadas situações de operação. (Gomez-Exposito, *et al.*, 2011)

#### <span id="page-21-2"></span>2.2 DEFINIÇÕES

A solução de um fluxo de potência consiste em dois estágios. O primeiro e mais crítico consiste na determinação da tensão complexa em todas as barras do sistema, tarefa na qual as técnicas de análise de circuitos lineares não são úteis. O segundo passo simplesmente consiste em calcular as outras grandezas de interesse, tais como fluxos de potências ativa e reativa, perdas ôhmicas, etc. (Gomez-Exposito, *et al.*, 2011)

Para este estudo é necessário definir três tipos de barras, as barras do tipo: PV, onde a potência ativa e a tensão na barra são dados do sistema. As barras do tipo PQ, onde as potências ativas e reativas são dados do sistema. E as barras do tipo Vθ ou barra de referência, onde a tensão e a fase da tensão são dados do sistema. As barras do tipo PQ, por ter suas potências ativas e reativas explicitadas são geralmente utilizadas para representar as barras de cargas no sistema. Já as barras PV, são geralmente utilizadas para representar as barras de geração do sistema elétrico. Estes três tipos de barras são os mais importantes e os mais frequentes, mas em ocasiões adversas podem aparecer outros tipos de barras como: PVQ, P e V. (Gomez-Exposito, *et al.*, 2011)

Também se faz necessário que os elementos da rede elétrica sejam modelados por equações que determinam o comportamento deste elemento em regime permanente de trabalho.

#### <span id="page-22-1"></span>2.3 MODELO DAS LINHAS DE TRANSMISSÃO

O modelo equivalente adotado para as linhas de transmissão é o modelo "*π"*, neste modelo a linha é modelada por uma impedância em série e sua admitância total é dividida entre as extremidades da linha. (Canossa, 2007)

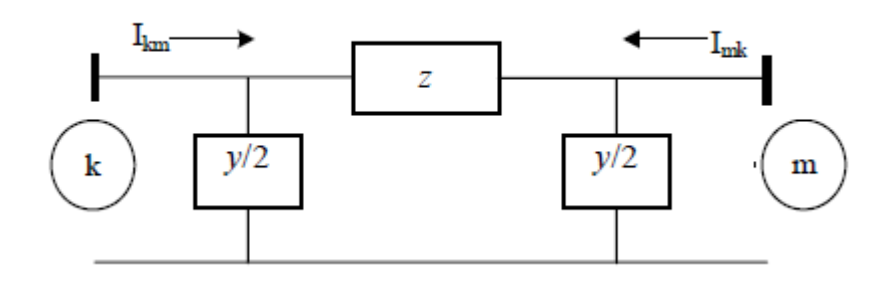

Figura 1 – Circuito *π* equivalente de uma linha de transmissão. (Canossa, 2007)

<span id="page-22-0"></span>De acordo com (Canossa, 2007), as variáveis  $\vec{l}_{km}$  e  $\vec{l}_{mk}$  podem ser ֦֧֓֝<u>֚</u> calculadas de acordo com as seguintes equações:

$$
\begin{aligned} \dot{I}_{km} &= \frac{\left(\dot{V}_k - \dot{V}_m\right)}{z} + \frac{y}{2} * \dot{V}_k\\ \dot{I}_{mk} &= \frac{\left(\dot{V}_m - \dot{V}_k\right)}{z} + \frac{y}{2} * \dot{V}_m \end{aligned} \tag{1}
$$

## <span id="page-22-2"></span>2.4 MODELO DOS TRANSFORMADORES DE TENSÃO COM VARIAÇÃO DE *TAP*

Nesta modelagem de transformador, o *TAP* passa a ser uma variável no modelo. Considerando relação de transformação  $1:t$ , o transformador pode ser modelado como um circuito "*π"* equivalente. (Canossa, 2007)

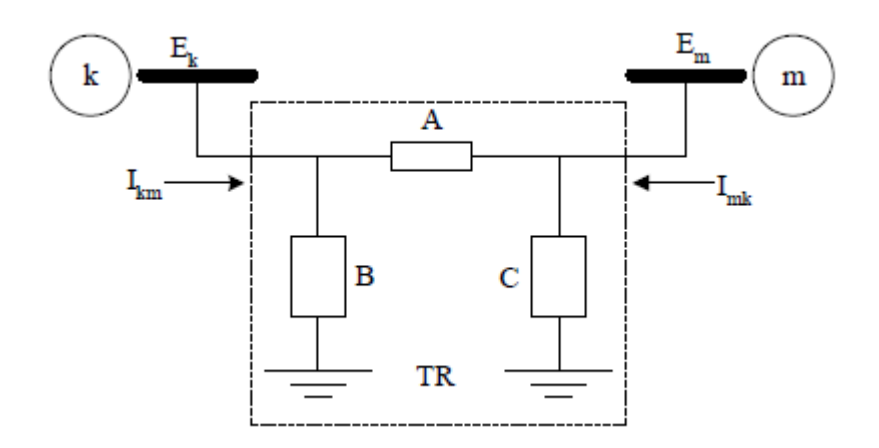

<span id="page-23-0"></span>Figura 2 – Circuito *π* equivalente de um transformador de tensão. (Canossa, 2007) De acordo com (Canossa, 2007), os parâmetros  $\dot{V}_k$ ,  $\dot{l}_k$ ,  $\dot{l}_m$ ,  $\dot{V}_m$  e t são l

expressos por:

$$
\dot{V}_k = V_k \angle \theta_k
$$
\n
$$
\dot{V}_m = V_m \angle \theta_m
$$
\n
$$
t = \frac{V_k}{V_m}
$$
\n
$$
A = t * y_{km}
$$
\n
$$
B = t(t - 1) * y_{km}
$$
\n
$$
C = (1 - t) * y_{km}
$$
\n
$$
\dot{I}_{km} = (A + B)\dot{V}_k + (-A)\dot{V}_m
$$
\n
$$
\dot{I}_{mk} = (-A)\dot{V}_k + (A + C)\dot{V}_m
$$

A variação do *TAP* do transformador muda completamente a topologia do circuito equivalente proposto. Se o *TAP* do transformador tiver valor unitário, o circuito equivalente se reduz em uma admitância série, como mostra a Figura 3. Agora, se o *TAP* possuir valor inferior a um, o ramo conectado entre a barra "k" e a referência, passa a ter valor capacitivo, e o ramo conectado entre a barra "m" e a referência passa a ter valor indutivo, e assim a tendência é que a tensão  $\dot{V}_k$ aumente, e  $\dot{V}_m$  diminua. Mas se o *TAP* possuir valor superior a um, o ramo conectado entre a barra "k" e a referência recebe valor indutivo, e o ramo entre

a barra "m" e a referência valor capacitivo, fazendo assim com que a tensão  $\dot{V}_m$ aumente e  $\dot{V}_k$  diminua. (Canossa, 2007)

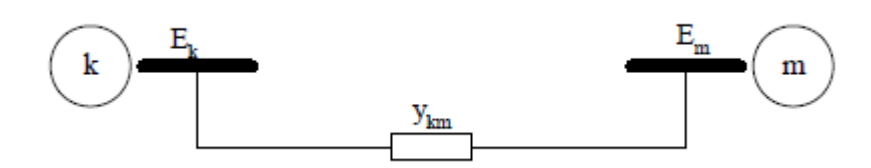

<span id="page-24-0"></span>Figura 3 – Circuito equivalente de um transformador de tensão quanto t = 1. (Canossa, 2007)

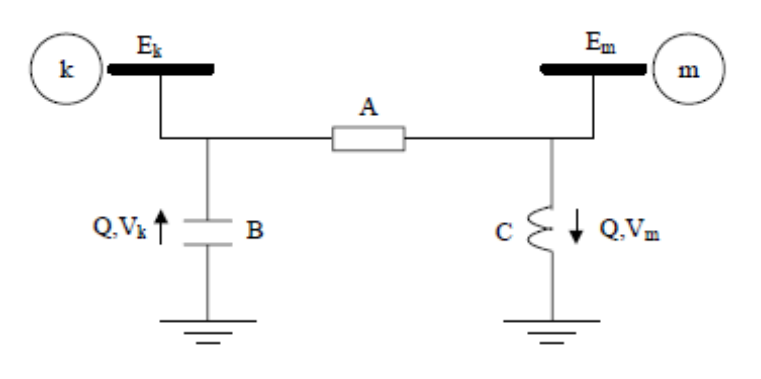

<span id="page-24-1"></span>Figura 4 – Circuito *π* equivalente de um transformador de tensão quanto t < 1. (Canossa, 2007)

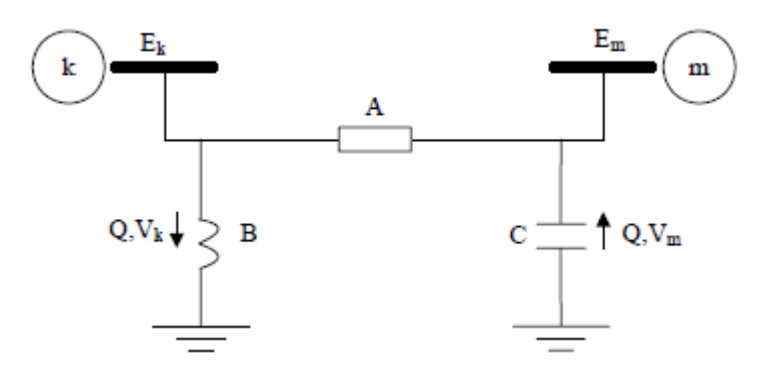

Figura 5 – Circuito π equivalente de um transformador de tensão quanto t > 1. (Canossa, 2007)

#### <span id="page-24-3"></span><span id="page-24-2"></span>2.5 A MATRIZ  $Y_{RUS}$

Como já mostrado, os elementos estáticos de uma rede elétrica podem ser modelados como um circuito. Conhecidas as tensões em suas barras terminais, é possível determinar-se os fluxos de potência de entrada e saída de cada elemento. Entretanto, tratando-se de uma análise completa da rede, surge

uma representação mais compacta utilizando a matriz de admitância de barra. (Gomez-Exposito, *et al.*, 2011)

De acordo com Borges (2005), a matriz  $Y_{BUS}$  é um parâmetro muito importante para o cálculo do fluxo de potência, afinal os termos desta matriz estão presentes nas equações que determinam o fluxo. Esta é a matriz que relaciona as admitâncias entre as barras de um sistema elétrico de potência. As características desta matriz estão relacionadas abaixo:

- Simétrica;
- Complexa;
- Quadrada de dimensão n, onde n é o número de barras do sistema sem contar a barra de referência;
- Esparsa;

E as características mais importantes desta matriz são:

- Os elementos da diagonal principal são positivos;
- Os elementos fora da diagonal principal são negativos;
- Os elementos da diagonal principal  $Y_{kk}$  são o somatório das admitâncias ligadas à barra  $k$ ;
- Os elementos fora da diagonal principal  $Y_{ki}$  são o simétrico da soma das admitâncias entre as barras  $k \in j$ ;

## <span id="page-25-0"></span>2.6 EXPRESSÃO GERAL DE POTÊNCIA

As equações gerais de potência são baseadas no modelo nodal e matriz admitância de barra. O que significa que todas as impedâncias do sistema serão transformadas em admitâncias. E que a equação de potência será dada em função dos parâmetros das barras do sistema. (Borges, 2005)

Borges 2005 nos diz que: sendo a barra  $k$  com geração, carga e linhas de transmissão:

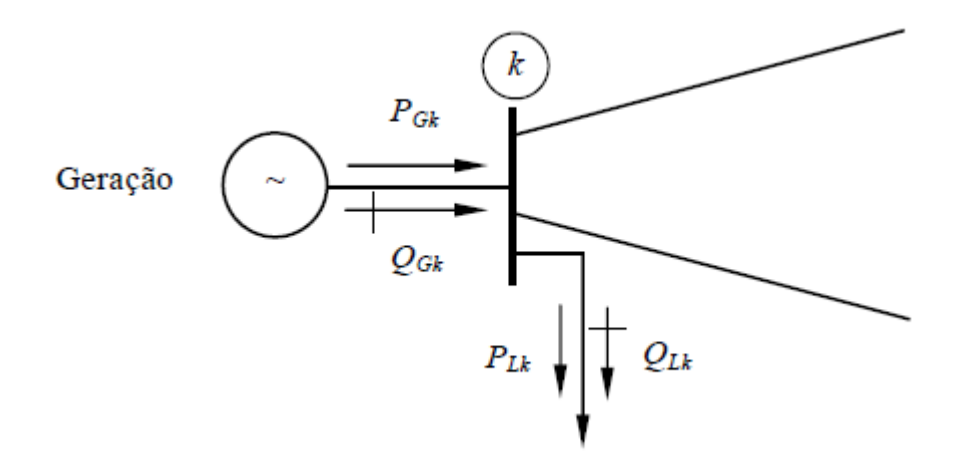

Figura 6 – Barra com geração, carga e linhas de transmissão. (Borges, 2005)

<span id="page-26-0"></span>A potência líquida para esta barra é definida por:

$$
P_k = P_{Gk} - P_{Lk}
$$
  
\n
$$
Q_k = Q_{Gk} - Q_{Lk}
$$
  
\n
$$
S_k = P_k + jQ_k
$$
\n(3)

Considerando a injeção líquida de potência e as equações:

$$
\dot{S}_k = P_k + jQ_k = \dot{V}_k * \dot{I}_k^*
$$
\n
$$
\dot{I}_k = Y_{BARRA} * \dot{V}
$$
\n(4)

Onde  $\dot{I}_k$  é a injeção líquida de potência na barra  $k.$ ֦֧֦֧֦֧֦֧֦֧֦֧֬֝

Da Lei de Kirchoff tem-se:

$$
I_k = \sum_{m=1}^n Y_{km} * \dot{V}_m
$$
  
\n
$$
I_k^* = \sum_{m=1}^n Y_{km}^* * \dot{V}_m^*
$$
\n(5)

Onde  $n$  é o número de barras do sistema elétrico.

Logo a equação do fluxo de potência na sua forma complexa é:

$$
\dot{S}_k = P_k + jQ_k = \dot{V}_k * I_k^* = \dot{V}_k * \left(\sum_{m=1}^n Y_{km}^* * \dot{V}_m^*\right), k = 1, n. \tag{6}
$$

Onde  $k$  é a barra onde está sendo calculada a potência e  $n$  é o número de barras do sistema.

#### <span id="page-27-0"></span>**2.6.1 Equação de Potência em Variáveis Reais**

De acordo com Borges (2005), é comum o desmembramento da equação complexa em duas equações reais, para a potência ativa e para a potência reativa. São essas equações que serão utilizadas em métodos computacionais para a solução do problema de fluxo de potência. Logo:

$$
P_k = Re{\hat{S}_k}
$$
  
\n
$$
Q_k = Im{\hat{S}_k}
$$
\n(7)

Sabendo que:

$$
\dot{S}_k = \dot{V}_k * \left(\sum_{m=1}^n Y_{km}^* * \dot{V}_m^*\right), k = 1, n.
$$
\n
$$
P_k = Re\{\dot{S}_k\}
$$
\n
$$
Q_k = Im\{\dot{S}_k\}
$$
\n
$$
\dot{V}_k = V_k \angle \theta_k
$$
\n
$$
\dot{V}_m = V_m \angle \theta_m
$$
\n
$$
Y_{km} = G_{km} + jB_{km}
$$
\n(8)

**2.6.2 Equação para a Potência Ativa**

 $\epsilon$ 

<span id="page-27-1"></span>
$$
P_{k} = Re\left\{\dot{V}_{k} * \left(\sum_{m=1}^{n} Y_{km}^{*} * \dot{V}_{m}^{*}\right)\right\}, k = 1, n.
$$
  

$$
P_{k} = Re\left\{V_{k} \angle \theta_{k} * \left(\sum_{m=1}^{n} (G_{km} - jB_{km}) * V_{m} \angle -\theta_{m}\right)\right\}, k = 1, n.
$$

Colocando-se  $V_k \angle \theta_k$  para dentro do somatório têm-se:

$$
P_{k} = Re \left\{ \sum_{m=1}^{n} V_{k} \angle \theta_{k} * (G_{km} - jB_{km}) * V_{m} \angle - \theta_{m} \right\}, k = 1, n.
$$
  

$$
P_{k} = Re \left\{ \sum_{m=1}^{n} V_{k} * V_{m} \angle (\theta_{k} - \theta_{m}) * (G_{km} - jB_{km}) \right\}, k = 1, n.
$$
  

$$
P_{k} = Re \left\{ \sum_{m=1}^{n} V_{k} * V_{m} * G_{km} \angle (\theta_{k} - \theta_{m}) - jV_{k} * V_{m} * B_{km} \angle (\theta_{k} - \theta_{m}) \right\}, k = 1, n.
$$

Chamando ( $\theta_k - \theta_m$ ) de  $\theta_{km}$  e extraindo a parte real, se obtém:

$$
P_k = \sum_{m=1}^{n} [V_k * V_m * G_{km} * \cos(\theta_{km}) + V_k * V_m * B_{km} * \cos(\theta_{km} - 90)], k = 1, n.
$$

Colocando  $V_k$  para fora do somatório e fazendo  $cos(\theta_{km} - 90) =$  $sen(\theta_{km})$  se tem:

$$
P_k = V_k * \left[ \sum_{m=1}^n V_m * \{ G_{km} * \cos(\theta_{km}) + B_{km} * \sin(\theta_{km}) \} \right], k = 1, n. \tag{9}
$$

## **2.6.3 Equação para a Potência Reativa**

<span id="page-28-0"></span>
$$
Q_k = Im \left\{ \dot{V}_k * \left( \sum_{m=1}^n Y_{km}^* * \dot{V}_m^* \right) \right\}, k = 1, n.
$$
  

$$
Q_k = Im \left\{ V_k \angle \theta_k * \left( \sum_{m=1}^n (G_{km} - jB_{km}) * V_m \angle -\theta_m \right) \right\}, k = 1, n.
$$

Colocando-se  $V_k \angle \theta_k$  para dentro do somatório têm-se:

$$
Q_k = Im \left\{ \sum_{m=1}^n V_k \angle \theta_k * (G_{km} - jB_{km}) * V_m \angle - \theta_m \right\}, k = 1, n.
$$
  

$$
Q_k = Im \left\{ \sum_{m=1}^n V_k * V_m \angle (\theta_k - \theta_m) * (G_{km} - jB_{km}) \right\}, k = 1, n.
$$
  

$$
Q_k = Im \left\{ \sum_{m=1}^n V_k * V_m * G_{km} \angle (\theta_k - \theta_m) - jV_k * V_m * B_{km} \angle (\theta_k - \theta_m) \right\}, k = 1, n.
$$

Chamando ( $\theta_{\rm k} - \theta_{\rm m}$ ) de  $\theta_{\rm km}$  e extraindo a parte imaginária, se obtém:

$$
Q_k = \sum_{m=1}^n [V_k * V_m * G_{km} * \text{sen}(\theta_{km}) + V_k * V_m * B_{km} * \text{sen}(\theta_{km} - 90)], k = 1, n.
$$

Colocando  $V_k$  para fora do somatório e fazendo sen $(\theta_{km} - 90)$  =  $-cos(\theta_{km})$  se tem:

$$
Q_k = V_k * \left[ \sum_{m=1}^n V_m * \{ G_{km} * \text{sen}(\theta_{km}) - B_{km} * \cos(\theta_{km}) \} \right], k = 1, n. \tag{10}
$$

#### <span id="page-29-0"></span>2.7 EQUAÇÕES DO FLUXO DE POTÊNCIA ATIVA E REATIVA NOS DIVERSOS RAMOS DE UM SISTEMA

Já sabendo calcular as potências ativas e reativas injetadas em cada barra do sistema, é de grande interesse calcular as potências que fluem pelas linhas do sistema. Tendo as informações de tensão, fase e a matriz  $Y_{bus}$  já montada, e portanto, as informações de condutância e susceptância entre todas as barras do sistema, determinar a quantidade de potência liquida que é transmitida entre as linhas do sistema se torna uma tarefa simples. (Borges, 2005)

Neste capítulo será deduzido a formulação matemática do fluxo de potência  $P_{km}$  e  $Q_{km}$  para o modelo de linha média ou longa e para o transformador de tensão com controle de *TAP*.

### <span id="page-30-1"></span>**2.7.1 Linha de Transmissão Média ou Longa**

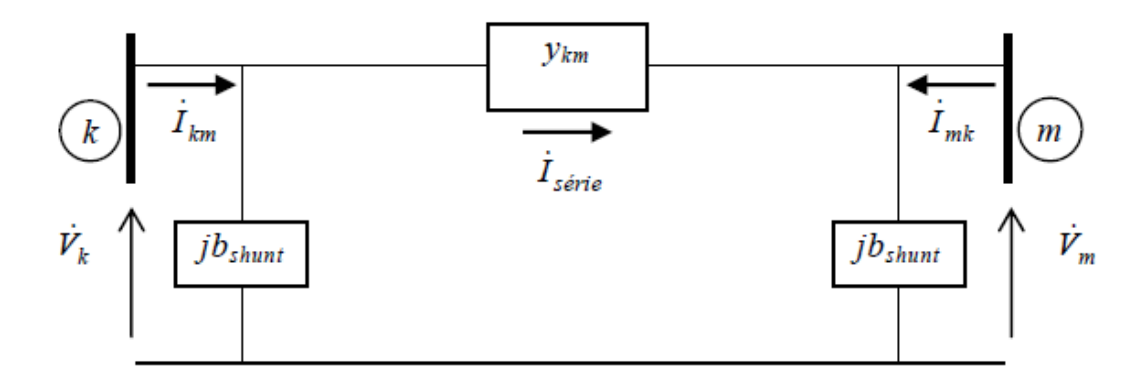

Figura 7 – Linha de transmissão média ou longa. (Borges, 2005)

<span id="page-30-0"></span>Borges (2005): sendo a linha média modelada de acordo com a Figura 7, as potências aparentes  $\dot{S}_{km}$  e  $\dot{S}_{mk}$  podem ser escritas da seguinte forma:

$$
\dot{S}_{km} = P_{km} + jQ_{km} = \dot{V}_k * \dot{I}^*_{km}
$$
\n
$$
\dot{S}_{mk} = P_{mk} + jQ_{mk} = \dot{V}_m * \dot{I}^*_{mk}
$$
\n(11)

Aplicando a Lei de Kirchoff das correntes na barra  $k$ , e substituindo pela relação tensão versus corrente, obtemos que  $\dot{I}_{km} = y_{km} * (\dot{V}_k - \dot{V}_m) + jb_{shunt} *$ l  $\dot{V}_k$ . Onde  $\dot{I}_{km}$  é a corrente injetada na barra  $k$ . Após rearranjar a equação de  $\dot{I}_{km}$ į ̇ e  $\dot{S}_{km}$ , obtém-se:

$$
\dot{I}_{km} = y_{km} * (\dot{V}_k - \dot{V}_m) + jb_{shunt} * \dot{V}_k
$$
\n
$$
\dot{I}_{km} = (y_{km} + jb_{shunt}) * \dot{V}_k - y_{km} * \dot{V}_m
$$
\n
$$
\dot{I}_{km} = (V_k \angle \theta_k) * (g_{km} + jb_{km} + jb_{shunt}) - (V_m \angle \theta_m) * (g_{km} + jb_{km})
$$
\n
$$
\dot{I}_{km}^* = (V_k \angle - \theta_k) * (g_{km} - jb_{km} - jb_{shunt}) - (V_m \angle - \theta_m) * (g_{km} - jb_{km})
$$
\n
$$
\dot{S}_{km} = \dot{V}_k * \dot{I}^*_{km}
$$
\n
$$
\dot{S}_{km} = \dot{V}_k^2 * (g_{km} - jb_{km} - jb_{shunt}) - (g_{km} - jb_{km}) * \dot{V}_k * \dot{V}_m \angle \theta_k - \theta_m
$$
\n(12)

Para determinar então as potências ativas e reativas em variáveis reais, basta determinar a parte real e imaginária respectivamente da equação de  $\dot{S}_{km}.$ 

$$
P_{km} = Re{\hat{S}_{km}}
$$
\n
$$
Q_{km} = Im{\hat{S}_{km}}
$$
\n
$$
P_{km} = V_k^2 * g_{km} - V_k * V_m * g_{km} * cos(\theta_{km}) - V_k * V_m * b_{km} * sen(\theta_{km})
$$
\n
$$
Q_{km} = -V_k^2 * (b_{km} + b_{shunt}) - V_k * V_m * g_{km} * sen(\theta_{km}) + V_k * V_m * b_{km}
$$
\n
$$
* cos(\theta_{km})
$$
\n(13)

De maneira análoga pode-se deduzir as equações do fluxo de potência ativa e reativa da barra  $m$  para a barra  $k$ .

$$
P_{mk} = V_m^2 * g_{km} - V_k * V_m * g_{km} * \cos(\theta_{km}) + V_k * V_m * b_{km} * \sin(\theta_{km})
$$
  
\n
$$
Q_{mk} = -V_m^2 * (b_{km} + b_{shunt}) + V_k * V_m * g_{km} * \sin(\theta_{km}) + V_k * V_m * b_{km}
$$
  
\n
$$
* \cos(\theta_{km})
$$
\n(14)

A potência de perdas entre as linhas pode ser dada somando as equações  $P_{km}$  e  $P_{mk}$ . E a energia que fica armazenada nos campos elétricos e magnéticos da linha pode ser obtida somando as equações  $Q_{km}$  e  $Q_{mk}$ . (Monticelli, 1983)

$$
P_{perdas} = P_{km} + P_{mk}
$$
  
\n
$$
Q_{camp} = Q_{mk} + Q_{mk}
$$
\n(15)

## <span id="page-32-1"></span>**2.7.2 Expressão do Fluxo de Potência para o Transformador com Controle de** *TAP*

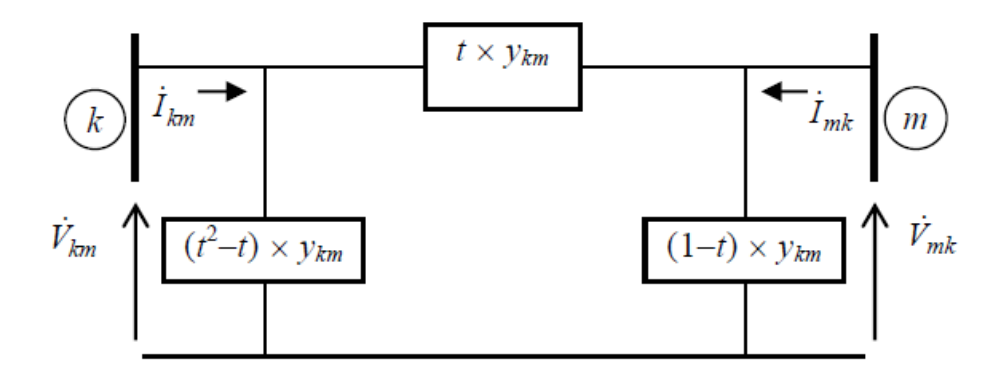

Figura 8 – Transformador com controle de *TAP*. (Borges, 2005)

<span id="page-32-0"></span>Borges (2005): sendo o transformador com controle de *TAP* modelado na Figura 8. Os fluxos de potências aparente  $\dot{S}_{km}$  e  $\dot{S}_{mk}$  podem ser escritos da seguinte forma:

$$
\dot{S}_{km} = P_{km} + jQ_{km} = \dot{V}_k * \dot{I}^*{}_{km}
$$
\n
$$
\dot{S}_{mk} = P_{mk} + jQ_{mk} = \dot{V}_m * \dot{I}^*{}_{mk}
$$
\n(16)

Aplicando a Lei de Kirchoff das correntes na barra  $k$ , e substituindo pela relação tensão *versus* corrente, obtém-se que  $I_{km} = t * y_{km} * (\dot{V}_k - \dot{V}_m) + (t^2 - t^2)$ ֦֧֦֧֦֧֦֧֦֧֦֧֦֧֦֧֦֧֧֦֧֦֧֦֧֧֦֧֧֧֦֧֧֧֧֧֧֓֟֓֕֜֜֓֓֜֜֓֜֓֜֜֬֝֬֝֓<br>֧  $t) * \dot{V}_k$ . Onde  $\dot{I}_{km}$  é a corrente injetada na barra  $k$ . Rearranjando a equação de ֦֧֦֧֦֧֦֧֦֧֦֧֬֝  $\dot{l}_{km}$ , obtém-se: į

$$
i_{km} = t^2 * y_{km} * \dot{V}_k - t * y_{km} * \dot{V}_m
$$
\n(17)

Faz-se o mesmo processo de dedução para a linha média para se obter as expressões do fluxo de potência ativa e reativa utilizando variáveis reais:

$$
P_{km} = (t * V_k)^2 * g_{km} - t * V_k * V_m * g_{km} * \cos(\theta_{km}) - t * V_k * V_m * b_{km} * sen(\theta_{km})
$$
  
\n
$$
Q_{km} = -(t * V_k)^2 * (b_{km}) - t * V_k * V_m * g_{km} * sen(\theta_{km}) + t * V_k * V_m * b_{km}
$$
  
\n
$$
* cos(\theta_{km})
$$
\n(18)

As expressões de  $P_{mk}$  e  $Q_{mk}$  são:

$$
P_{mk} = V_m^2 * g_{km} - t * V_k * V_m * g_{km} * \cos(\theta_{km}) + t * V_k * V_m * b_{km} * sen(\theta_{km})
$$
\n(19)

$$
Q_{mk} = -V_m^2 * (b_{km} + b_{shunt}) + t * V_k * V_m * g_{km} * sen(\theta_{km}) + t * V_k * V_m * b_{km}
$$
  
 
$$
* cos(\theta_{km})
$$

As perdas de potências podem ser calculadas somando as equações  $P_{km}$ e  $P_{mk}$ . E a energia que fica armazenada nos campos elétricos e magnéticos dos elementos pode ser obtida somando as equações  $Q_{km}$  e  $Q_{mk}$ . (Monticelli, 1983)

$$
P_{perdas} = P_{km} + P_{mk}
$$
  
\n
$$
Q_{camp} = Q_{mk} + Q_{mk}
$$
\n(20)

#### <span id="page-33-1"></span>**2.7.3 Convenção de Sinais Para os Fluxos de Potência**

De acordo com (Canossa, 2007), a Figura 9 apresenta a convenção para os fluxos de potência nos elementos de uma rede elétrica. Os fluxos são considerados positivos quando saem da barra e negativos quando entram na barra, portanto:

- $\bullet$   $P_{km} > 0$ , o fluxo de potência vai da barra k para a barra m.
- $\bullet$   $P_{km}$  < 0, o fluxo de potência vai da barra m para a barra k.
- $\bullet$   $P_{mk} > 0$ , o fluxo de potência vai da barra m para a barra k.
- $\bullet$   $P_{mk} > 0$ , o fluxo de potência vai da barra k para a barra m.

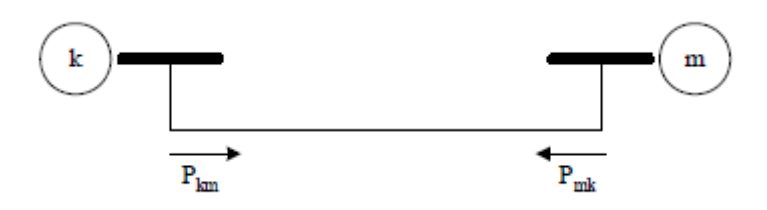

<span id="page-33-0"></span>Figura 9 - Convenção de sinais para fluxo de potência. (Canossa, 2007)

## <span id="page-34-0"></span>**3. MÉTODOS CLÁSSICOS PARA A SOLUÇÃO DO FLUXO DE POTÊNCIA**

Historicamente, devido à pouca capacidade de processamento dos computadores antigos, eram utilizados métodos muito simples iterando uma barra por vez. (Gomez-Exposito, *et al.*, 2011)

A característica comum desses métodos é que apenas uma linha simples tem que ser manipulada de cada vez e de forma sequencial, em vez de toda a matriz de admitância. (Gomez-Exposito, *et al.*, 2011)

Apesar de sua pouca utilização nos dias atuais, alguns dos mais populares algoritmos numéricos serão mencionados à frente.

#### <span id="page-34-1"></span>3.1 MÉTODOS DE GAUSS-SEIDEL

#### <span id="page-34-2"></span>**3.1.1 Gauss-Seidel Indireto**

O método Gauss-Seidel indireto caracteriza-se por ser relativamente insensível às tensões iniciais estimadas, seu pouco requerimento de memória computacional e sua simples programação. No entanto, sua lenta convergência, acentuada nos sistemas radiais, o faz pouco atrativo. Esta lentidão deve-se principalmente ao não aproveitamento da natureza esparsa da matriz Y. A característica radial dos sistemas faz com que os valores da diagonal da matriz Y sejam pequenos. Logo, como o perfil de tensões da próxima iteração é inversamente proporcional a tais valores. Dessa forma, serão produzidas grandes oscilações da tensão tornando lenta a convergência. (Pizalli, 2003)

Este método varre cada nó de forma sequencial, atualizando sua tensão de acordo com as tensões das barras vizinhas. (Gomez-Exposito, *et al.*, 2011)

#### <span id="page-34-3"></span>**3.1.2 Gauss-Seidel Direto**

O método de Gauss-Seidel direto é mais confiável que o método indireto. Além disso, embora as tensões apresentam convergência de oscilações maiores do que no método indireto, o processo global converge muito mais rápido. Também, é menos dependente do tamanho do sistema. Isto acontece já que a matriz de impedância de nós (matriz Z) é cheia e fornece um bom acoplamento matemático entre as tensões de barras, isto é, uma melhoria no valor de uma tensão (na média e baixa tensão) afeta imediatamente o cálculo das próximas tensões. No entanto, a principal desvantagem é a grande memória computacional requerida para armazenar explicitamente a matriz Z e o grande tempo de processamento para sua obtenção. Este problema pode ser solucionado armazenando a matriz Y e invertendo-a em cada iteração para obter a matriz Z. Isto reduz significativamente a quantidade de memória, mas ao mesmo tempo, produz um grande aumento na carga computacional. (Pizalli, 2003)

#### <span id="page-35-0"></span>3.2 MÉTODOS DE NEWTON-RAPHSON

Os métodos Newton-Raphson completo e as versões desacopladas são amplamente conhecidos por suas excelentes características de convergência, sobretudo nas versões desacopladas. A principal desvantagem do Newton-Raphson completo consiste em ter que calcular e inverter para cada iteração a matriz Jacobiana, que é aproximadamente duas vezes o tamanho da matriz Y. Como a estrutura da matriz Jacobiana tem as mesmas características de esparsidade da matriz Y, é possível utilizar técnicas de bifatorização na inversão, reduzindo os tempos de processamento. Entretanto, as versões desacopladas contemplam uma série de aproximações que simplificam a matriz Jacobiana, fazendo menor o tempo de cada iteração. (Pizalli, 2003)

Os métodos desacoplados baseiam-se em uma aproximação que sugere o desacoplamento dos problemas Pθ – QV. O desacoplamento é baseado em uma forte característica contida em qualquer sistema de potência, que é a dependência do fluxo de potência ativa dos ângulos de tensões, e o fluxo de potência reativa dos módulos de tensão. Geralmente esta aproximação é válida para redes de alta tensão e extra-alta tensão. (Monticelli, 1983)
# **4. MÉTODO DE NEWTON-RAPHSON APLICADO NA SOLUÇÃO DO FLUXO DE POTÊNCIA**

Basicamente esse método sugere a solução de um sistema de equações não lineares a partir de iterações no sistema linear  $-J(x^i)*\Delta(x^i) = g(x^i)$  que é do tipo  $Ax = b$ . (Canossa, 2007)

Os métodos computacionais para a solução do fluxo de carga geralmente são subdivididos em duas partes: a primeira parte (subsistema um), também chamada de algoritmo básico, trata da solução das equações de potência de barra; a outra parte (subsistema dois) trata da substituição simples das soluções do subsistema um nas equações e potência de barra  $P_k$  e  $Q_k$  para a barra de referência, nas equações de potência  $Q_k$  para as barras do tipo PV, e nas equações de fluxo de potência  $P_{km}$  e  $Q_{km}$  para os elementos do sistema. (Monticelli, 1983)

#### 4.1 SUBSISTEMA UM

Como já mencionado, é neste subsistema que será aplicado o método de Newton-Raphson para o cálculo das tensões e fases. As incógnitas deste subsistema serão  $V_k$  e  $\theta_k$  para as barras do tipo  $PQ$ , e  $\theta_k$  para as barras do tipo PV. (Monticelli, 1983)

(Monticelli, 1983), diz que as incógnitas apresentadas acima, podem ser agrupadas no vetor  $x$ :

$$
\Delta x = \begin{bmatrix} \theta_{(NPQ+NPV)\times 1} \\ V_{NPQ\times 1} \end{bmatrix}
$$
 (21)

em que  $\theta$  é o vetor dos ângulos das tensões das barras PV e PQ,  $V$  é o vetor dos módulos das tensões nas barras PQ do sistema, NPV é o número de barras PV e NPQ número de barras PQ.

Ainda de acordo com (Monticelli, 1983),  $\Delta P_k$  e  $\Delta Q_k$  também chamados de resíduos, ou *mismatches* de potência ativa e reativa, respectivamente, podem ser colocadas em forma vetorial:

$$
g\left(x\right) = \begin{bmatrix} \Delta P_{(NPQ+NPV)\times 1} \\ \Delta Q_{NPQ\times 1} \end{bmatrix} \tag{22}
$$

Os resíduos de potência ΔP e ΔQ podem ser calculados a partir das seguintes equações:

$$
\Delta P = P^{especificado} - P^{calculado}(V, \theta)
$$
  
\n
$$
\Delta Q = Q^{especificado} - Q^{calculado}(V, \theta)
$$
\n(23)

Onde os valores  $P^{especificado}$  e  $Q^{especificado}$  são constantes de dados de entrada para o problema. (Canossa, 2007)

Idealmente, o vetor  $g(x)$  teria valor nulo. Entretanto, para o processo iterativo, é possível admitir-se um valor muito próximo a zero. Este valor também é conhecido como  $\varepsilon_p$ , ou critério de parada. (Monticelli, 1983)

De acordo com (Monticelli, 1983), tendo definidos os vetores  $g(x)$ ,  $x$  e portando o vetor  $\Delta x$ , o ponto principal é determinar o valor das correções  $\Delta x$ . O que exige a solução do sistema linear dado em:

$$
g(x^{i}) = -J(x^{i}) * \Delta x^{i}
$$
  

$$
\Delta x^{i} = [J(x^{i})]^{-1} * g(x^{i})
$$
 (24)

Segundo (Canossa, 2007), considerando as expressões de ΔP e ΔQ, em que Pespecificado e Qespecificado são constantes, a matriz Jacobiana, pode ser escrita da seguinte maneira:

$$
J(x^{i}) = \begin{bmatrix} -\frac{\partial P}{\partial \theta} & -\frac{\partial P}{\partial V} \\ -\frac{\partial Q}{\partial \theta} & -\frac{\partial Q}{\partial V} \end{bmatrix}_{(NPV+2NPQ)\times (NPV+2NPQ)}
$$

$$
H_{(NPV+NPQ)\times (NPV+NPQ)} = \frac{\partial \mathbf{P}}{\partial \theta}; N_{(NPV+NPQ)\times NPQ} = \frac{\partial \mathbf{P}}{\partial V};
$$
\n
$$
M_{NPQ\times (NPQ+NPV)} = \frac{\partial \mathbf{Q}}{\partial \theta}; L_{NPQ\times NPQ} = \frac{\partial \mathbf{Q}}{\partial V};
$$
\n(25)

38

Os componentes das submatrizes  $H$ ,  $N$ ,  $L$   $e$   $M$  podem são dadas por:

 $\bullet$   $H$ 

Os elementos fora da diagonal principal:

$$
H_{km} = \frac{\partial P_k}{\partial \theta_m} = V_k V_m (G_{km} \operatorname{sen}(\theta_{km}) - B_{km} \cos(\theta_{km}))
$$

Os elementos da diagonal principal:

$$
H_{kk} = \frac{\partial P_k}{\partial \theta_k} = -V_k^2 B_{kk} - V_k \left[ \sum_{m=1}^n V_m \{ G_{km} \operatorname{sen}(\theta_{km}) - B_{km} \cos(\theta_{km}) \} \right]
$$

$$
H_{kk} = -V_k^2 B_{kk} - Q_k
$$

 $\bullet$  N

Os elementos fora da diagonal principal:

$$
N_{km} = \frac{\partial P_k}{\partial V_m} = V_k(G_{km}\cos(\theta_{km}) + B_{km}\sin(\theta_{km}))
$$

Os elementos da diagonal principal:

$$
N_{kk} = \frac{\partial P_k}{\partial V_k} = V_k G_{kk} + \sum_{m=1}^{n} V_m * \{G_{km} \cos(\theta_{km}) + B_{km} \sin(\theta_{km})\}
$$

$$
N_{kk} = V_k^{-1} (P_k + V_k^2 G_{kk})
$$

 $\bullet$   $M$ 

Os elementos fora da diagonal principal:

$$
M_{km} = \frac{\partial Q_k}{\partial \theta_m} = -V_k V_m (G_{km} \cos(\theta_{km}) + B_{km} \sin(\theta_{km}))
$$

Os elementos da diagonal principal:

$$
M_{kk} = \frac{\partial Q_k}{\partial \theta_k} = -V_k^2 G_{kk} + V_k \left[ \sum_{m=1}^n V_m \{ G_{km} \cos(\theta_{km}) + B_{km} \sin(\theta_{km}) \} \right]
$$

$$
M_{kk} = P_k - V_k^2 G_{kk}
$$

 $\bullet$   $L$ 

Os elementos fora da diagonal principal:

$$
L_{km} = \frac{\partial Q_k}{\partial V_m} = V_k((G_{km} \operatorname{sen}(\theta_{km}) - B_{km} \cos(\theta_{km}))
$$

Os elementos da diagonal principal:

$$
L_{kk} = \frac{\partial Q_k}{\partial V_k} = -V_k B_{kk} + \sum_{m=1}^n V_m \{G_{km} \operatorname{sen}(\theta_{km}) - B_{km} \cos(\theta_{km})\}
$$

39

(26)

(27)

(28)

(29)

$$
L_{kk} = V_k^{-1} (Q_k + V_k^2 B_{kk})
$$

Ainda em (Canossa, 2007) diz que, a equação que define a aplicação do método de Newton-Raphson ao fluxo de potência pode ser escrita da forma:

$$
\begin{bmatrix} \Delta P^i \\ \Delta Q^i \end{bmatrix} = \begin{bmatrix} H & N \\ M & L \end{bmatrix}^i \times \begin{bmatrix} \Delta \theta^i \\ \Delta V^i \end{bmatrix}
$$
 (30)

De acordo com (Canossa, 2007), após a solução do sistema acima, caso o critério de parada não seja satisfeito as variáveis  $V e \theta$  usadas para calcular as potências de barra  $P^{calculado}(V,\theta)$   $e$   $Q^{calculado}(V,\theta)$  deverão ser atualizadas para a próxima iteração seguindo a equação:

$$
V^{i+1} = V^i + \Delta V^i
$$
  
\n
$$
\theta^{i+1} = \theta^i + \Delta \theta^i
$$
\n(31)

Em resumo, para cada iteração i, será feita a diferença  $\Delta P$  e  $\Delta Q$ , entre as potências de barra especificadas  $P^{especificado}$  e  $Q^{especificado}$  e as potências de barra calculadas  $\bm{P}^{calculado}(V, \theta)$  e  $\bm{Q}^{calculado}(V, \theta)$ . Se essas diferenças forem menores ou iguais aos critérios de parada  $\varepsilon_p$  e  $\varepsilon_q$ , respectivamente, o processo iterativo chega ao fim. Caso contrário, a atualização de variáveis é feita e o processo iterativo continua. (Canossa, 2007)

De acordo com (Canossa, 2007), o problema de fluxo de potência pode ser resolvido seguindo os passos do algoritmo relatado abaixo:

- I. Fazer  $i = 0$ , escolher os valores iniciais dos ângulos das barras PQ e PV, e as magnitudes das tensões das barras PQ;
- II. Calcular  $\bm{P}(V^i, \theta^i)$  e  $\bm{Q}(V^i, \theta^i)$ , para determinar o vetor ∆ $\bm{P}^i$  e ∆ $\bm{Q}^i$ .
- III. Testar a convergência: se  $|\Delta P^i| \leq \varepsilon_p$ e  $|\Delta Q^i| \leq \varepsilon_q$ , o processo convergiu para a solução  $(V^{i},\theta^{i})$ ; caso contrário continuar;
- IV. Calcular a matriz Jacobiana;
- V. Determinar a nova solução de

$$
\begin{bmatrix} \Delta \boldsymbol{P}^i \\ \Delta \boldsymbol{Q}^i \end{bmatrix} = \begin{bmatrix} H & N \\ M & L \end{bmatrix}^i \times \begin{bmatrix} \Delta \boldsymbol{\theta}^i \\ \Delta V^i \end{bmatrix}
$$

VI. Fazer  $i = i + 1$ , voltar ao passo II.

#### 4.2 SUBSISTEMA DOIS

Após a convergência dos valores do subsistema um, e portanto  $V_k$  e  $\theta_k$  já conhecidos para todas as barras do sistema, deseja-se calcular  $P_k$  e  $Q_k$  para a barra de referência e  $Q_k$  para as barras do tipo PV, além dos fluxos  $P_{km}$  e  $Q_{km}$ para os elementos do sistema. Trata-se de um sistema com equações algébricas não-lineares no qual todas as incógnitas aparecem de forma explicita, tornando assim trivial o processo de resolução. (Monticelli, 1983)

# **5. INCLUSÃO DO CONTROLE DE TENSÃO VARIANDO O** *TAP* **NA FORMULAÇÃO DO FLUXO DE POTÊNCIA**

Os transformadores com controle automático de *TAP* podem ser utilizados na regulação de magnitudes de tensão de barra. Como visto em [2] o *TAP* tem influência direta sobre os fluxos de potência  $P_{km}$  e  $Q_{km}$ . (Monticelli, 1983)

Para este estudo, será considerado que a magnitude de tensão a ser controlada, será a da barra "m". Ao controlar a tensão em uma barra "m" qualquer, a tensão nesta barra passa a ser um valor especificado. Enquanto o *TAP* passa a variar. Esta barra "m" será do tipo PQV. (Canossa, 2007)

Segundo (Canossa, 2007), de maneira geral o procedimento de solução é idêntico ao apresentado em [4]. Com a única diferença sendo aplicada no sistema linear  $-J(x^i) * Δ(x^i) = g(x^i)$ , que passa a ter a seguinte forma:

$$
\begin{bmatrix}\n\Delta P \\
\Delta Q\n\end{bmatrix} = \begin{bmatrix}\nH & N & \frac{\partial P}{\partial t} \\
M & L & \frac{\partial Q}{\partial t}\n\end{bmatrix} \times \begin{bmatrix}\n\Delta \theta_{(NPQ + NPQV + NPV) \times 1} \\
\Delta V_{NPQ \times 1} \\
\Delta t_{NPQV \times 1}\n\end{bmatrix}
$$
\n(32)

Onde os novos elementos novos da matriz jacobiana podem ser obtidos derivando as expressões seguintes expressões em relação ao *TAP*:

$$
P_{km} = (tV_k)^2 g_{km} - tV_k V_m g_{km} \cos(\theta_{km}) - tV_k V_m b_{km} \sin(\theta_{km})
$$
  
\n
$$
Q_{km} = -(tV_k)^2 (b_{km} + b_{shunt}) - tV_k V_m g_{km} \sin(\theta_{km}) + tV_k V_m b_{km} \cos(\theta_{km})
$$
  
\n
$$
\frac{\partial \mathbf{P}}{\partial t} = \frac{\partial P_{km}}{\partial t} = 2tV_k^2 g_{km} - V_k V_m g_{km} \cos(\theta_{km}) - V_k V_m b_{km} \sin(\theta_{km})
$$
  
\n
$$
\frac{\partial \mathbf{Q}}{\partial t} = \frac{\partial Q_{km}}{\partial t} = -2tV_k^2 b_{km} - 2tV_k^2 b_{shunt} + V_k V_m b_{km} \cos(\theta_{km}) - V_k V_m g_{km} \sin(\theta_{km})
$$
\n(33)

### **6. ANÁLISE DE CASO E METODOLOGIA**

#### 6.1 ANÁLISE DE CASO

Conforme mostrado na Figura 10, o sistema em avaliação é composto por três parques eólicos (três CGEs), cada um com um transformador 0,69/34,5kV, cinco circuitos em 34,5kV, um transformador 34,5/230 kV para cada CGE e ainda duas linhas de transmissão que somadas totalizam 115km a 230kV. As três CGEs representam 112 aerogeradores todos do mesmo modelo, cada um com potência nominal de 1,67MW, logo o complexo totaliza 187MW de capacidade instalada nominal.

Para atender as diretrizes solicitadas pelo ONS (Instrução RE 2.1 057/2008 – Rev. 4, "Instrução para Realização de Estudos e Medições de QEE Relacionados aos Novos Acessos à Rede Básica) foram implantados três conjuntos de filtros, um em cada CGE, do tipo passa alta, sintonizados nas 2ª, 3ª, 4ª, 5ª e 7ª ordens de harmônicas. A configuração dos filtros pode ser vista na Figura 11, os pontos de conexão na Figura 10, e os parâmetros na Tabela 1.

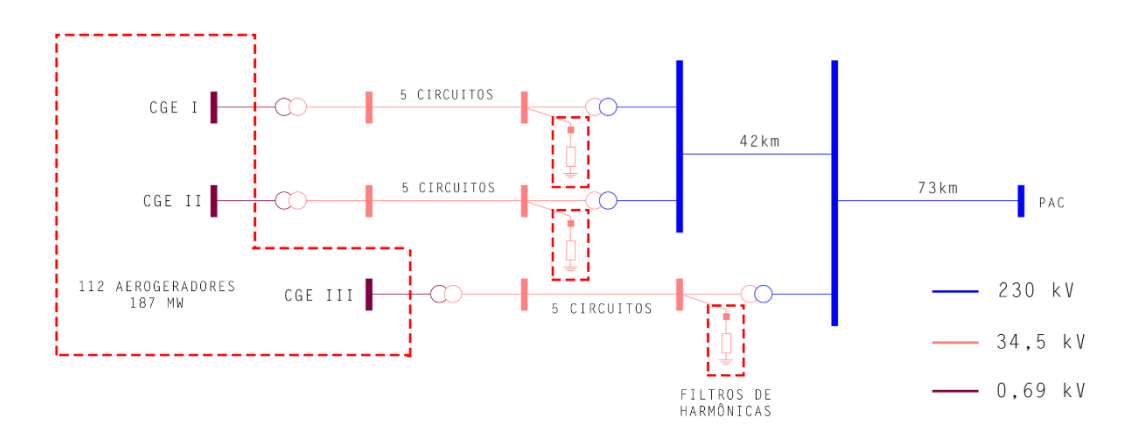

Figura 10 – Diagrama unifilar simplificado.

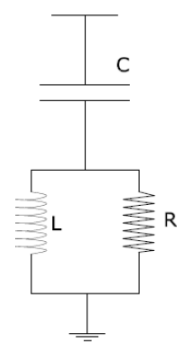

Figura 11 – Configuração dos filtros passa alta.

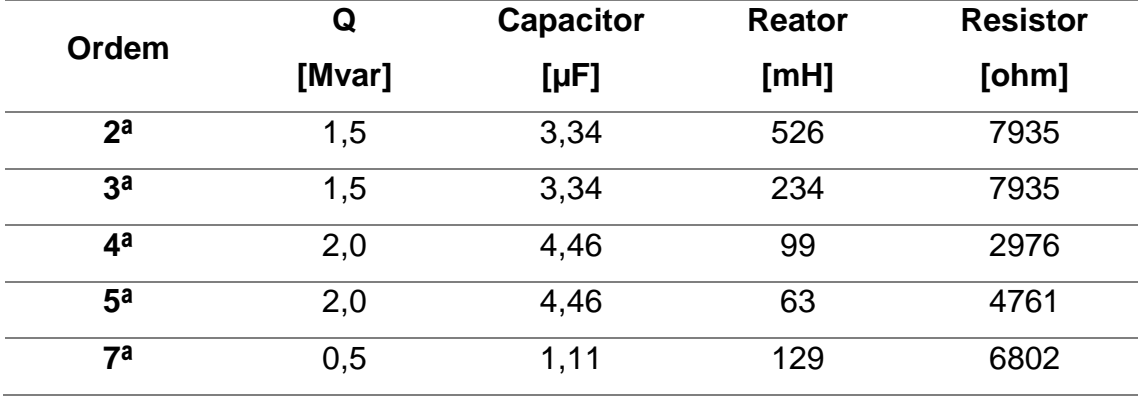

Tabela 1 – Parâmetros dos filtros de harmônicas.

Conforme mostrado na Tabela 1, os filtros instalados fornecem para a instalação um total de 7,5Mvar, o que interfere diretamente nos fluxos de potência reativa, e por consequência, nos níveis de tensão em todas as barras do sistema.

Para este estudo será considerado como carga leve 10% da capacidade de geração nominal de cada parque, como carga média 50% da capacidade nominal de cada parque e como carga pesada 100% da geração nominal de cada parque. A Tabela 2, apresenta os dados de geração de cada CGE. A Tabela 3, mostra os dados dos transformadores do sistema. A Tabela 4, apresenta os dados das linhas de transmissão do sistema. E a Tabela 5, expõe os dados das barras do sistema.

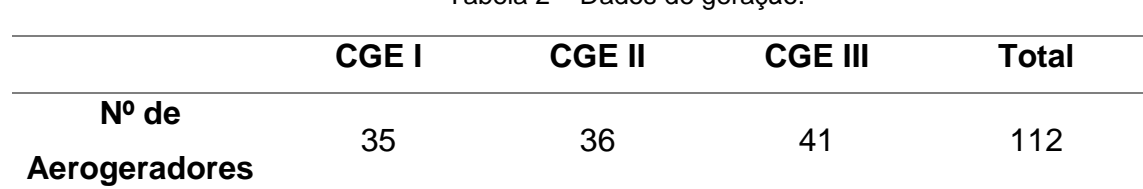

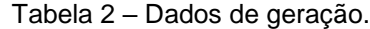

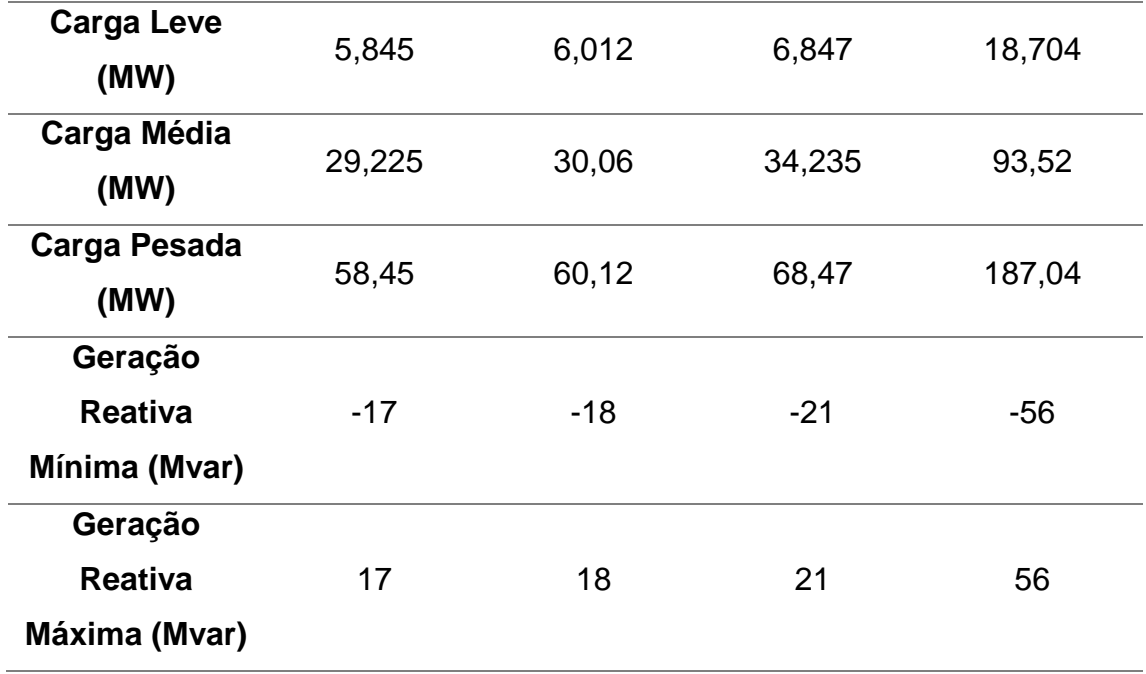

Tabela 3 – Dados dos transformadores.

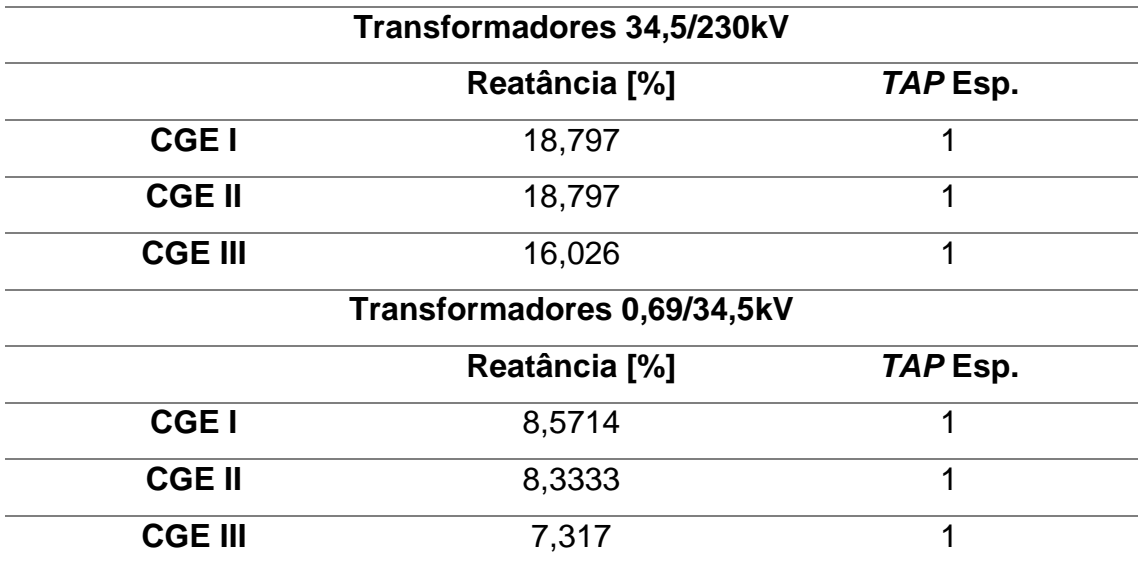

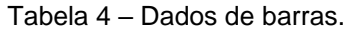

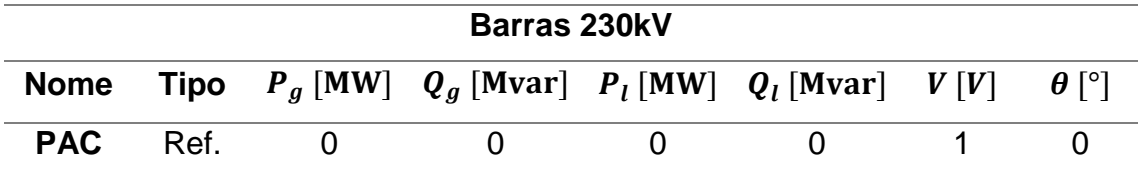

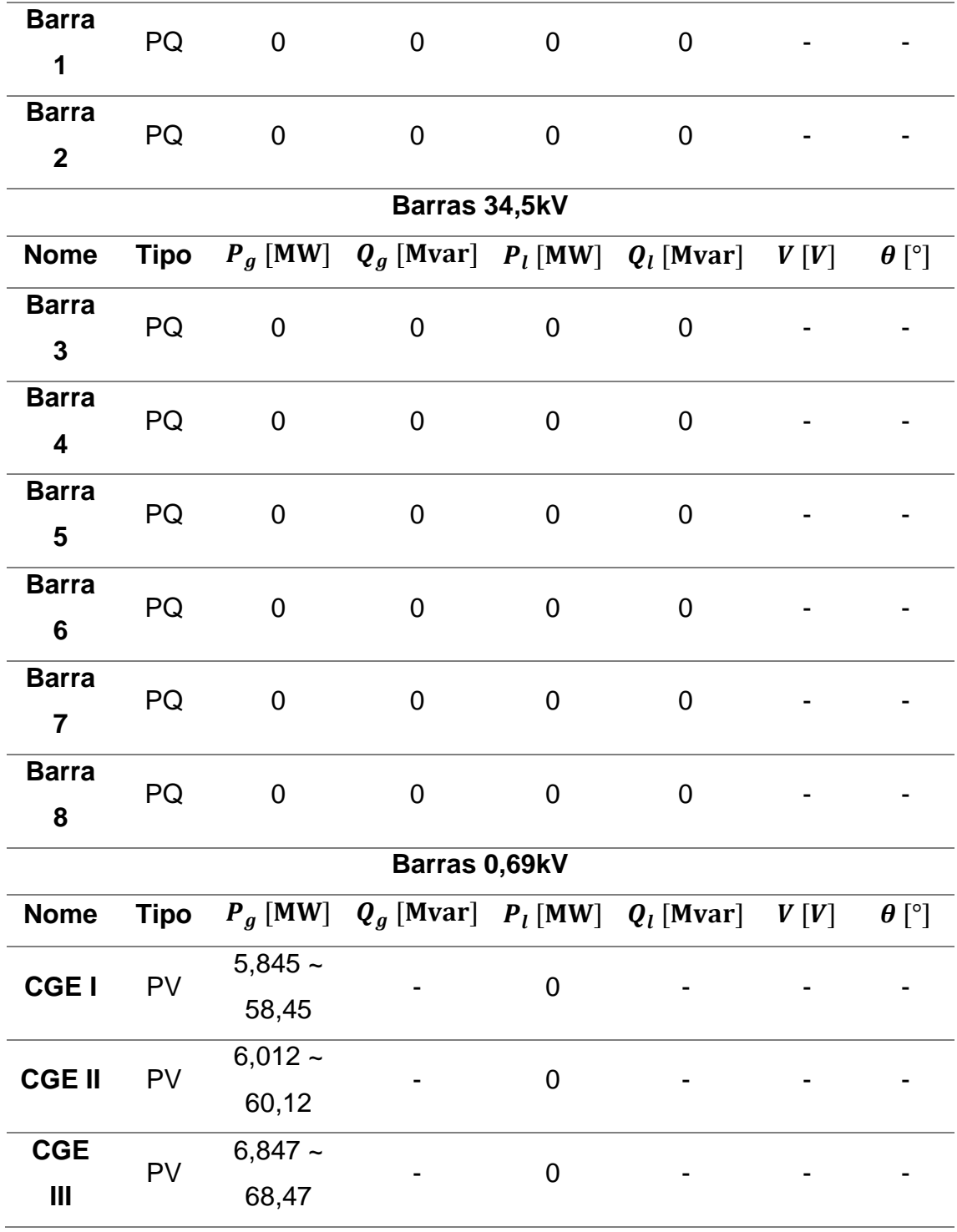

Tabela 5 – Dados de linhas de transmissão.

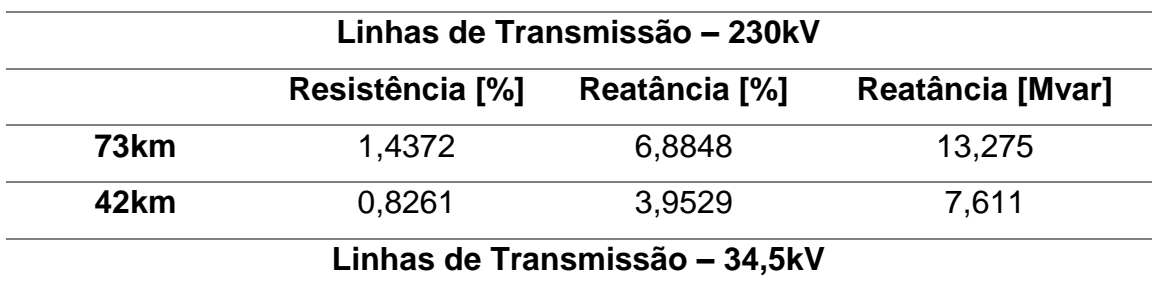

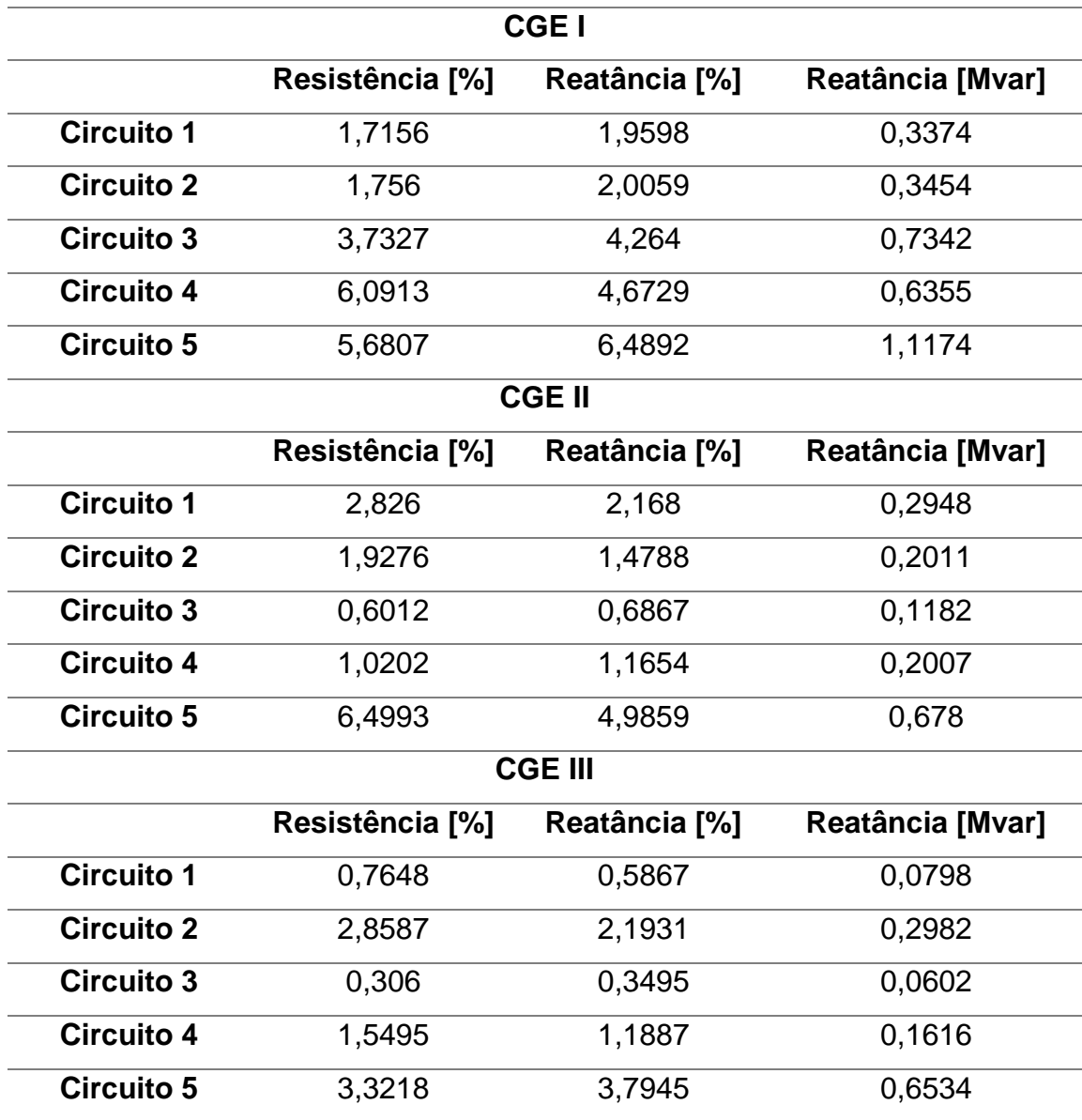

#### 6.2 METODOLOGIA

A partir dos dados supracitados, buscando atender as diretrizes de estudos elétricos impostos pelo ONS (Procedimentos de Rede, Submódulo 23.3 "Diretrizes e critérios para estudos elétricos", dezembro/2016) e os requisitos técnicos para a interconexão de CGEs com o SIN (Procedimentos de Rede, Submódulo 3.6 "Requisitos técnicos mínimos para conexão às instalações de transmissão", dezembro/2016), o sistema foi modelado no *software* ANAREDE, para situações de geração nula, carga leve, média e pesada, com e sem os filtros de harmônicas.

Como resultados, este trabalho apresentará as alterações ocasionadas pela inserção destes filtros de harmônicas no sistema. Quando a operação dos filtros de harmônicas apresentarem gerações de reativos maiores que a nominal apresentados na Tabela 1, as barras onde os filtros estão instalados serão controladas alterando o *TAP* dos transformadores, com o objetivo de regular a injeção de reativos por estes filtros.

Em [10], é apresentado o passo a passo para a realização das simulações que serão apresentadas em [7].

### **7. RESULTADOS**

## 7.1 GERAÇÃO NULA

#### **7.1.1 Sem Filtros**

Com o intuito de verificar o comportamento do sistema supramencionado em situação de geração ativa nula, o mesmo foi simulado negligenciando os filtros de distorção harmônica. Este resultado pode ser observado na Figura 12. A Tabela 6 detalha os dados de barra para o sistema simulado.

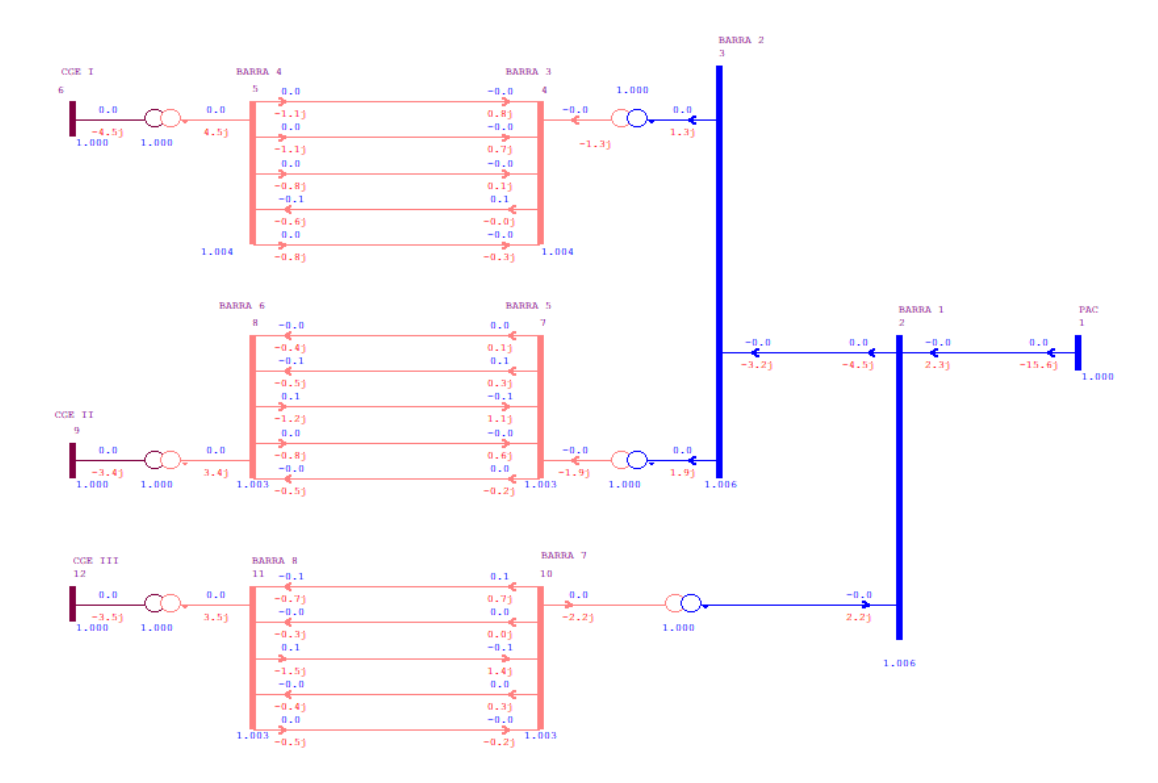

Figura 12 – Complexo de geração eólica – Geração nula – Sem filtros.

| <b>BARRA</b> | V[p.u.] | $\boldsymbol{\theta}$ [°] | $P_q[MW]$        | $Q_q$ [Mvar] $P_l$ [ <i>MW</i> ] $Q_l$ [Mvar] |                |          |
|--------------|---------|---------------------------|------------------|-----------------------------------------------|----------------|----------|
| <b>PAC</b>   | 1.000   | $\theta$                  | 0.0122           | $\theta$                                      | 0              | 15.6     |
| 1            | 1.006   | $-0.07$                   | $\boldsymbol{0}$ | 0                                             | 0              | $\theta$ |
| $\mathbf 2$  | 1.006   | $-0.08$                   | $\boldsymbol{0}$ | 0                                             | $\overline{0}$ | $\theta$ |
| 3            | 1.004   | $-0.08$                   | $\boldsymbol{0}$ | 0                                             | $\overline{0}$ | $\theta$ |
| 4            | 1.004   | $-0.07$                   | $\boldsymbol{0}$ | $\overline{0}$                                | $\overline{0}$ | $\theta$ |
| 5            | 1.003   | $-0.08$                   | $\boldsymbol{0}$ | 0                                             | $\overline{0}$ | $\theta$ |
| 6            | 1.003   | $-0.07$                   | $\mathbf{0}$     | $\theta$                                      | $\theta$       | 0        |
| 7            | 1.003   | $-0.07$                   | $\mathbf{0}$     | $\theta$                                      | 0              |          |

Tabela 6 – Dados de Barra – Geração nula – Sem filtros.

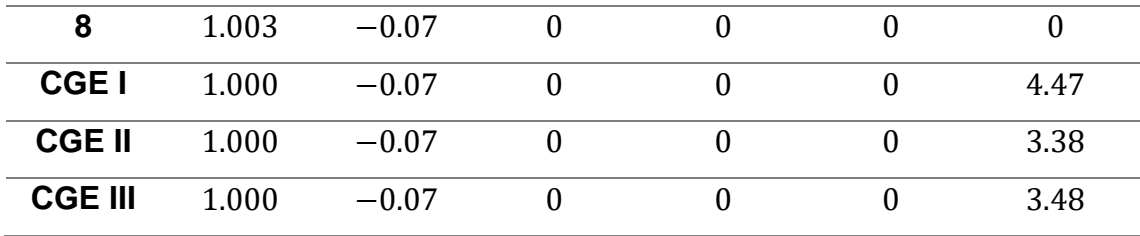

## **7.1.2 Com Filtros**

De maneira análoga, o sistema proposto ainda foi simulado em estado de geração ativa nula. Desta vez foram incluídos os filtros de distorção harmônica. Este resultado pode ser observado na Figura 13. A Tabela 7 detalha os dados de barra para o sistema simulado.

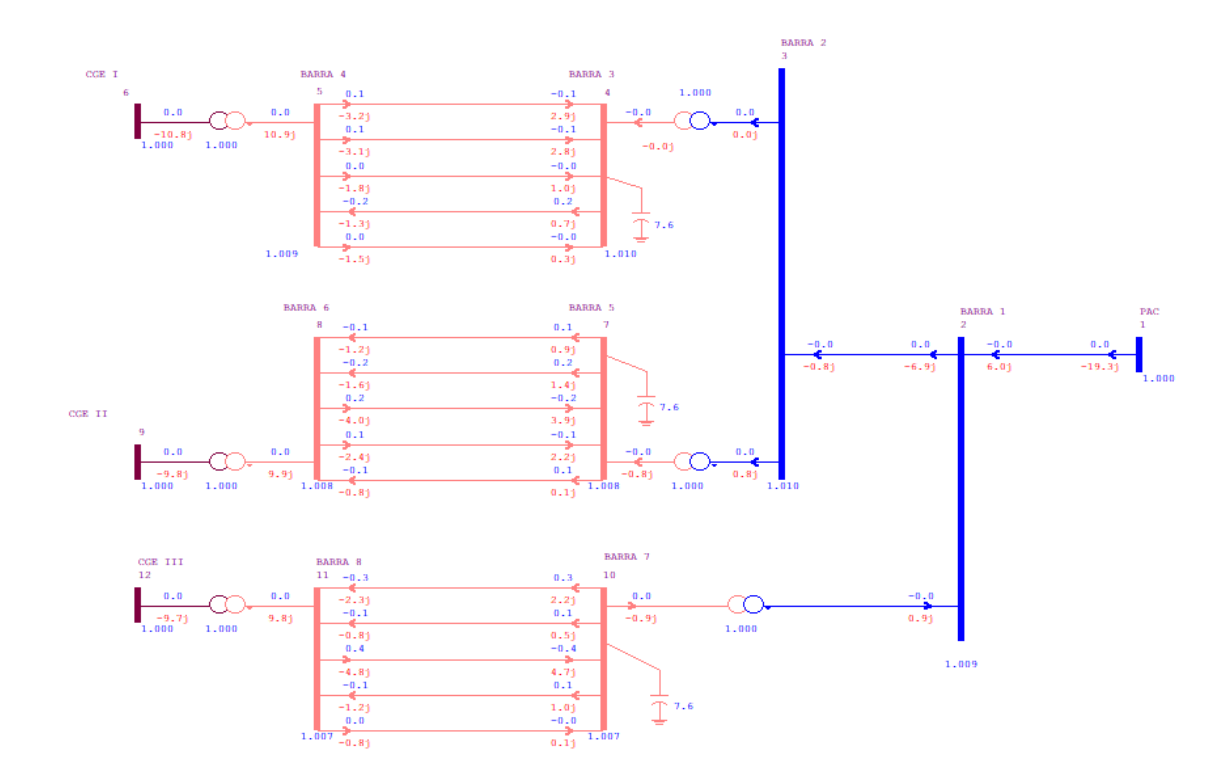

Figura 13 – Complexo de geração eólica – Geração nula – Com filtros.

| <b>BARRA</b> | V[p.u.] | $\bm{\theta}[\degree]$ |        | $P_q[MW]$ $Q_q$ [Mvar] $P_l[MW]$ $Q_l$ [Mvar] |      |
|--------------|---------|------------------------|--------|-----------------------------------------------|------|
| <b>PAC</b>   | 1.000   |                        | 0.0313 |                                               | 19.3 |
|              | 1.009   | $-0.10$                |        |                                               |      |
|              | 1.010   | $-0.12$                |        |                                               |      |
|              | 1.010   | $-0.12$                |        |                                               |      |

Tabela 7 – Dados de Barra – Geração nula – Com filtros.

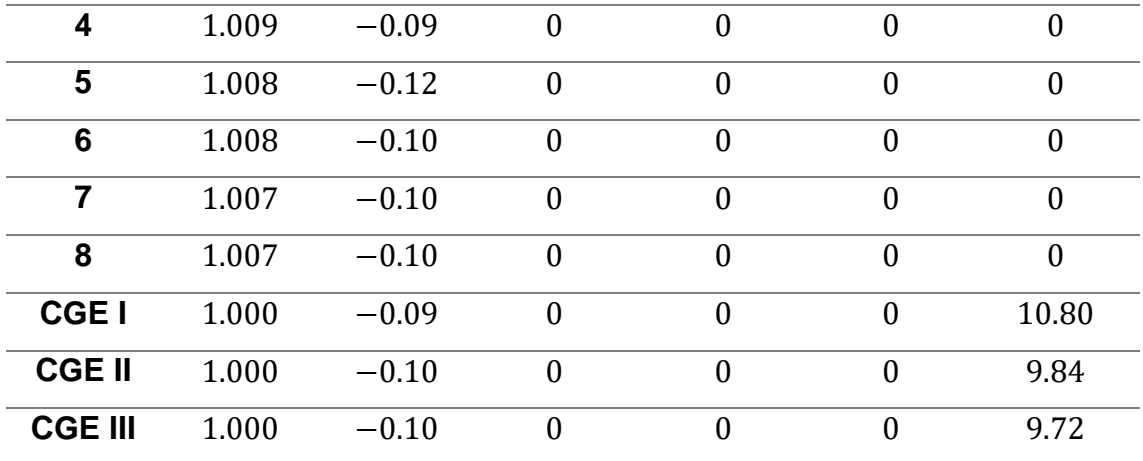

## **7.1.3 Com Filtros – Tensão Controlada**

Com os filtros em operação, porém regulando a tensão nas barras onde os filtros foram instalados, o complexo de geração eólica, em estado de *cut in,* foi simulado. Os resultados obtidos são expostos na Figura 14. Os dados de barra são detalhados pela Tabela 8. Os dados do *TAP* dos transformadores são expostos na Tabela 9.

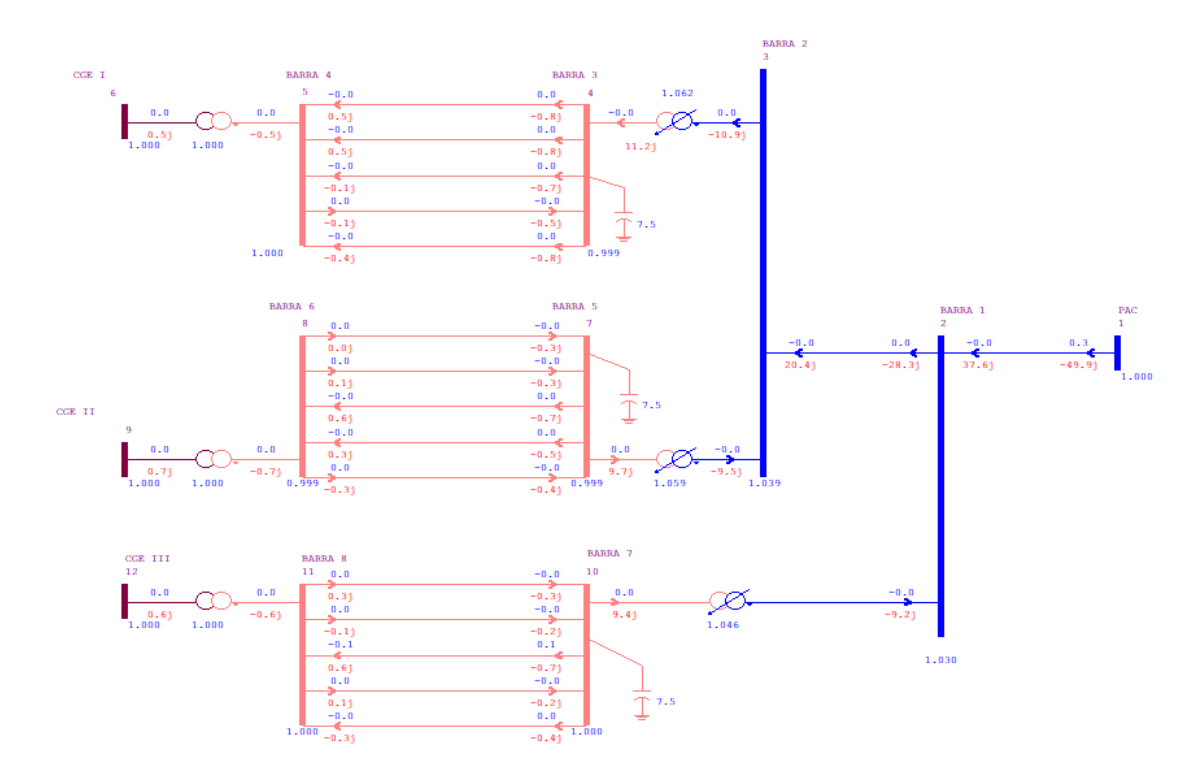

Figura 14 – Complexo de geração eólica – Geração nula – Com filtros e tensão controlada.

| <b>BARRA</b>   | V[p.u.] | $\boldsymbol{\theta}$ [°] | $P_q[MW]$        | $Q_q$ [Mvar] $P_l$ [ <i>MW</i> ] $Q_l$ [Mvar] |                  |                  |
|----------------|---------|---------------------------|------------------|-----------------------------------------------|------------------|------------------|
| <b>PAC</b>     | 1.000   | $\theta$                  | 0.315            | $\mathbf{0}$                                  | $\theta$         | 49.9             |
| 1              | 1.030   | $-0.36$                   | $\boldsymbol{0}$ | $\theta$                                      | $\mathbf{0}$     | $\theta$         |
| $\mathbf{2}$   | 1.039   | $-0.47$                   | $\overline{0}$   | $\boldsymbol{0}$                              | $\overline{0}$   | $\overline{0}$   |
| 3              | 0.999   | $-0.47$                   | $\boldsymbol{0}$ | $\boldsymbol{0}$                              | $\overline{0}$   | $\theta$         |
| 4              | 1.000   | $-0.47$                   | $\boldsymbol{0}$ | $\boldsymbol{0}$                              | $\boldsymbol{0}$ | $\boldsymbol{0}$ |
| 5              | 0.999   | $-0.47$                   | $\overline{0}$   | $\mathbf{0}$                                  | $\mathbf{0}$     | $\theta$         |
| 6              | 0.999   | $-0.47$                   | $\boldsymbol{0}$ | $\theta$                                      | $\theta$         | $\theta$         |
| $\overline{7}$ | 1.000   | $-0.36$                   | $\mathbf{0}$     | $\theta$                                      | $\mathbf{0}$     | $\theta$         |
| 8              | 1.000   | $-0.36$                   | $\overline{0}$   | $\boldsymbol{0}$                              | $\overline{0}$   | $\theta$         |
| <b>CGEI</b>    | 1.000   | $-0.47$                   | $\boldsymbol{0}$ | 0.501                                         | $\overline{0}$   | $\theta$         |
| <b>CGE II</b>  | 1.000   | $-0.47$                   | $\boldsymbol{0}$ | 0.6787                                        | $\boldsymbol{0}$ | $\mathbf{0}$     |
| <b>CGE III</b> | 1.000   | $-0.36$                   | $\mathbf{0}$     | 0.6227                                        | $\overline{0}$   | $\overline{0}$   |

Tabela 8 – Dados de barra – Geração nula – Com filtros e tensão controlada.

Tabela 9 – Dados dos *TAP*s dos transformadores – Geração nula.

| <b>Transformador</b> | TAP   |
|----------------------|-------|
| 34,5/230kV CGE I     | 1.062 |
| 34,5/230kV CGE II    | 1.059 |
| 34,5/230kV CGE III   | 1.046 |

### 7.2 CARGA LEVE

#### **7.2.1 Sem Filtros**

Objetivado por verificar o comportamento do sistema para estado de carga leve, o mesmo foi simulado sem os filtros de distorção harmônica. Este resultado pode ser observado na Figura 15. A Tabela 10 detalha os dados de barra para o sistema simulado.

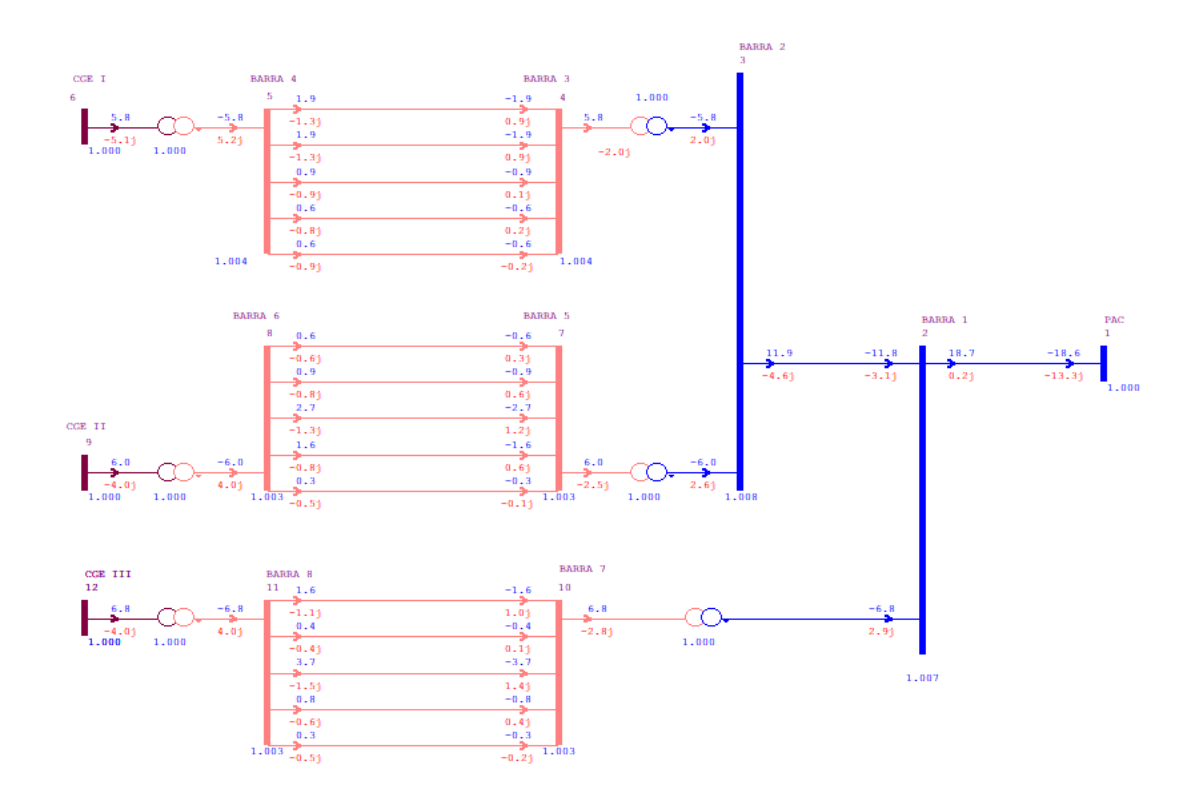

Figura 15 – Complexo de geração eólica – Carga leve – Sem filtros.

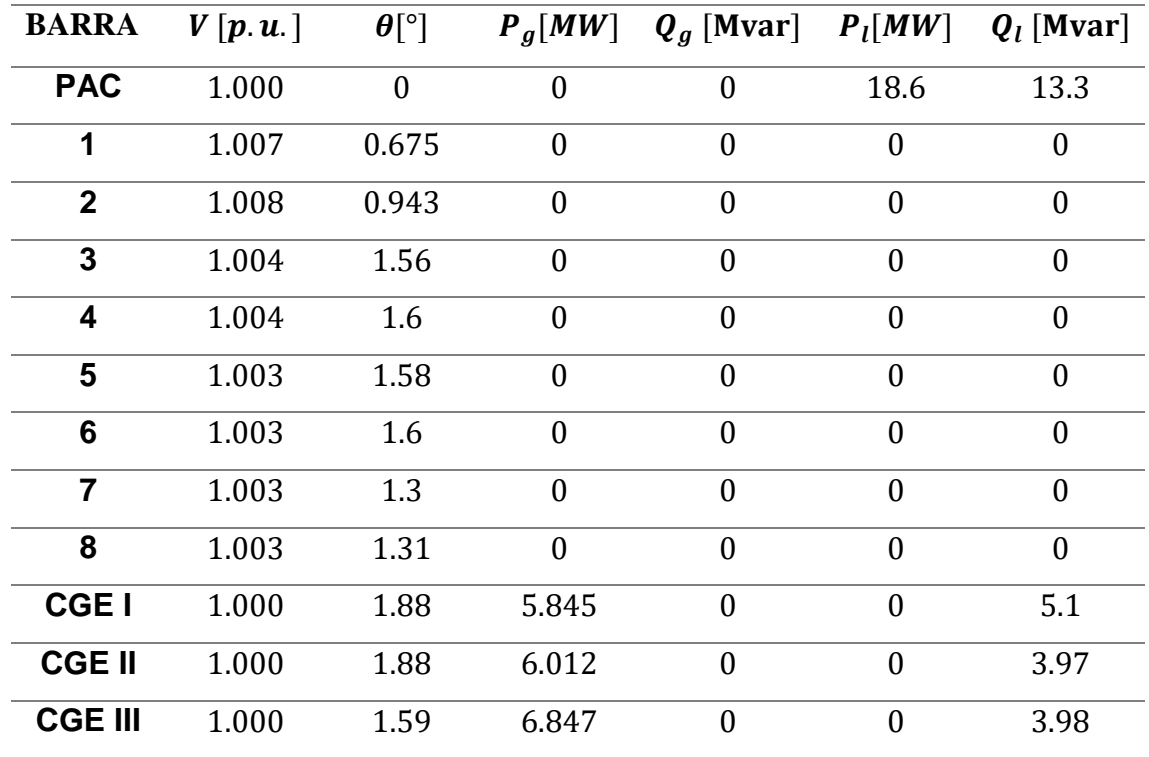

Tabela 10 – Dados de barra – Carga leve – Sem filtros.

#### **7.2.2 Com Filtros**

Desta vez o estado operativo das CGEs foi simulado incluindo os filtros de harmônicas. Estes resultados podem ser observados na Figura 16. Os dados de barras são apresentados com maior nível de detalhamento pela Tabela 11.

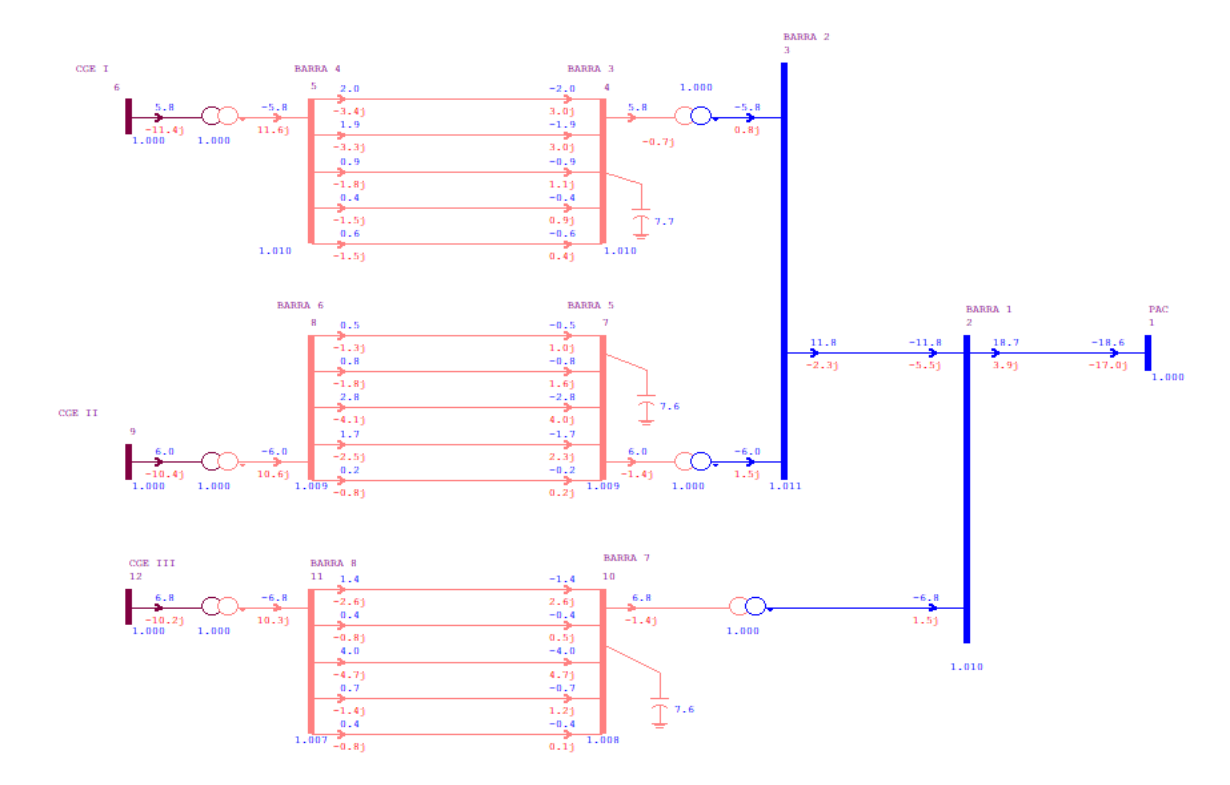

Figura 16 – Complexo de geração eólica – Carga leve – Com filtros.

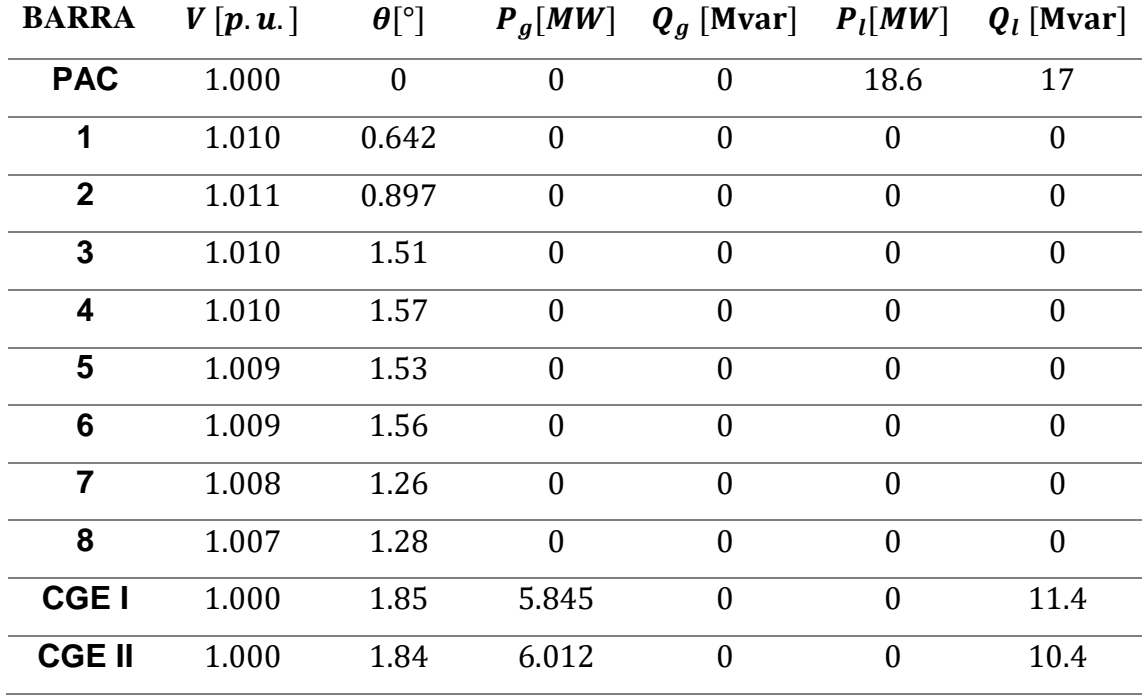

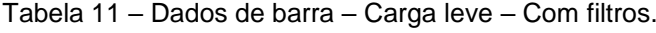

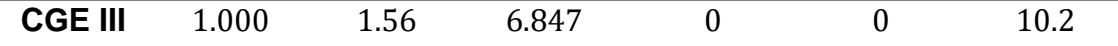

#### **7.2.3 Com Filtros – Tensão Controlada**

Com os filtros em operação, porém regulando a tensão nas barras onde os filtros foram instalados, o complexo de geração eólica foi simulado. Os resultados obtidos são expostos na Figura 17. Os dados de barra são detalhados pela Tabela 12. Os dados do *TAP* dos transformadores são expostos na Tabela 13.

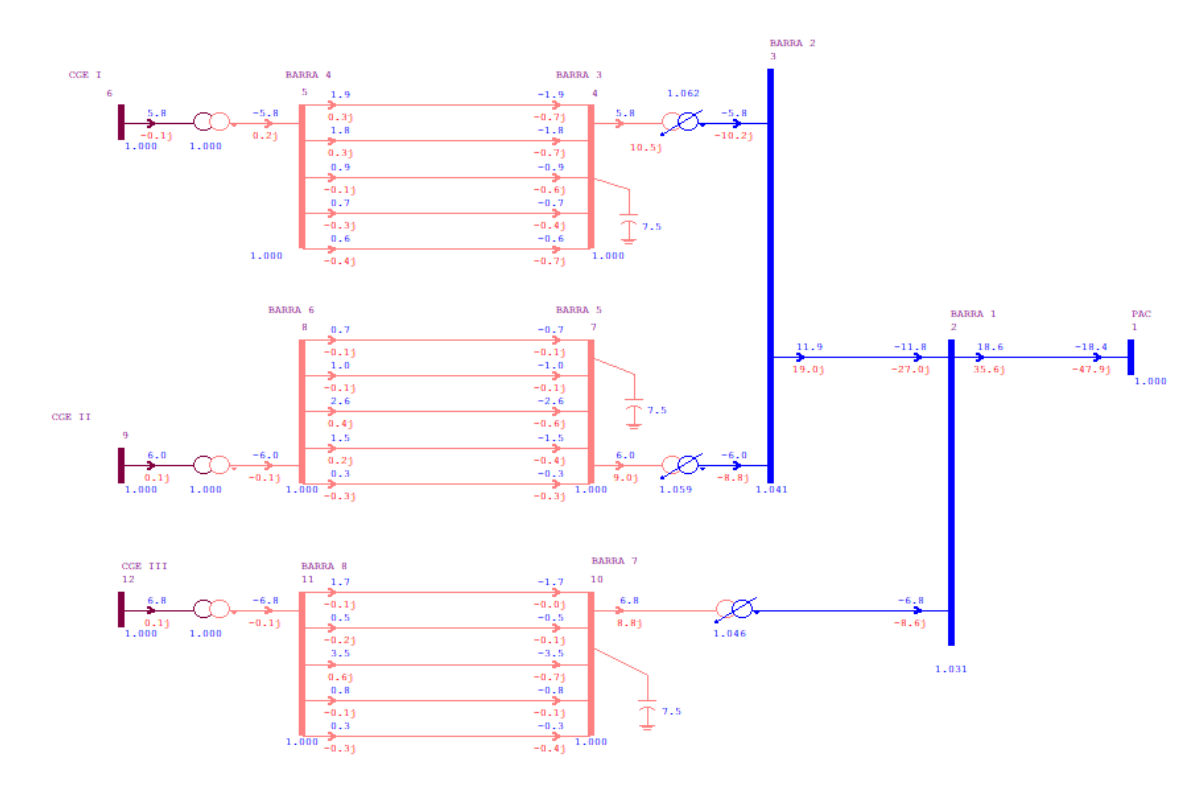

Figura 17 – Complexo de geração eólica – Carga leve – Com filtros e tensão controlada.

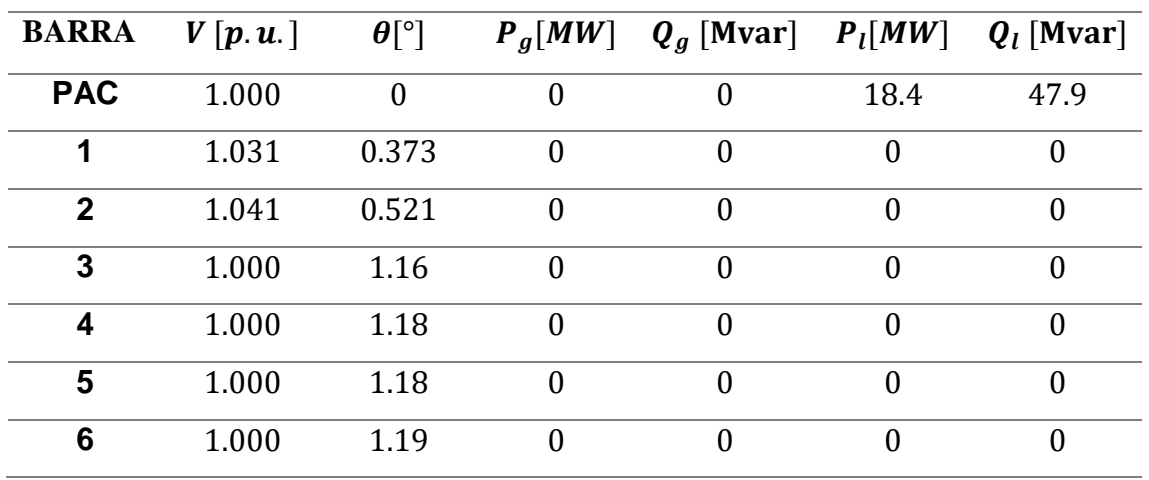

Tabela 12 – Dados de barra – Carga leve – Com filtros e tensão controlada.

|                | 1.000 | 1.01 |          |  |        |
|----------------|-------|------|----------|--|--------|
| 8              | 1.000 | 1.02 | $\theta$ |  |        |
| <b>CGEI</b>    | 1.000 | 1.47 | 5.845    |  | 0.137  |
| <b>CGE II</b>  | 1.000 | 1.48 | 6.012    |  | 0.0876 |
| <b>CGE III</b> | 1.000 | 1.30 | 6.847    |  | 0.1111 |

Tabela 13 – Dados dos *TAP*s dos transformadores – Carga leve.

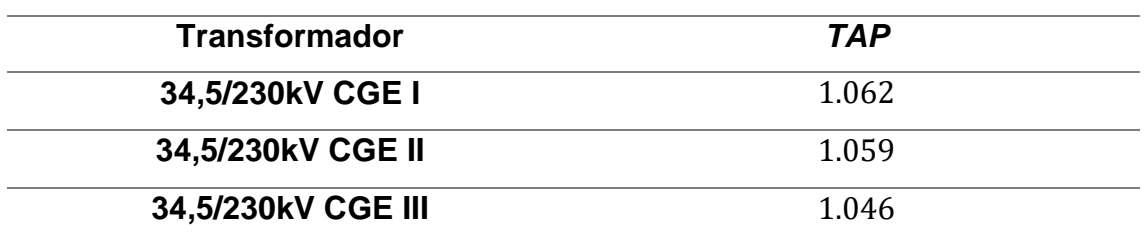

## 7.3 CARGA MÉDIA

#### **7.3.1 Sem Filtros**

Agora para o patamar de carga média (50% da geração nominal), o sistema foi simulado desconsiderando os filtros de distorção harmônica. Os resultados obtidos são mostrados na Figura 18. Os dados de barra são detalhados pela Tabela 14.

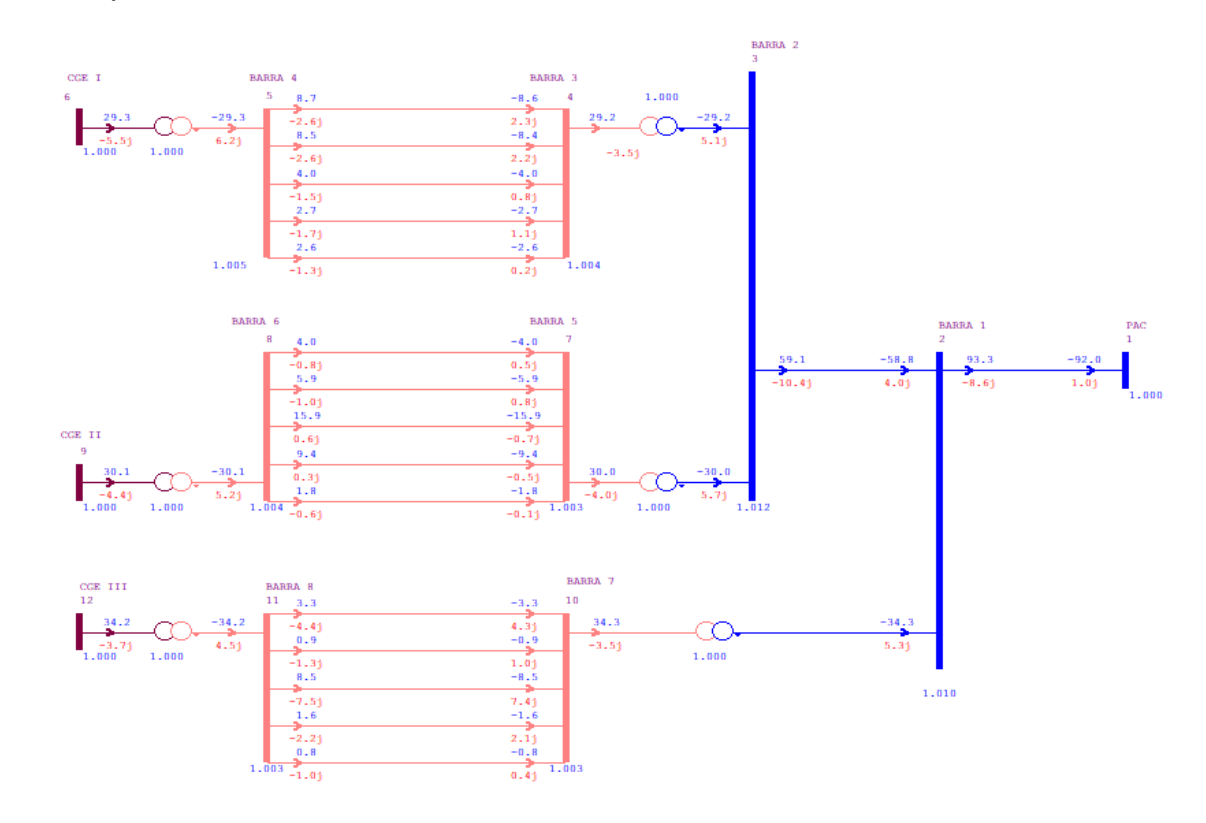

Figura 18 – Complexo de geração eólica – Carga média – Sem filtros.

| <b>BARRA</b>   | V[p.u.] | $\boldsymbol{\theta}$ [°] | $P_a[MW]$        |                  |                  | $Q_q$ [Mvar] $P_l$ [ <i>MW</i> ] $Q_l$ [[Mvar] |
|----------------|---------|---------------------------|------------------|------------------|------------------|------------------------------------------------|
| <b>PAC</b>     | 1.000   | $\boldsymbol{0}$          | $\mathbf{0}$     | 1.673            | 91.9             | $\theta$                                       |
| 1              | 1.010   | 3.66                      | $\mathbf{0}$     | $\mathbf{0}$     | $\theta$         | $\mathbf{0}$                                   |
| $\overline{2}$ | 1.012   | 5.00                      | $\mathbf{0}$     | $\boldsymbol{0}$ | $\mathbf{0}$     | $\mathbf{0}$                                   |
| 3              | 1.004   | 8.10                      | $\boldsymbol{0}$ | $\boldsymbol{0}$ | $\boldsymbol{0}$ | $\boldsymbol{0}$                               |
| 4              | 1.005   | 8.22                      | $\boldsymbol{0}$ | $\boldsymbol{0}$ | $\boldsymbol{0}$ | $\boldsymbol{0}$                               |
| 5              | 1.003   | 8.19                      | $\mathbf{0}$     | $\boldsymbol{0}$ | $\mathbf{0}$     | $\mathbf{0}$                                   |
| 6              | 1.004   | 8.25                      | $\theta$         | $\boldsymbol{0}$ | $\theta$         | $\theta$                                       |
| $\overline{7}$ | 1.003   | 6.77                      | $\theta$         | $\overline{0}$   | $\theta$         | $\theta$                                       |
| 8              | 1.003   | 6.8                       | $\mathbf{0}$     | $\overline{0}$   | $\overline{0}$   | $\overline{0}$                                 |
| <b>CGEI</b>    | 1.000   | 9.65                      | 29.22            | $\boldsymbol{0}$ | $\mathbf{0}$     | 5.73                                           |
| <b>CGE II</b>  | 1.000   | 9.68                      | 30.06            | $\boldsymbol{0}$ | $\boldsymbol{0}$ | 4.34                                           |
| <b>CGE III</b> | 1.000   | 8.23                      | 34.23            | $\boldsymbol{0}$ | $\boldsymbol{0}$ | 3.81                                           |

Tabela 14 – Dados de barra – Carga média – Sem filtros.

#### **7.3.2 Com Filtros**

Para o patamar de carga média, o sistema foi simulado considerando os filtros de distorção harmônica. Os resultados obtidos são expostos na Figura 19. Os dados de barra são exibidos na Tabela 15.

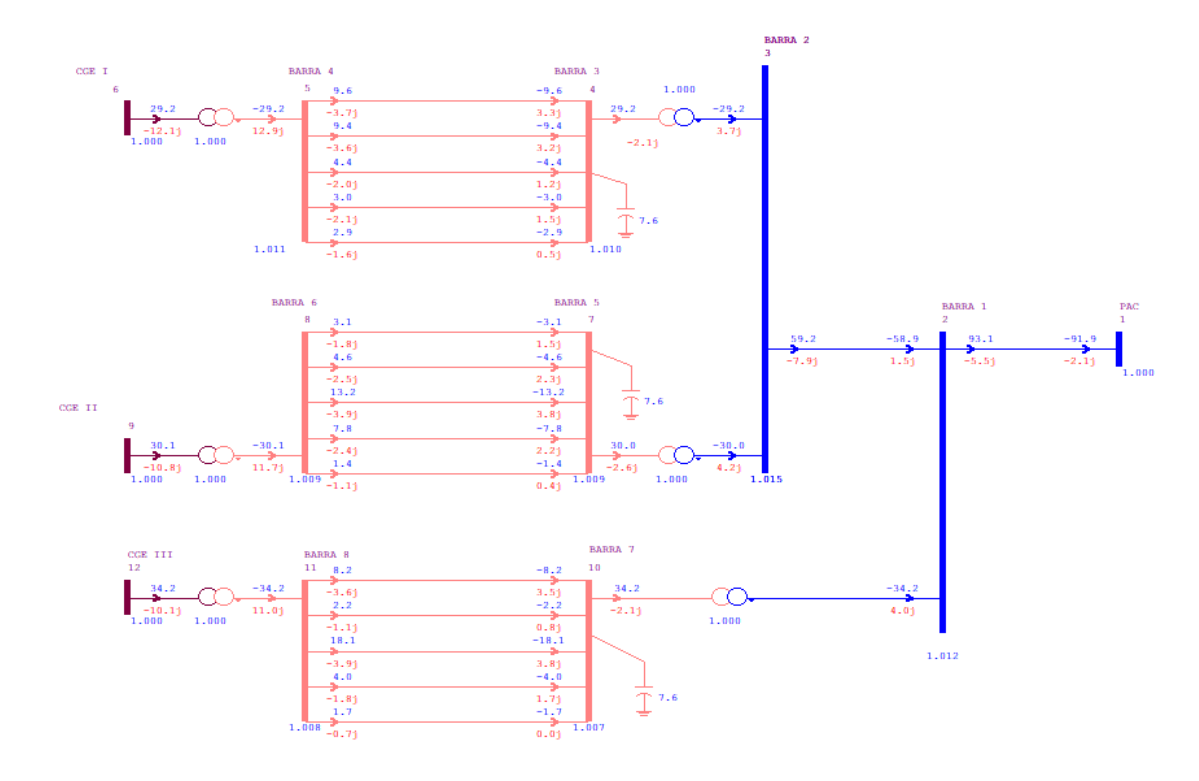

Figura 19 – Complexo de geração eólica – Carga média – Com filtros.

| <b>BARRA</b>   | V[p.u.] | $\boldsymbol{\theta}$ [°] | $P_g[MW]$        | $Q_q$ [Mvar] $P_l$ [ <i>MW</i> ] $Q_l$ [Mvar] |                  |                  |
|----------------|---------|---------------------------|------------------|-----------------------------------------------|------------------|------------------|
| <b>PAC</b>     | 1.000   | $\theta$                  | $\theta$         | $\theta$                                      | 91.9             | 2.1              |
| 1              | 1.012   | 3.62                      | $\boldsymbol{0}$ | $\mathbf{0}$                                  | $\boldsymbol{0}$ | $\theta$         |
| $\mathbf{2}$   | 1.015   | 4.94                      | $\boldsymbol{0}$ | $\mathbf{0}$                                  | $\boldsymbol{0}$ | $\mathbf{0}$     |
| 3              | 1.010   | 8.01                      | $\overline{0}$   | $\boldsymbol{0}$                              | $\boldsymbol{0}$ | $\theta$         |
| 4              | 1.011   | 8.15                      | $\boldsymbol{0}$ | $\boldsymbol{0}$                              | $\boldsymbol{0}$ | $\boldsymbol{0}$ |
| 5              | 1.009   | 8.10                      | $\overline{0}$   | $\boldsymbol{0}$                              | $\overline{0}$   | $\theta$         |
| 6              | 1.009   | 8.17                      | $\overline{0}$   | $\boldsymbol{0}$                              | $\overline{0}$   | $\Omega$         |
| $\overline{7}$ | 1.007   | 6.7                       | $\overline{0}$   | $\theta$                                      | $\overline{0}$   | $\theta$         |
| 8              | 1.008   | 6.75                      | $\overline{0}$   | $\boldsymbol{0}$                              | $\overline{0}$   | $\theta$         |
| <b>CGEI</b>    | 1.000   | 9.57                      | 29.22            | $\boldsymbol{0}$                              | $\boldsymbol{0}$ | 12.1             |
| <b>CGE II</b>  | 1.000   | 9.59                      | 30.06            | $\boldsymbol{0}$                              | $\boldsymbol{0}$ | 10.8             |
| <b>CGE III</b> | 1.000   | 8.17                      | 34.23            | $\overline{0}$                                | $\overline{0}$   | 10.1             |

Tabela 15 – Dados de barra – Carga média – Com filtros.

#### **7.3.3 Com Filtros – Tensão Controlada**

Ainda para o patamar de carga média, o sistema foi simulado considerando os filtros de distorção harmônica com sua tensão de barra controlada. Os resultados obtidos são expostos na Figura 20. Os dados de barra são exibidos na Tabela 16. Os dados dos *TAP*s dos transformadores usados para o controle são expostos na Tabela 17.

Tabela 16 – Dados de barra – Carga média – Com filtros e tensão controlada.

| <b>BARRA</b> | V[p.u.] | $\boldsymbol{\theta}$ [°] | $P_g[MW]$        | $Q_g$ [Mvar] $P_l$ [ <i>MW</i> ] |                | $Q_l$ [Mvar] |
|--------------|---------|---------------------------|------------------|----------------------------------|----------------|--------------|
| <b>PAC</b>   | 1.000   | $\theta$                  | $\overline{0}$   |                                  | 91.8           | 30           |
| 1            | 1.031   | 3.33                      | $\overline{0}$   | 0                                | $\overline{0}$ | 0            |
| $\mathbf{2}$ | 1.041   | 4.51                      | $\overline{0}$   | 0                                | $\overline{0}$ | $\theta$     |
| 3            | 1.001   | 7.68                      | $\boldsymbol{0}$ | 0                                | $\overline{0}$ | 0            |
| 4            | 1.003   | 7.79                      | $\overline{0}$   | 0                                | $\overline{0}$ | $\Omega$     |
| 5            | 1.000   | 7.79                      | $\overline{0}$   | 0                                | $\overline{0}$ | $\theta$     |
| 6            | 1.001   | 7.84                      | $\overline{0}$   | 0                                | $\overline{0}$ | 0            |
| 7            | 1.001   | 6.5                       | $\overline{0}$   |                                  | $\theta$       | 0            |

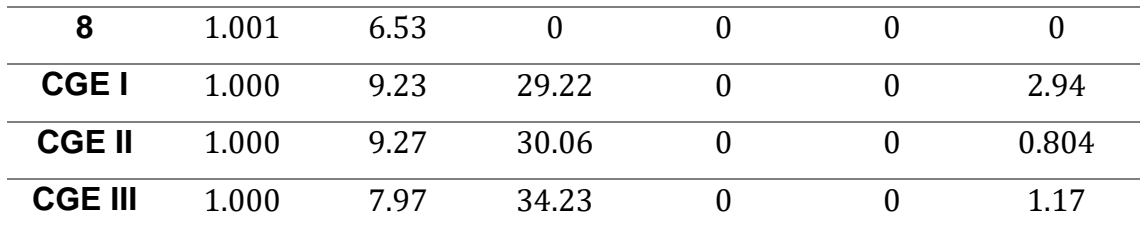

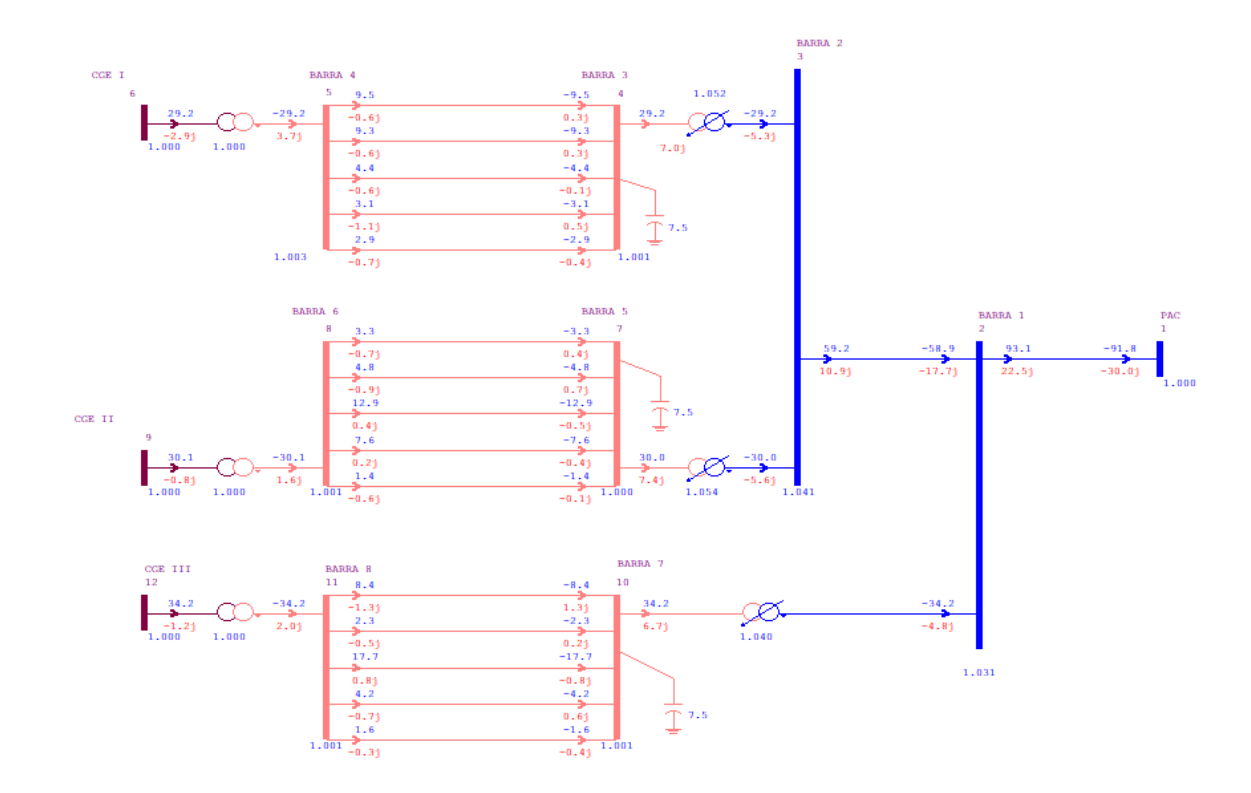

Figura 20 – Complexo de geração eólica – Carga média – Com filtros e tensão controlada.

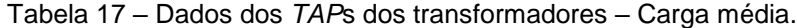

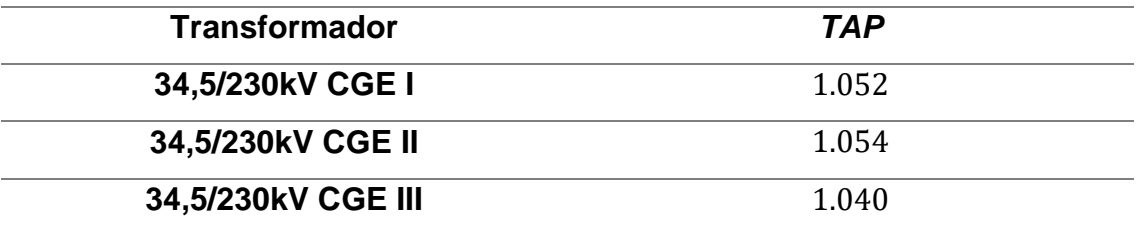

## 7.4 CARGA PESADA

#### **7.4.1 Sem filtros**

Para o patamar de carga pesada (100% da geração nominal), o sistema foi simulado desconsiderando os filtros de distorção harmônica. Os resultados obtidos são mostrados na Figura 21. Os dados de barra são detalhados pela Tabela 18.

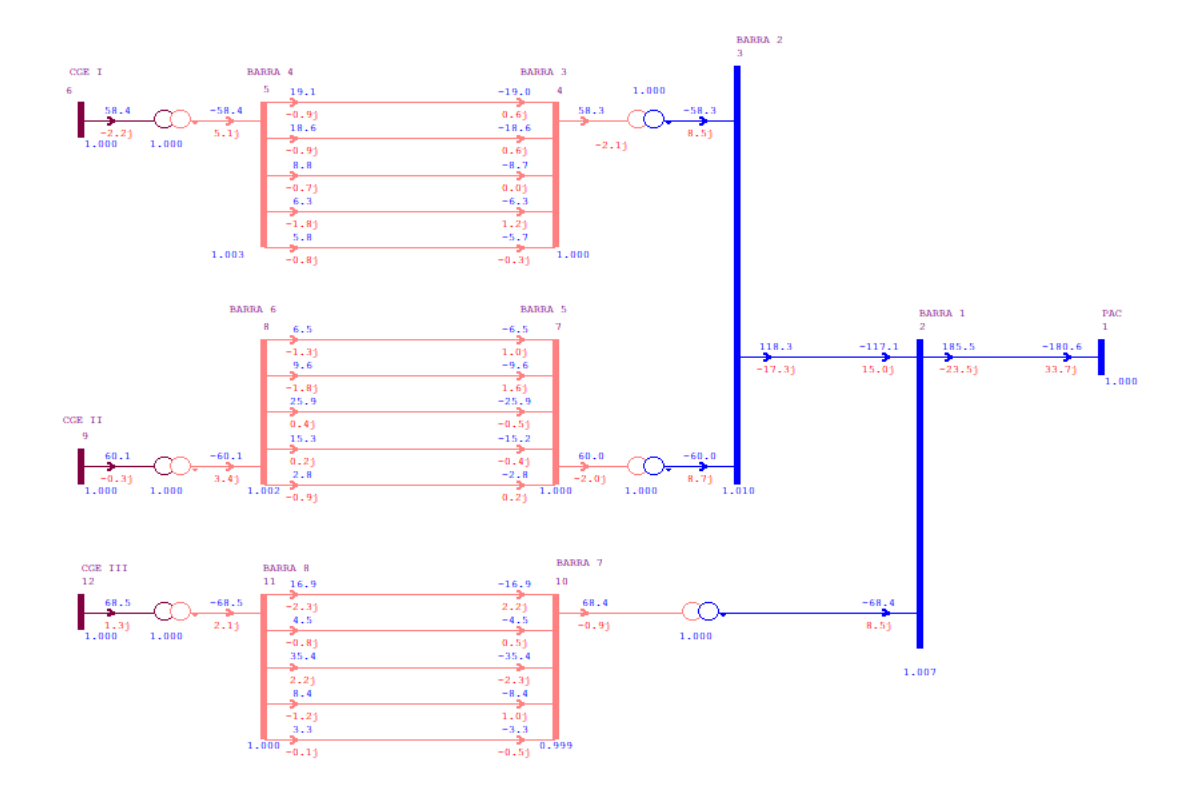

Figura 21 – Complexo de geração eólica – Carga pesada – Sem filtros.

| <b>BARRA</b> | V[p.u.] | $\boldsymbol{\theta}$ [°] | $P_q[MW]$        | $Q_q$ [Mvar] $P_l$ [ <i>MW</i> ] $Q_l$ [Mvar] |                |          |
|--------------|---------|---------------------------|------------------|-----------------------------------------------|----------------|----------|
| <b>PAC</b>   | 1.000   | $\boldsymbol{0}$          | $\mathbf{0}$     | 33.68                                         | 181            | $\Omega$ |
| 1            | 1.007   | 7.43                      | $\boldsymbol{0}$ | 0                                             | $\overline{0}$ | $\Omega$ |
| $\mathbf{2}$ | 1.010   | 10.1                      | $\mathbf{0}$     | $\theta$                                      | $\overline{0}$ | $\theta$ |
| 3            | 1.000   | 16.3                      | $\overline{0}$   | $\theta$                                      | $\overline{0}$ | $\theta$ |
| 4            | 1.003   | 16.6                      | $\boldsymbol{0}$ | 0                                             | $\overline{0}$ | $\Omega$ |
| 5            | 1.000   | 16.5                      | $\overline{0}$   | $\Omega$                                      | $\overline{0}$ | $\theta$ |
| 6            | 1.002   | 16.6                      | $\overline{0}$   | $\theta$                                      | $\theta$       | $\theta$ |
| 7            | 0.999   | 13.7                      | $\mathbf{0}$     | $\theta$                                      | $\overline{0}$ | $\Omega$ |
| 8            | 1.000   | 13.7                      | $\mathbf{0}$     | 0                                             | $\overline{0}$ | $\theta$ |

Tabela 18 – Dados de barra – Carga pesada – Sem filtros.

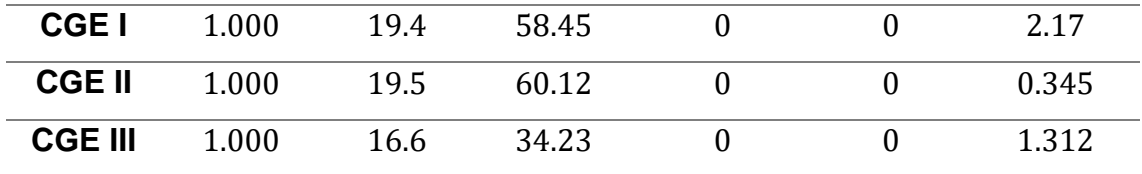

## **7.4.2 Com Filtros**

O sistema foi simulado para o patamar de carga pesada, considerando a influência dos filtros de distorção harmônica no sistema. Os resultados obtidos são mostrados na Figura 22. Os dados de barra são detalhados pela Tabela 19.

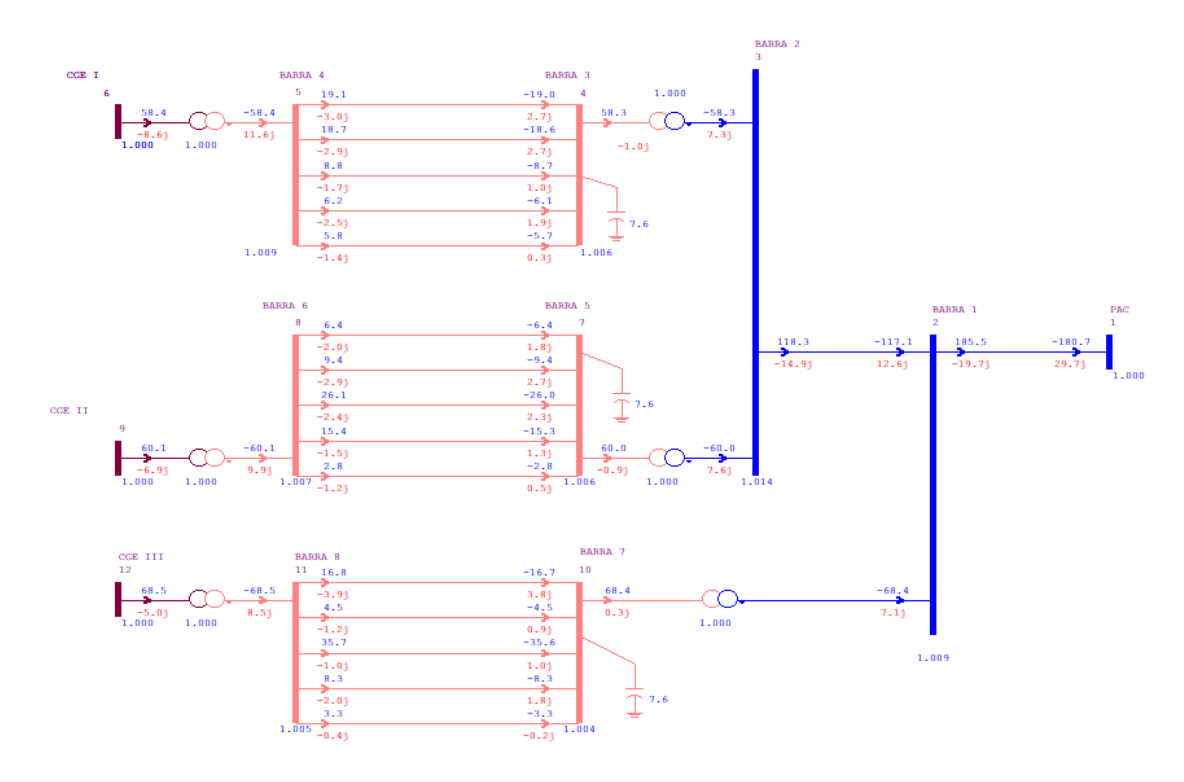

Figura 22 – Complexo de geração eólica – Carga pesada – Com filtros.

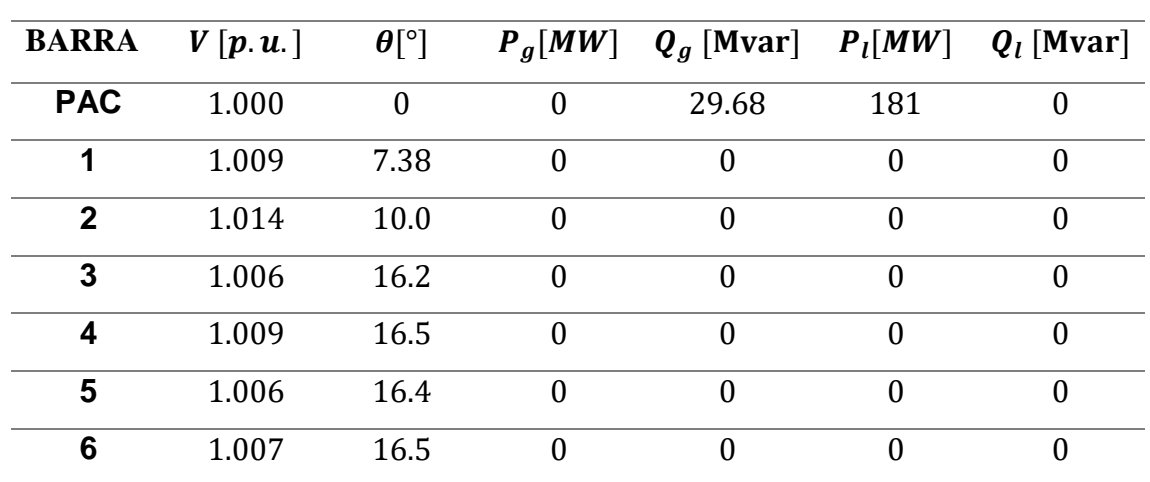

Tabela 19 – Dados de barra – Carga pesada – Com filtros.

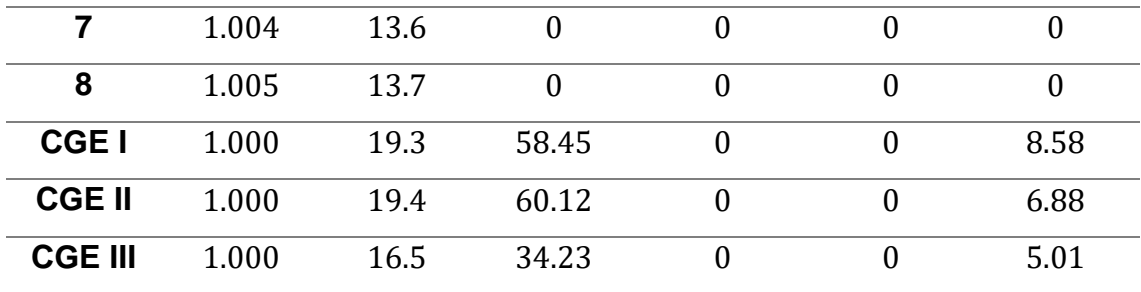

## **7.4.3 Com filtros – Tensão Controlada**

Por fim, para o patamar de carga pesada, o sistema foi simulado considerando os filtros de distorção harmônica com sua tensão de barra controlada. Os resultados obtidos são expostos na Figura 23. Os dados de barra são exibidos na Tabela 20. Os dados dos *TAP*s dos transformadores usados para o controle são detalhados na Tabela 21.

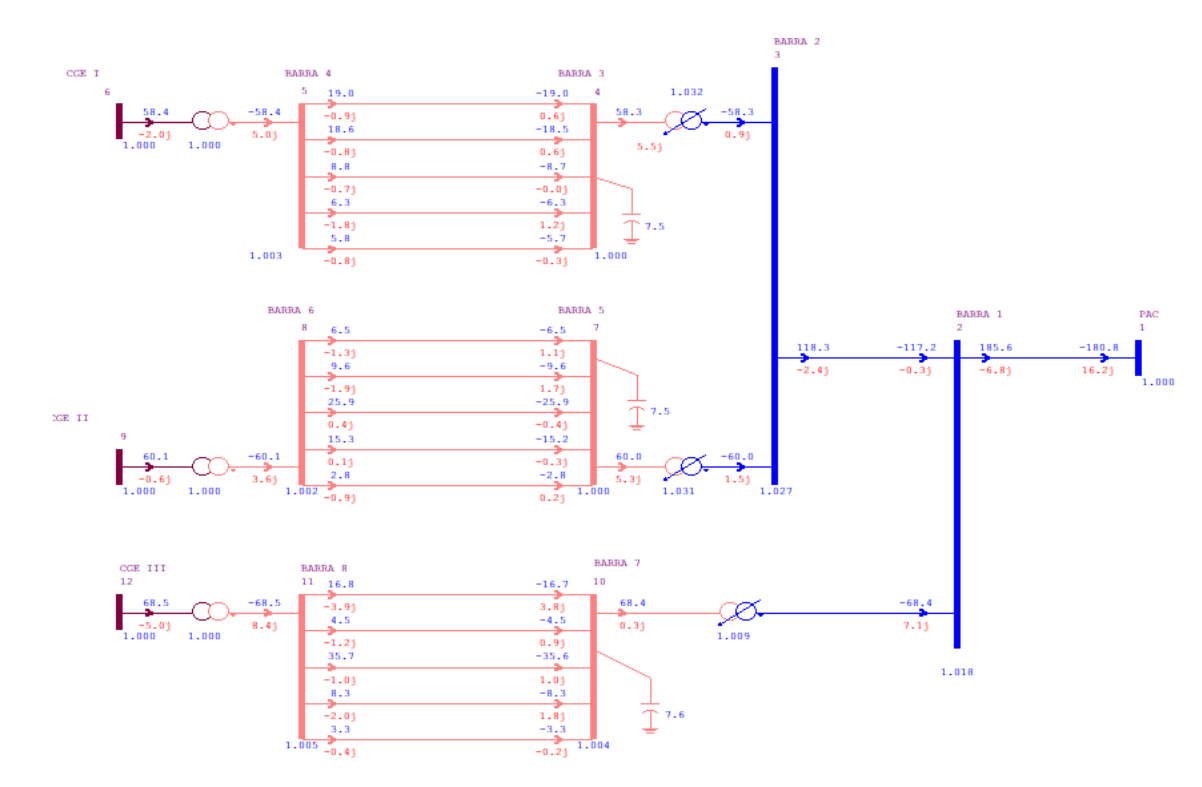

Figura 23 – Complexo de geração eólica – Carga pesada – Com filtros e tensão controlada.

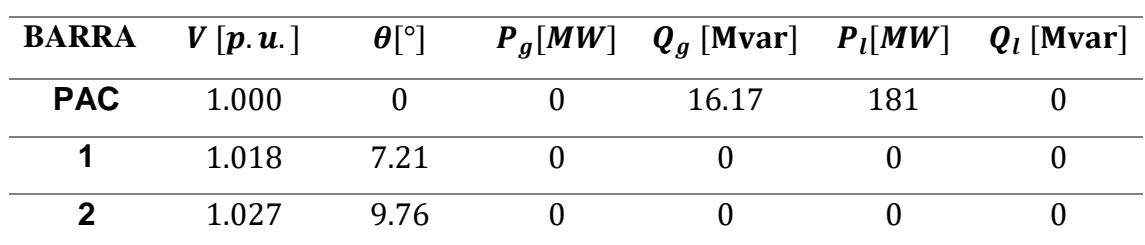

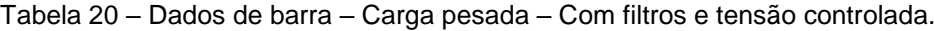

| 3              | 1.000 | 16.1 | $\boldsymbol{0}$ | 0        | 0                |                  |
|----------------|-------|------|------------------|----------|------------------|------------------|
| 4              | 1.003 | 16.5 | $\mathbf{0}$     | $\theta$ | $\overline{0}$   | $\theta$         |
| 5              | 1.000 | 16.3 | $\mathbf{0}$     | 0        | $\overline{0}$   | 0                |
| 6              | 1.002 | 16.4 | $\boldsymbol{0}$ | 0        | $\overline{0}$   |                  |
| 7              | 1.004 | 13.4 | $\boldsymbol{0}$ | $\theta$ | $\overline{0}$   |                  |
| 8              | 1.005 | 13.5 | $\boldsymbol{0}$ | $\theta$ | $\overline{0}$   | $\boldsymbol{0}$ |
| <b>CGEI</b>    | 1.000 | 19.2 | 58.45            | $\Omega$ | $\overline{0}$   | 2.03             |
| <b>CGE II</b>  | 1.000 | 19.2 | 60.12            | $\Omega$ | $\boldsymbol{0}$ | 0.563            |
| <b>CGE III</b> | 1.000 | 16.3 | 68.47            | 0        | $\overline{0}$   | 4.98             |

Tabela 21 – Dados dos *TAP*s dos transformadores – Carga pesada.

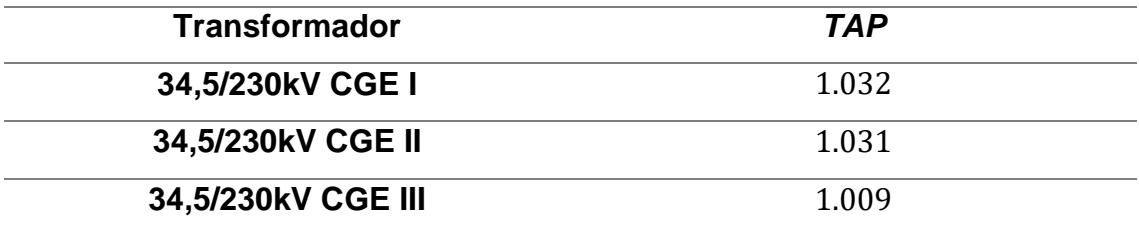

### 7.5 ANÁLISE DOS RESULTADOS

Realizadas todas as simulações, foi possível perceber que o pior estado operativo do sistema é em geração ativa nula. Isso ocorre pelo funcionamento característico das linhas de transmissão. Para este estado operativo as linhas de transmissão funcionam transmitindo potência abaixo de sua potência característica, também conhecida como SIL (Surge Impedance Loading), desta maneira, o efeito capacitivo das linhas se acentuam, fornecendo energia reativa para as barras do sistema. Quando os filtros estão desligados, as CGEs fornecem para o SIN, representado pelo PAC, cerca de 15.6 Mvar. Valor esse que aumenta consideravelmente, passando para 19.3 Mvar, com a operação dos filtros de distorção harmônica. Além deste aumento de reativos, é necessário apontar que quando os filtros entram em funcionamento, ocorre uma elevação nos níveis de tensão nas barras do sistema por completo, mas devido a capacidade de absorção de reativos por parte das CGEs, os níveis de tensão permanecem dentro dos limites estabelecidos pelos Procedimentos de Rede – ONS. Após controlar a tensão na barra onde os filtros foram instalados, foi possível perceber que as tensões em grande parte do sistema permaneceram em seu valor nominal, porém com a estabilização da tensão no sistema, as CGEs reduziram sua participação no consumo de reativos e isso implicou em um grande aumento na injeção de reativos no PAC.

Semelhante ao comportamento do sistema em situação de geração nula, quando o sistema funciona em patamar de carga leve, a injeção de potência reativa no PAC passa de 13.3 Mvar para 17.2 Mvar, quando os filtros entram em operação. Ocorre um aumento considerável no consumo de reativos por parte das CGEs que saem de 5.1, 3.97 e 3.98 Mvar, para 11.4, 10.4 e 10.2 Mvar, respectivamente. As tensões do sistema permanecem dentro dos limites. Quando as tensões nas barras dos filtros são controladas o sistema também passa a fornecer mais reativos para o PAC, pelo mesmo motivo supracitado.

Quando o sistema opera em carga média sem os filtros, o sistema passa a operar de maneira diferente. É possível observar que o PAC passa a fornecer reativos para o sistema, pois as CGEs consomem 1.673Mvar do PAC. Nesse estado de operação as linhas passam a operar acima de suas potências características, tendo suas características indutivas acentuada, consumindo energia reativa das barras. Quando os filtros entram em operação é possível perceber que devido a injeção excessiva de reativos, o sistema volta a fornecer cerca de 2.15 Mvar para PAC. Os níveis de tensão permanecem dentro dos limites. As CGEs aumentam a participação no consumo de reativos de 5.73, 4.34 e 3.81Mvar para 12.1, 10.8 e 10.1Mvar. Quando a tensão na barra dos filtros foi regulada o sistema passou a fornecer 30Mvar para o PAC.

De maneira análoga ao observado em carga média sem os filtros, em todos os casos simulados em carga pesada o PAC fornece reativos para o sistema. Sem os filtros de distorção harmônica, o PAC fornece para o sistema 33.69Mvar, valor este que diminui para 29.68Mvar quando os filtros entram em operação. Quando as tensões nas barras dos filtros foram controladas, houve uma redução considerável no consumo de reativos do PAC pelas CGEs, passando para 16.17Mvar. Esse fato se dá pela regulação de tensão nas barras do sistema, a uniformidade nos níveis de tensão traz consigo uma redução no fluxo de potência reativa, limitando o consumo de reativos por parte dos parques.

Apesar de estarem bem próximos, variando os patamares de carga, os *TAPs* dos transformadores também variaram. Entretanto só se apresenta vantajosa para o patamar de carga pesada. Onde foi verificado uma melhora no trânsito de potência reativa no PAC. Tendo em vista que o ponto de operação ideal é onde o fluxo de potência reativa neste ponto seja nulo.

#### **8. CONCLUSÃO**

Como apontado pelas simulações, realizar estudos elétricos sem se atentar para as influências mútuas, pode se tornar algo problemático. No caso apresentado, os estudos de Qualidade de Energia foram feitos de maneira independente aos estudos de Fluxo de Carga. Ao se instalar os filtros de distorção harmônica foram solucionados os problemas apontados nos estudos de Qualidade de Energia. Em contraparte, foram acrescidos problemas de geração de energia reativa.

Apesar de ser uma solução simples, o controle de tensão variando o TAP dos transformadores pode não ser interessante em algumas situações. Como apresentado em [7], a estabilização da tensão de várias barras em níveis muito próximos pode prejudicar a capacidade do sistema de absorver/fornecer reativos. O que implica em um grande trânsito de potência reativa para a rede básica. Dependendo das outras vizinhanças do PAC, esse excesso de reativos, pode ocasionar problemas de estabilidade de tensão na rede comum. De acordo com (Procedimentos de Rede, Submódulo 3.6 "Requisitos técnicos mínimos para conexão às instalações de transmissão", dezembro/2016), é necessário que a instalação eólica esteja preparada para que em regime permanente, possa operar com fator de potência 0,95 capacitivo ou indutivo. Além de em caso de geração de potência ativa nula, a injeção/absorção de reativos seja nula no PAC.

Por fim, ressalta-se a importância de atentar-se aos efeitos colaterais de equipamentos em um SEP. Como mostrado, os filtros de distorção harmônica alteram diretamente o fluxo de energia reativa e por consequência os níveis de tensão do sistema.

## **9. REFERÊNCIAS BIBLIOGRÁFICAS**

ARCIDIACONO, V., S. CORSI AND R. CHINNICI. **The regional voltage regulator for ENEL'S dispachers.** CICRÉ. 1996.

BORGES, CARMEN LÚCIA TANCREDO. **Análise de Sistemas de Potência**. [s.l.] Universidade Federal do Rio de Janeiro, 2005.

CANOSSA, J. H., **Um Programa Iterativo para Estudos de Fluxo de Potência.,** São Paulo, 2007.

FUCHS, R. D. **Transmissão de Energia Elétrica - Linhas Aéreas**. 3. ed. Rio de Janeiro, Itajubá: EDUFU, 2015.

GALLEGO, L. A., M. G. ECHEVERRI, A. P. FELTRIN, 2011. **Fluxo de Potência Trifásico Probabilístico Para Redes de Distribuição Usando o Método de Estimação de Pontos.** São Paulo: LTC.

GOMEZ-EXPOSITO, A., CONJEO, A. S. & CAÑIZARES, C., 2011. **Sistemas de Energia Elétrica – Análise e Operação.** São Paulo: LTC.

KUNDUR, P. **Power System Stability and Control**, New York: McGraw – Hill, 1176 p.1993.

LAGONOTTE, P., J.C. SABONNADIÈRE, J.Y. LEÓST. and J.P. PAUL. **Structural analysis of the electrical system: application to secondary voltage control in France. IEEE Transactions on Power Systems (May)**, Vol. 4, No.2:479-486, 1989.

LOPES, T.T., J.L.R. PEREIRA, V.M. DA COSTA E N.S. GOMES. **Inclusão do modelo de controle secundário de tensão em um problema de fluxo de potência. XVII Seminário Nacional de Produção e Transmissão de Energia Elétrica,** Uberlândia, M.G. 2003.

MONTICELLI, ALCIR JOSÉ. C. **Fluxo de Carga em Redes de Energia Elétrica**. 1. ed. São Paulo: Edgard Blucher, 1983.

Operador Nacional do Sistema, **"Boletim Mensal de Geração Eólica"**, Fevereiro/2014.

Operador Nacional do Sistema, **"Boletim Mensal de Geração Eólica"**, Fevereiro/2017.

Operador Nacional do Sistema, Instrução RE 2.1 057/2008 - Rev. 4.,

**"Instruções para Realização de Estudos e Medições de QEE Relacionados aos Novos Acessos à Rede Básica"**, 2015.

Operador Nacional do Sistema, Procedimentos de Rede, Submódulo 23.3, **"Diretrizes e critérios para estudos elétricos",** dezembro 2016.

Operador Nacional do Sistema, Procedimentos de Rede, Submódulo 3.6, **"Requisitos técnicos mínimos para a conexão às instalações de transmissão",** dezembro 2016.

PIZALLI, L. F. O. **Cálculo de Fluxo de Potência em Redes de Distribuição com Modelagem a Quatro Fios**. São Paulo, 2003.

SANCHA, J.L., J.L. FERNÁNDEZ, A. CORTÉS AND J.T. ABARCA. **Secondary voltage control: analysis, solutions and simulations results for the Spanish transmission system. IEEE Transactions on Power Systems (May)**, Vol. 11, No.2:630-638., 1996.

STAGG, G.W. **Computação Aplicada a Sistema de Geração e Transmissão de Potência.** Rio de Janeiro: Guanabara Dois S. A., 1979.

STEVENSON, W. D. **Elementos de Análise de Sistemas de Potência**. 2. ed. São Paulo: Mc GrawHill Ltda, 1986.

TARANTO, G.N., N. MARTINS, D.M. FALCÃO E A.C.B.MARTINS. **Controle secundário de tensão, suas vantagens e limitações, resultados hipotéticos de sua utilização na área do Rio de Janeiro". XV Seminário Nacional de Produção e Transmissão de Energia Elétrica**, Foz do Iguaçu, P.R. 1999.

TAYLOR, C. W.. **Power System Voltage Stability**. Ed McGraw-Hill, Inc., 1994.

ZANETTA JÚNIOR, LUIZ CERA. **Fundamentos de Sistemas Elétricos de Potência.** 1. ed. São Paulo: Livraria da Física, 2015.

## **10. ANEXOS**

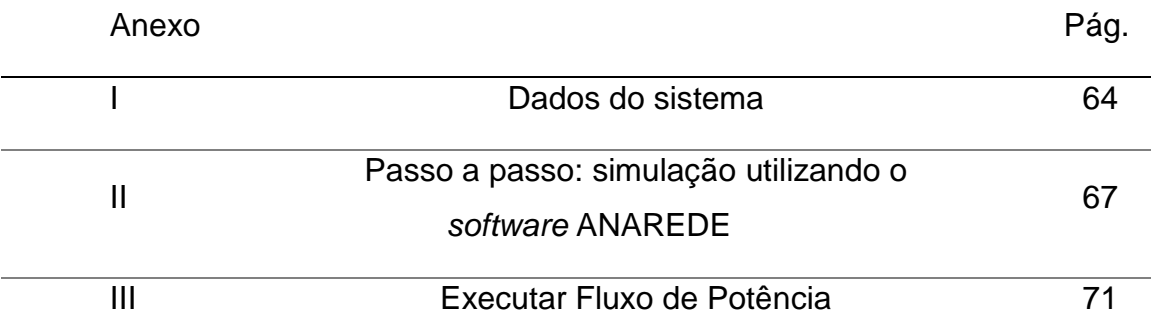

Como já apresentado em [6], os dados do sistema são resumidos nas Tabelas 1 a 5. Todos os dados expostos nas tabelas já foram manipulados e estão prontos para ser inseridos no software ANAREDE.

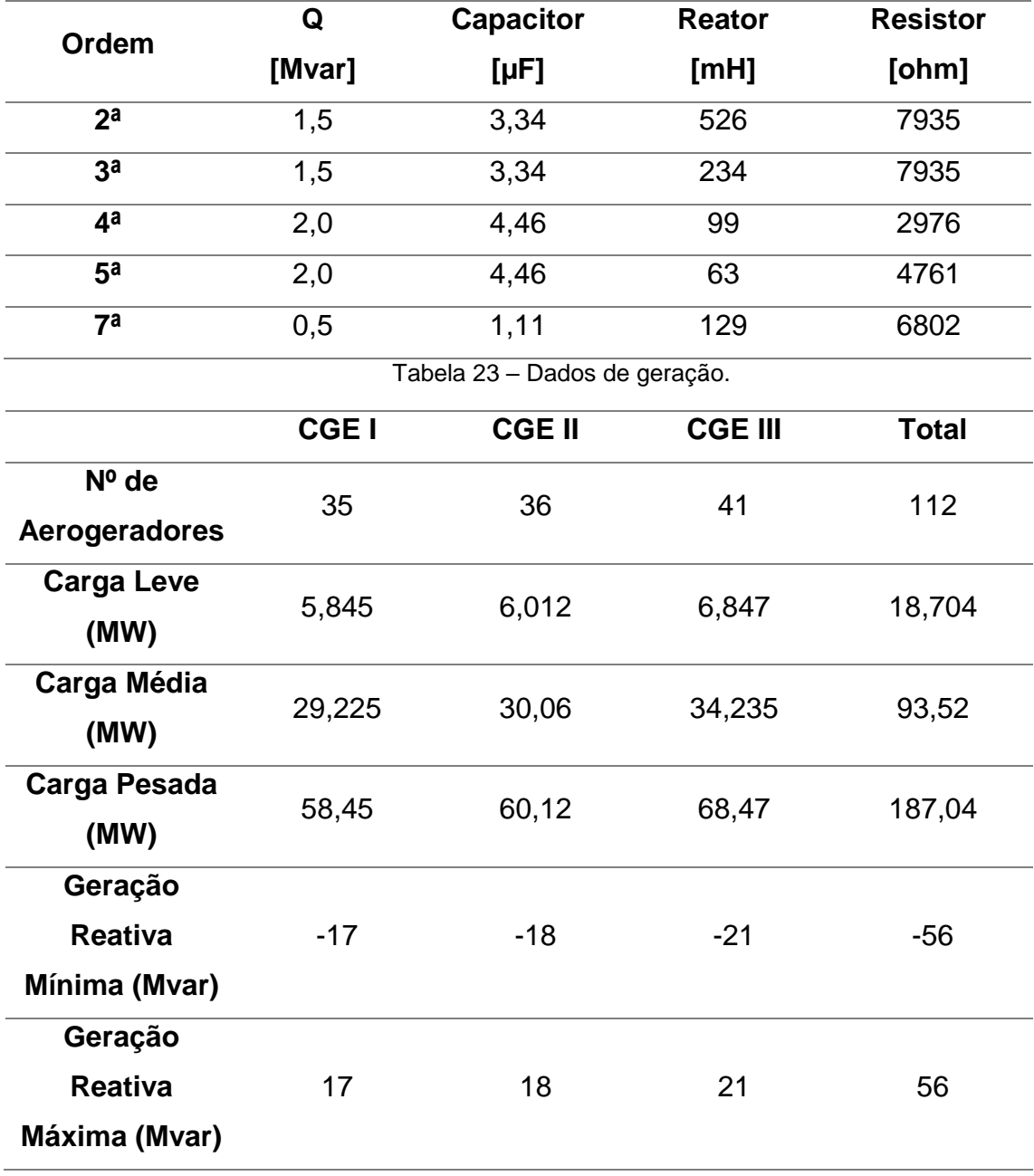

Tabela 22 – Parâmetros dos filtros de harmônicas.

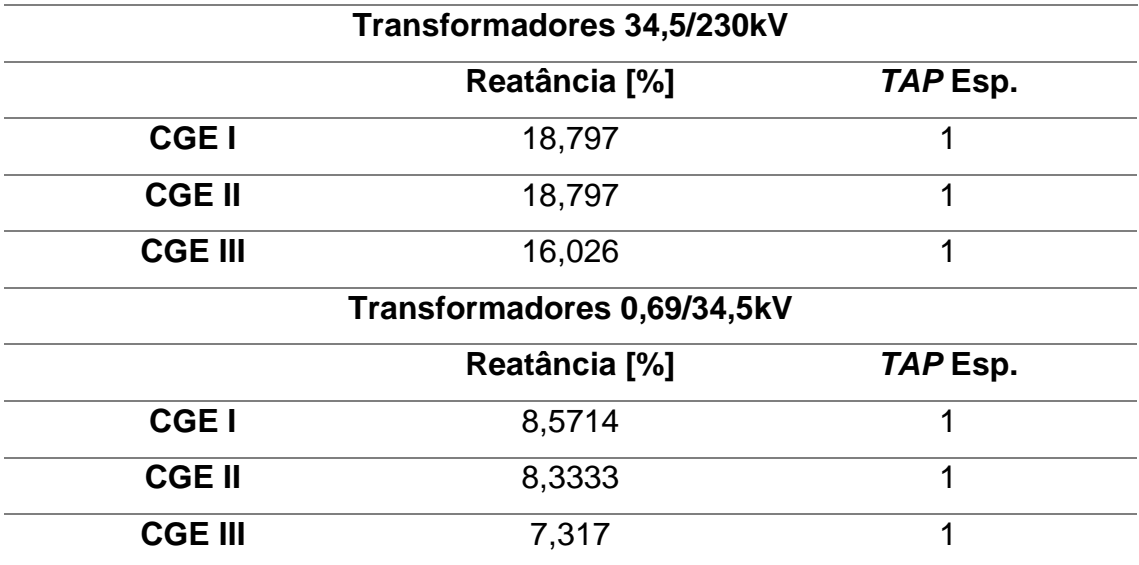

Tabela 24 – Dados dos transformadores.

Tabela 25 – Dados de barras.

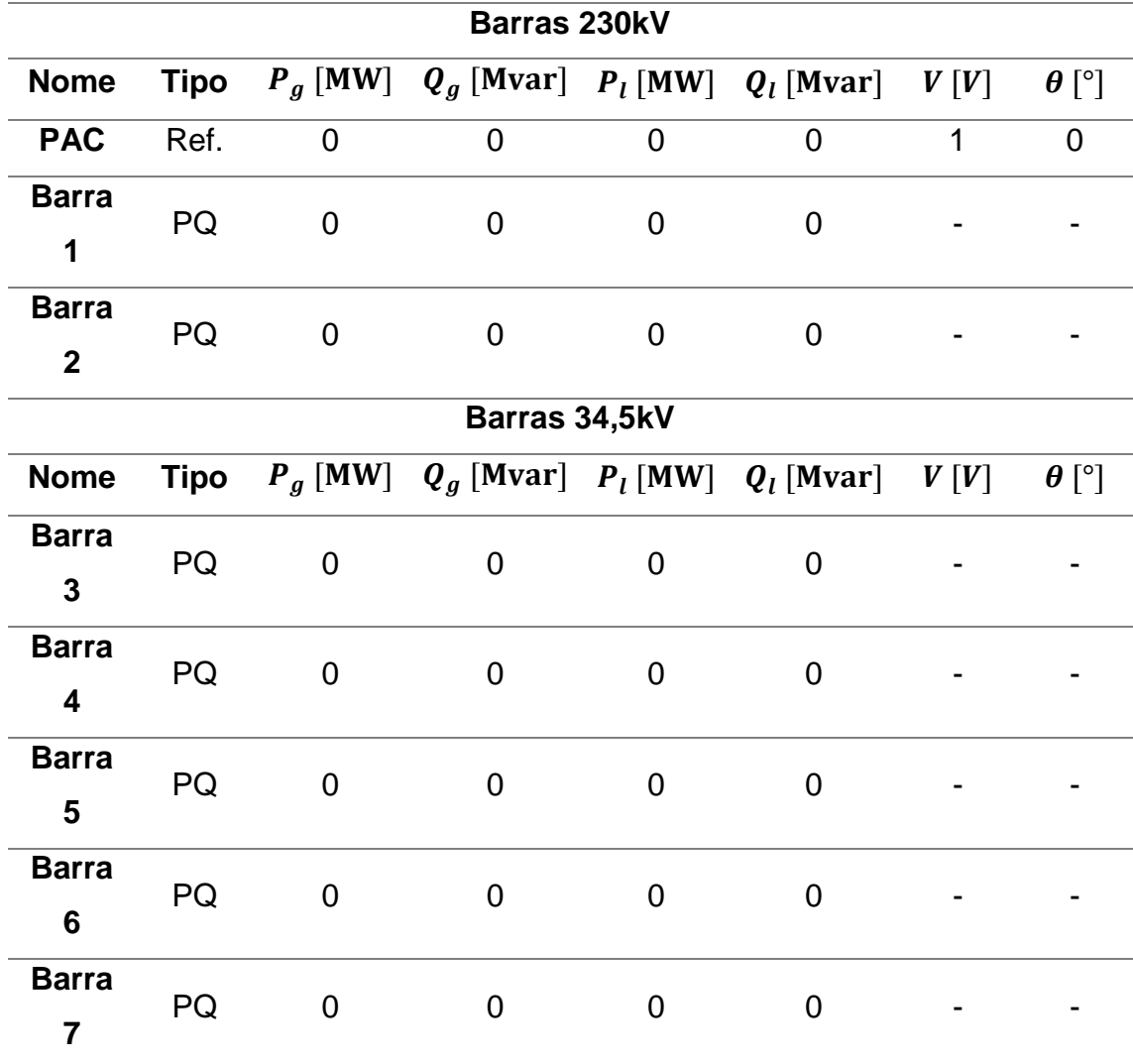

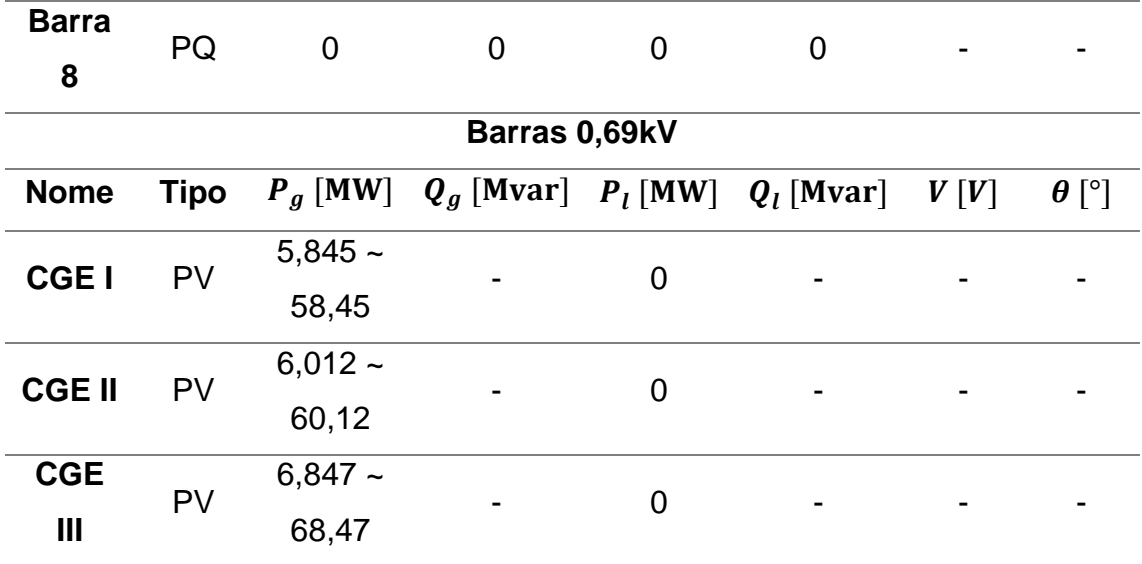

Tabela 26 – Dados de linhas de transmissão.

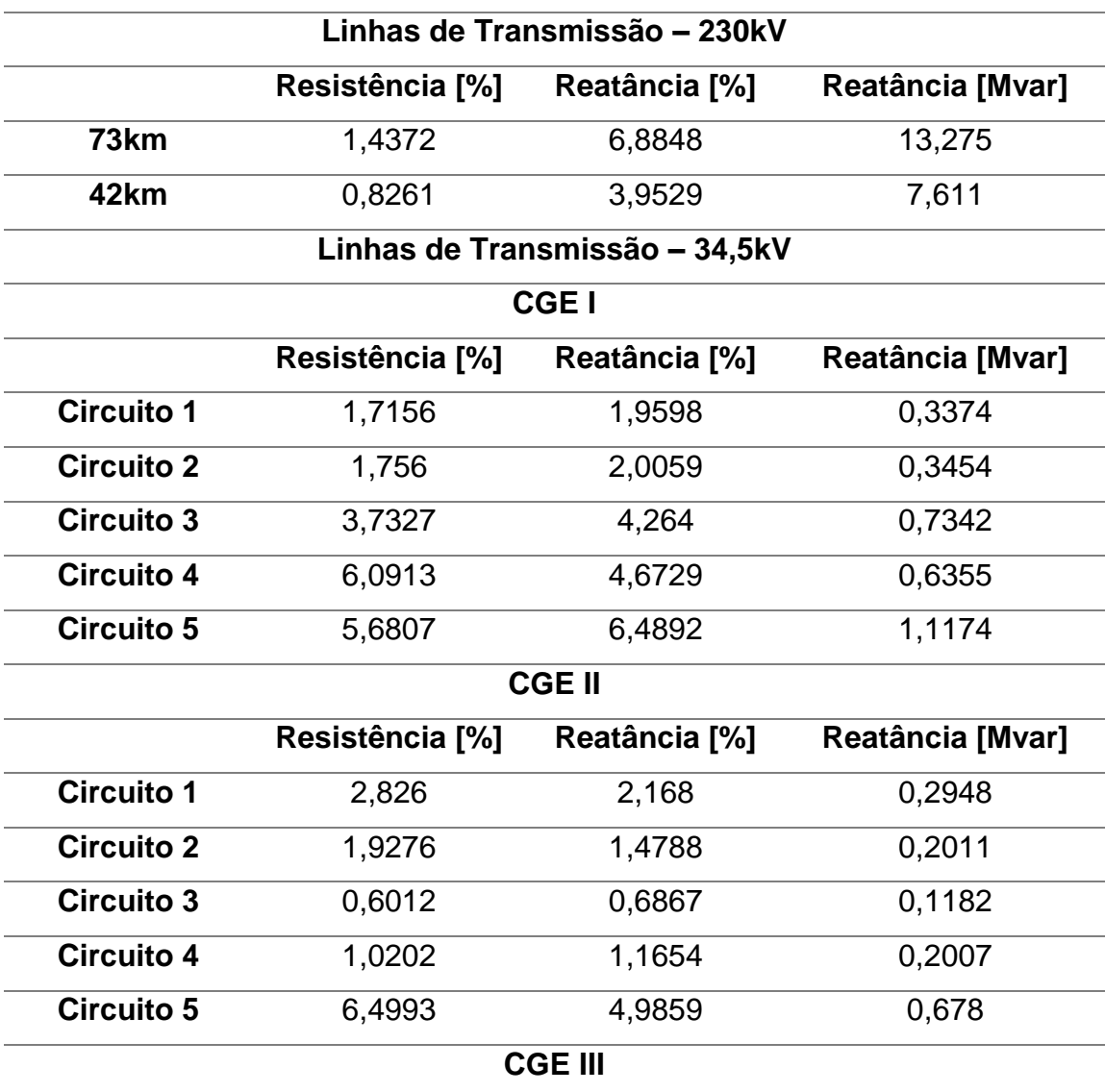
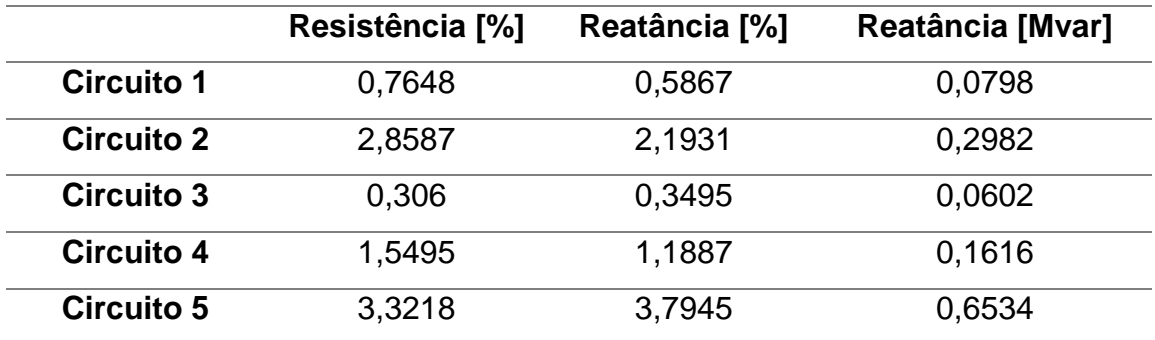

## ANEXO II: Passo a passo: simulação utilizando o *software* ANAREDE

Para realizar-se a simulação é necessário que os dados do sistema sejam inseridos no programa. A Figura 24 representa a interface inicial do software. A Figura 25, apresenta o menu "Barra de Ferramentas".

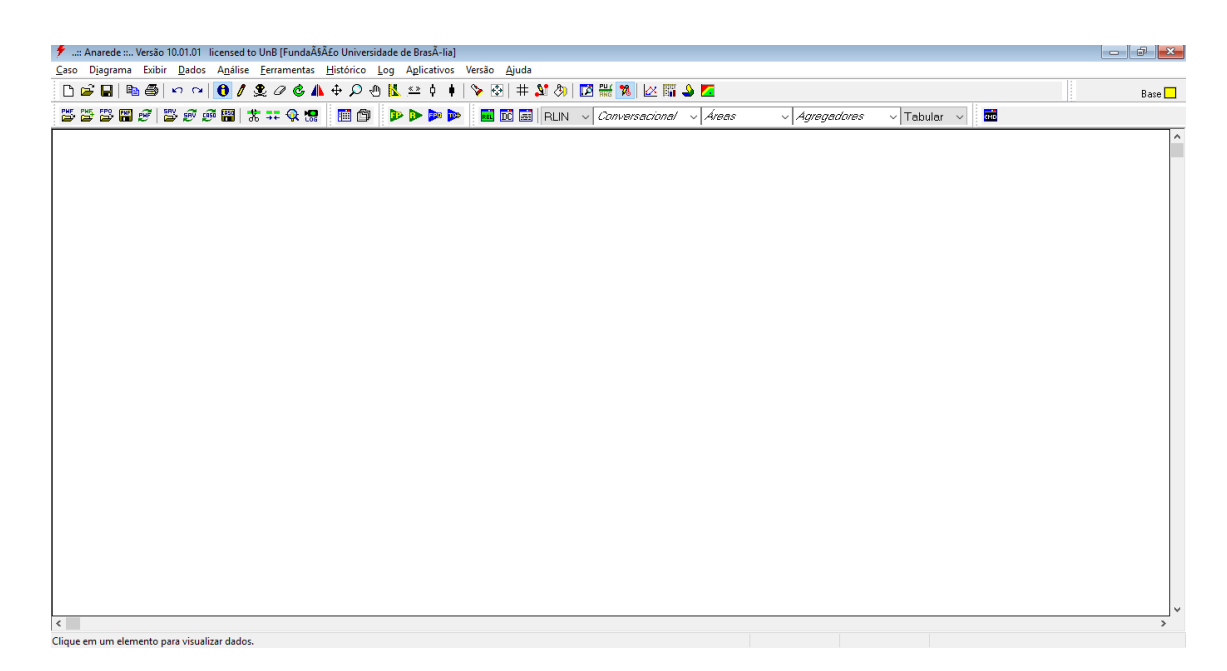

Figura 24 – Interface ANAREDE.

█**▗█**▓██▌▓▓▜▏₩░▛▕▊▅▅▓▓▏▓░▝▊▝▁▓▊

Figura 25 – Menu "Barra de Ferramentas".

• Passo 1: Inserir Barras

Dentro do menu "Barra de Ferramentas", selecione a ferramenta "Inserir ou Desenhar Elemento", esta ferramenta também pode ser acessada pressionando a tecla "F3" do teclado. A Figura 26, evidencia o processo.

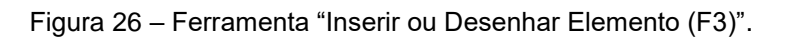

Ao acessar a ferramenta "Inserir ou Desenhar Elemento", surge uma nova barra denominada "Desenho", dentro desta barra selecione a opção "Barra CA", como mostra a Figura 27.

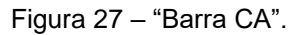

Após selecionado, dê um clique duplo e irá aparecer uma janela para a inserção dos dados da Barra. Insira os dados apresentados nas Tabelas 2 e 3.

• Passo 2: Definição dos "Grupos Base de Tensão" e "Grupos Limite de Tensão"

Com as barras já inseridas no sistema, é necessário que sejam definidos os "Grupos Base de Tensão" e "Grupos Limite de Tensão". Para realizar essa tarefa é necessário que o usuário acesse o caminho Dados > Grupos > Grupo Base de Tensão ou Grupo Limite de Tensão. Como mostra a Figura 28.

Insira os dados nominais de tensão na aba Grupo Base de Tensão e na aba Grupo Limite de Tensão coloque sempre como limite mínimo 0.95 p.u e como limite máximo 1 p.u. Como mostram as Figuras 29 e 30.

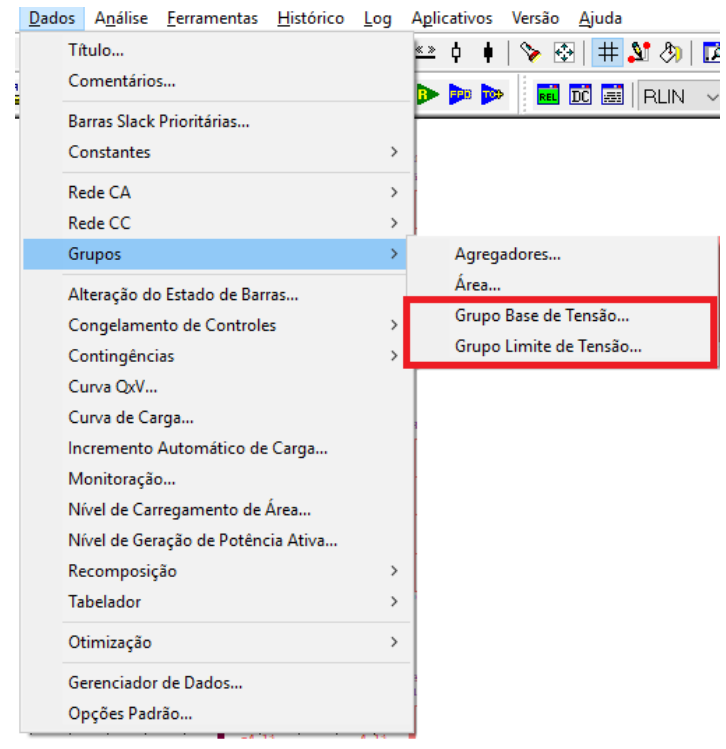

Figura 28 *–* "Grupos Base de Tensão" e "Grupos Limite de Tensão".

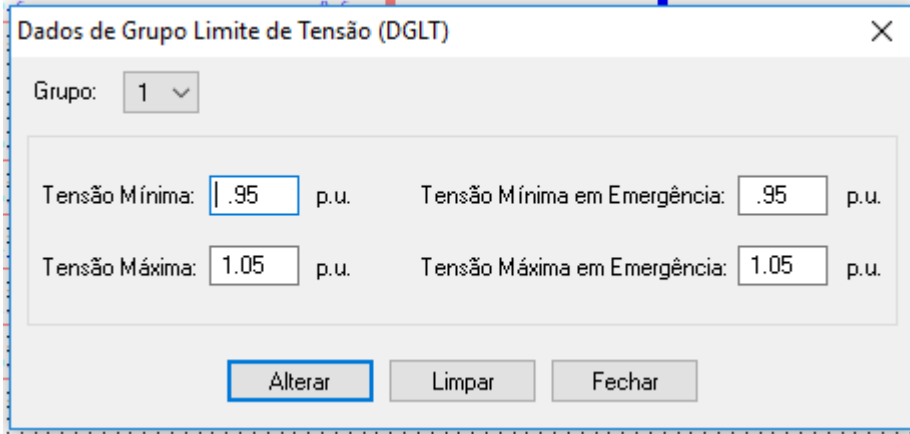

Figura 29 – Grupo Limite de Tensão.

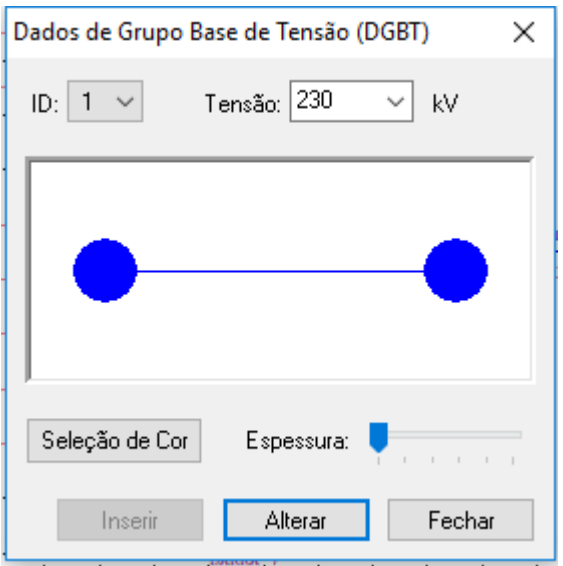

Figura 30 – Grupo Base de Tensão.

• Passo 3: Inserir Transformadores

Para inserir os transformadores de tensão no sistema, acesse a ferramenta de desenho (Figura 26), na barra "Desenho" selecione a opção "Transformadores", como mostra a Figura 31.

Insira os dados de linha conforme a Tabela 3.

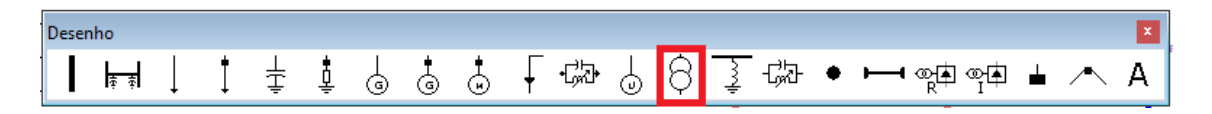

Figura 31 – Transformadores.

• Passo 4: Inserir Linhas CA

Com as barras já inseridas, e com os grupos já definidos. O próximo passo é inserir as linhas de transmissão no sistema. Acesse novamente a ferramenta de desenho (Figura 26), mas desta vez na barra "Desenho" selecione a opção "Linhas CA", como mostra a Figura 32.

Insira os dados de linha conforme a Tabela 5.

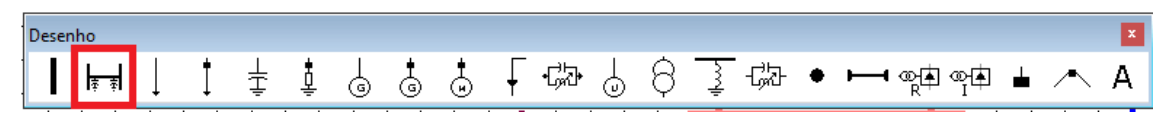

Figura 32 – Linhas CA.

• Passo 5: Inserir Filtros de Distorção Harmônica

Para inserir os filtros de distorção harmônica, acesse a ferramenta de desenho (Figura 26) e selecione a caixa "Shunt de Barra", conforme a Figura 33.

Insira os dados de linha conforme a Tabela 1.

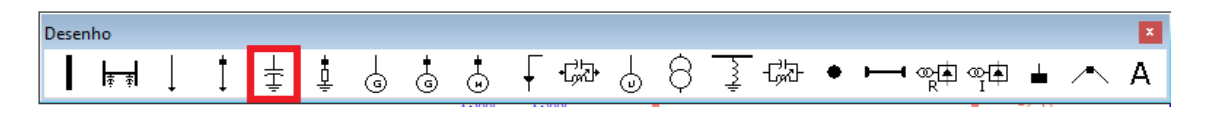

Figura 33 – Filtro de Distorção Harmônica.

ANEXO III: Executar Fluxo de Potência

Com todo o sistema já modelado no ANAREDE, para executar o fluxo de potência basta clicar na caixa "Executar Fluxo de Potência", localizada na barra de ferramentas do software. A Figura 34 detalha este processo.

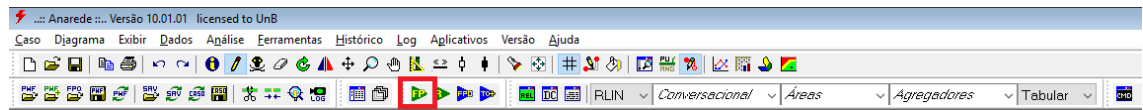

Figura 34 – Executar Fluxo de Potência.